ФИО: Ильшат Ринатов**ич МУНИРС®ГЕРСТВО НАУКИ И В<mark>ЫСШЕГО ОБРАЗОВАНИЯ</mark> РОССИЙСКОЙ ФЕДЕРАЦИИ** <sup>уникаль</sup>фёдералтыное тосударственное бюджетное фбразовательное учреждение высшего образования «Казанский национальный исследовательский технический aba80b84033c9ef196388e9ea0434f90a83a40954ba270e84bcbe64f02d1d8d0университет им. А.Н. Туполева-КАИ» (КНИТУ-КАИ) Чистопольский филиал «Восток» Документ подписан простой электронной подписью Информация о владельце: Должность: директор Дата подписания: 13.07.2023 14:34:25

# **МЕТОДИЧЕСКИЕ УКАЗАНИЯ К ПРАКТИЧЕСКИМ ЗАНЯТИЯМ** по дисциплине **АНАЛОГОВАЯ ЭЛЕКТРОНИКА В ПРИБОРОСТРОЕНИИ**

Индекс по учебному плану: **Б1.В.ДВ.04.01**  Направление подготовки: **12.03.01 Приборостроение** Квалификация: **Бакалавр** Профиль подготовки: **Приборостроение** Типы задач профессиональной деятельности: **проектно-конструкторская, производственно-технологическая**

Рекомендовано УМК ЧФ КНИТУ-КАИ

Чистополь 2023 г.

### 1. Расчет усилительных устройств на базе операционного усилителя

Операционным усилителем (ОУ) называется универсальный высококачественный унифицированный многокаскадный усилитель напряжения. Основой ОУ является УПТ с дифференциальным входом с очень большим коэффициентом усиления по напряжению, с большим входным и малым выходным сопротивлениями.

ОУ выпускаются в виде ИС и применяются не только для выполнения математических операций, благодаря чему они получили свое название, но и широко используются в радиоэлектронных устройствах различного назначения.

Для удобства расчетов схем с ОУ вводят понятие идеального ОУ у которого  $R_{\text{ax}} \to \infty$ ,  $R_{\text{BAX}} \to 0$ ,  $K_v \to \infty$ . Если  $R_{\text{ax}} \to \infty$ , то входной ток в этом случае  $I_{\text{ax}} = \frac{U_{\text{bx}}}{R} \rightarrow 0$ . Следовательно, раз нет тока между входами, то и между ними нет и разности потенциалов, т.е. оба входа равнопотенциальны (принцип виртуального короткого замыкания).

Используя понятие об идеальном операционном усилителе и принцип виртуального короткого замыкания, рассмотрим несколько усилительных схем на OV,

## Инвертирующий масштабный усилитель.

Операционный усилитель в качестве усилителя используются только с отрицательной обратной связью (ООС), без неё он неуправляем из-за высокой коэффициента усиления. В данном случаи используется последовательная ООС по напряжению,  $R_1, R_2$  – резисторы, обеспечивающие ООС (рис. 1.1).

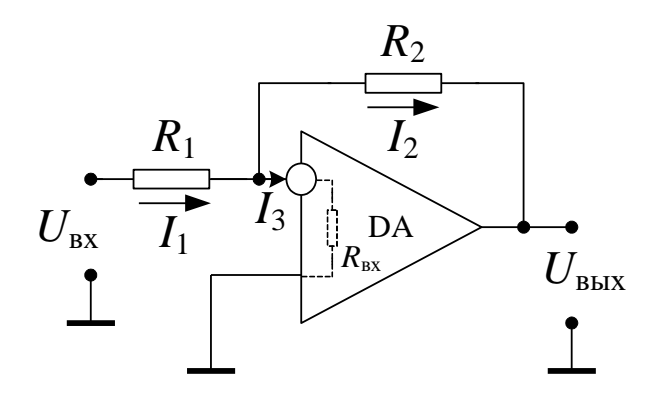

Рисунок 1.1 – Инвертирующее включение ОУ

С учетом, что ОУ является идеальным, входной ток ОУ  $I_3 = 0$ , тогда  $I_1 =$  $I_2$ . Кроме того, применим принцип виртуального короткого замыкания, в соответствии с которым потенциалы входов равны. Потенциал неинвертирующего входа равен нулю (земля), значит, равен нулю и потенциал инвертирующего входа (виртуальная земля) (рис.1.2).

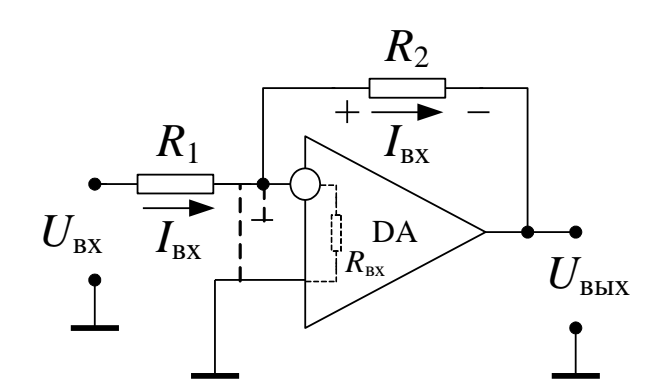

Рисунок 1.2 – Принцип виртуального короткого замыкания лля инвертирующего включения ОУ

Следовательно. Все входное напряжение падает на сопротивлении  $R_1$ , значит можно найти входной ток:

$$
I_{\rm sx} = \frac{U_{\rm sx}}{R_{\rm l}}.
$$

Зная входной ток, можно определить падение напряжения на сопротивлении  $R_2$ . При этом, с учетом «виртуальной земли» на инверсном входе, падение напряжения на  $R_2$  равно выходному напряжению

$$
U_{R2} = I_{BX} R_2 = U_{BBX}.
$$

Тогда коэффициент усиления будет равен:

$$
K_{U} = K_{\text{oc}} = \frac{U_{\text{max}}}{U_{\text{ax}}} = \frac{-I_{\text{ax}}R_{2}}{I_{\text{ax}}R_{1}} = -\frac{R_{2}}{R_{1}}.
$$

Знак минус показывает, что произошла инверсия сигнала, т.е. изменение фазы выходного напряжения относительно входного на 180°. Сопротивление  $R_1$ должно быть выбрано таким образом, чтобы не нагружать источник сигнала (~  $KOM$ ), а R, должно быть достаточно большим, чтобы не нагружать выход ОУ, т.е. ток через ООС должен быть в ~ 10 раз меньше номинального входного тока ОУ.

## Неинвертирующий масштабный усилитель.

Также для облегчения расчетов пользуемся понятием идеального ОУ и принципом виртуального замыкания, т.е. считаем потенциалы на обоих входах абсолютно одинаковым поскольку  $R_{\text{ex}}$  OV  $\rightarrow \infty$  и ток через OV не протекает (рис. 1.3). Предположим на выходе ОУ имеется выходной сигнал  $U_{\text{\tiny Bbx}}$ .

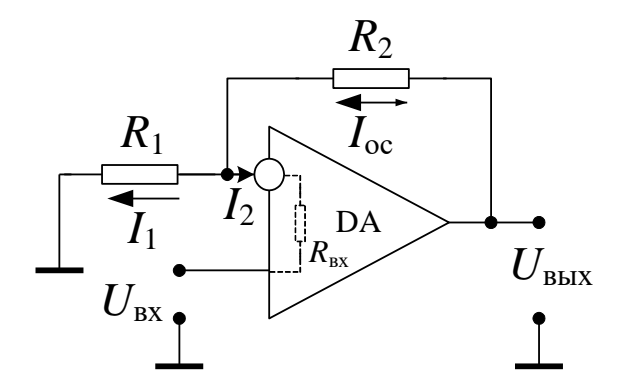

Рисунок 1.3 – Неинвертирующее включение ОУ

С учетом, что ОУ является идеальным, входной ток ОУ  $I_2 = 0$ , тогда  $I_1 = I_{\text{oc}}$ . Кроме того, применим принцип виртуального короткого замыкания, в соответствии с которым потенциалы входов равны. Потенциал неинвертирующего входа - это  $U_{\text{ax}}$  – неизвестно, но можно определить напряжение на инверсном входе, которое и будет равно  $U_{\text{ax}}$ . Если на вход усилителя подано входное напряжение, то на его выходе будет действовать напряжение  $U_{\text{BUX}}$ . Тогда можно рассчитать ток цепи обратной связи:

$$
I_{\rm oc} = \frac{U_{\rm BLX}}{R_1 + R_2}
$$

В этом случае падение напряжения на резисторе R1, т.е. напряжение на инверсном входе будет:

$$
U_{R1} = I_{oc} R_1 = \frac{U_{\text{max}} R_1}{R_1 + R_2} = U_{\text{max}}.
$$

Тогда коэффициент усиления будет равен:

$$
K_U = \frac{U_{\text{bRX}}}{U_{\text{bx}}} = \frac{U_{\text{bRX}}(R_1 + R_2)}{R_1 U_{\text{bRX}}} = \frac{R_1 + R_2}{R_1} = 1 + \frac{R_2}{R_1},
$$

причем при неинвертирующем включении ОУ на выходе получаем сигнал в той же фазе, что и сигнал на входе.

Вспомним, что коэффициент усиления усилителя с ООС равен

$$
K_{\infty} = \frac{K_{\infty}}{1 + \beta K_{\infty}} \quad \text{IPM} \ \beta K_{\infty} > 1 \to K_{\infty} = \frac{1}{\beta} \, .
$$

Для ОУ это условие безусловно выполняется вследствие очень большого коэффициента усиления K, тогда для неинвертирующиего включения коэффициент ООС равен:

$$
\beta = \frac{1}{K_{\rm oc}} = \frac{R_{\rm l}}{R_{\rm l} + R_{\rm l}}
$$

а для инвертирующего включения ОУ

$$
\beta = \frac{1}{K_{\rm oc}} = -\frac{R_{\rm i}}{R_{\rm i}}.
$$

#### Балансировка по входу усилителей на базе реальных ОУ.

Реальные усилители на базе ОУ, в отличие от идеального прототипа, имеют на выходе  $U_{\text{max}} \neq 0$  при отсутствии входного сигнала. Это явление, называемое смещением нуля ОУ, вызвано неодинаковостью входных токов (токов смещения)  $i_{\rm{ex1}}$ ,  $i_{\rm{ex2}}$  реальных операционных усилителей.

Даже равные входные токи могут создавать на входах ОУ разность напряжений, если они протекают через неравные входные сопротивления. Эта разность, будучи усиленной, создает на выходе ОУ напряжение даже при отсутствии сигнала на вхоле.

Обеспечение  $U_{\text{max}} = 0$  путем введения дополнительных элементов схемы называется начальной балансировкой, симметрированием схемы или компенсацией начального сдвига. На рис. 1.4 представлена схема, поясняющая метод уменьшения разностного напряжения на входе, вызванного токами смещения, если в ОУ не предусмотрена внутренняя компенсация сдвига. Дополнительное сопротивление  $R_3$  в данной схеме по сравнению со схемами на рис. 1.1. и 1.2 равно параллельному соединению резисторов  $R_1$  и  $R_2$ . Очевидно, что разность напряжений на входе ОУ равна

$$
\Delta U_{\rm ex} = I_{\rm cm1} \left( \frac{R_{\rm i} R_{\rm 2}}{R_{\rm i} + R_{\rm 2}} \right) - I_{\rm cm2} R_{\rm 3} \, .
$$

В случае, если входные токи ОУ равны  $I_{\text{cm}} = I_{\text{cm2}}$ , то  $\Delta U_{\text{ax}} = 0$ , при условии,

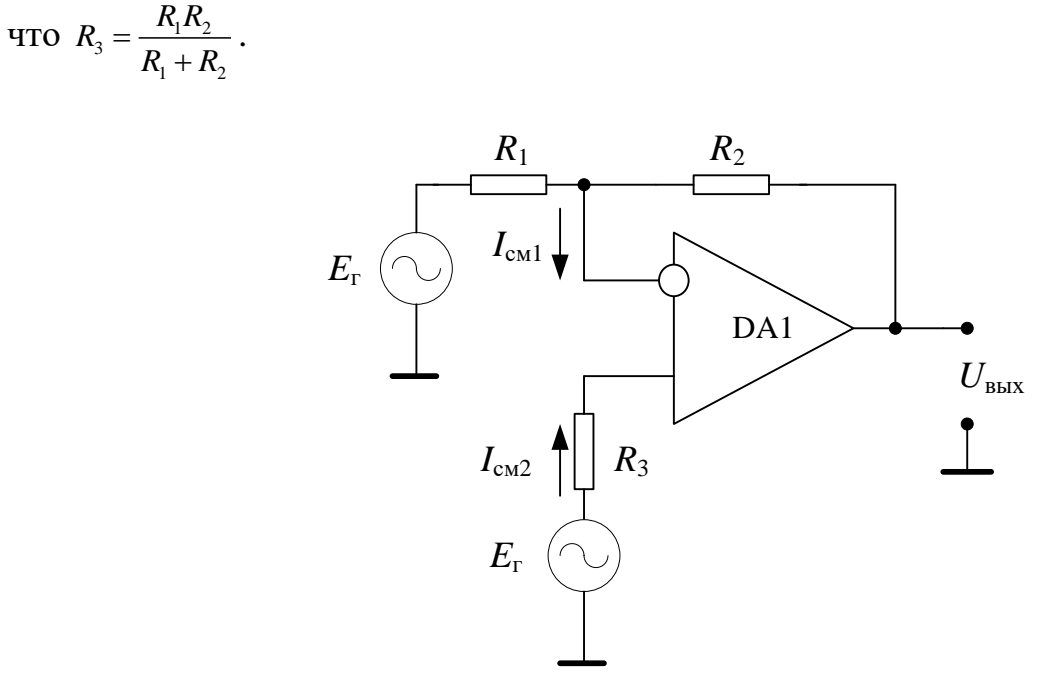

Рисунок 1.4 – Компенсация начального слвига ОУ

Практически входные токи реального операционного усилителя не равны, поэтому существует разность токов смещения

$$
\Delta I_{\rm rx} = I_{\rm cm1} - I_{\rm cm2}.
$$

Для симметрирования схемы в этом случае в соответствии с изложенным выше можно вычислить разностное напряжение

$$
\Delta U_{\text{bx}} = \Delta I_{\text{bx}} \left( \frac{R_1 R_2}{R_1 + R_2} \right).
$$

Смещение нуля ОУ возникает также вследствие небаланса  $U_{6}$  транзисторов первого дифференциального каскада ОУ. Это входное напряжение небаланса носит название напряжения сдвига или смещения на входе  $U_{cm}$ . Максимальная величина  $U_{\text{cm}}$  приводится в справочниках.

Напряжение смещения нуля на выходе ОУ тогда определяется для инвертирующего усилителя следующим выражением:

 $U_{\text{BUX CIR}} = U_{\text{CIR}} (K_{\text{oc}} - 1) + \Delta I_{\text{ex}} R_{2}$ 

а для неинвертирующего усилителя по формуле:

 $\label{eq:Usub} U_{_{\rm BHX\; CAB}} = U_{_{\rm CAB}} K_{_{\rm oc}} + \Delta I_{_{\rm BX}} R_{_2} \,.$ 

На рис. 1.5 приведена схема начальной балансировки ОУ или компенсации начального сдвига для инвертирующего усилителя. Источником компенсирующего напряжения является потенциометр  $R_6$  с добавочным сопротивлением  $R_5$ . Потенциометр подключается к двухполярному источнику, питающему ОУ.

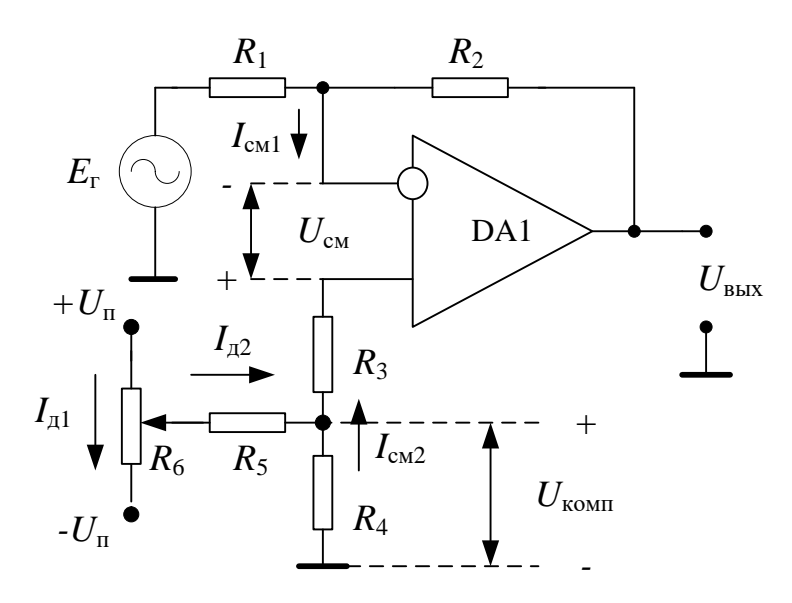

Рисунок 1.5 - Схема начальной балансировки ОУ

При расчете схемы внешней установки нуля ОУ следует выполнять условия:

• потенциометр  $R_6$  должен иметь достаточно большое сопротивление, чтобы не нагружать источник питания;

• ток через  $I_{\text{A1}}$  потенциометр должен быть в 20-40 раз больше тока смещения  $I_{\rm cm2}$ ;

• ток  $I_{\pi^2}$  через добавочное сопротивление  $R_5$  должен быть больше  $I_{\text{c}}$ , т.к.  $R_5$ и  $R_4$  образуют низкоомный делитель напряжения, снимаемого с потенциометра. При этом условие  $R_5 \gg R_4$  позволяет устранить влияние сопротивления  $R_6 - \mu$ сточника компенсирующего напряжения на процесс симметрирования входных сопротивлений. Для схемы на рис 1.5 симметрия наступает при условии:

$$
R_3 + R_4 = \frac{R_1 R_2}{R_1 + R_2}.
$$

Рассмотрим конкретный пример балансировки усилителя.

Задача. Рассчитать инвертирующий усилитель (рис. 1.4) на операционном усилителе типа К140 УД1В с коэффициентом усиления  $K_{oc} = 200$ . На входе усилителя действует сигнал с амплитудой  $U_{\text{ex}} = 10$  мВ. Определить: 1) элементы внешней цепи схемы  $R_1$ ,  $R_2$ ,  $R_3$ ; 2) предельные значения входных и выходных напряжений усилителя; 3) напряжение смещения (сдвига) на выходе  $OY$ ; 4) элементы цепи внешней балансировки усилителя (если в этом есть необходимость)  $R_4, R_5, R_6$  (puc 1.5).

Параметры микросхемы К140 УД1В:  $U_{\text{n}} = \pm 12.6$  В,  $U_{\text{BUX max}} = \pm 8$  В,  $U_{\text{cm}} =$ 17 мВ,  $I_{\text{bx}} = 9$  мкА,  $\Delta I_{\text{bx}} = 2.5$  мкА.

Решение.

1. Сопротивления резисторов внешней цепи усилителя должны удовлетворять следующим условиям:

а) входное сопротивление для инвертирующего входа усилителя

 $R_{\rm sv} = R_{\rm r} + R_1 \approx R_1 \ge 1$ KOM,

если  $R_{r} \ll R_{1}$ , то источник сигнала является генератором напряжения с малым внутренним сопротивлением  $R_r$ .

Данное условие устраняет перегрузку источника сигнала. В то же время падение напряжения на входном сопротивлении от тока смещения  $I_{\text{cyl}}$  ОУ не должно превышать величину входного сигнала  $U_{\rm ax}$ , т.е.

 $I_{\text{cyl}} R_1 \ll U_{\text{ex}}$  или  $I_{\text{cyl}} R_1 \leq 0, 1U_{\text{ex}}$ ,

отсюда

$$
R_{\rm l}\leq \frac{0,1U_{\rm ex}}{I_{\rm cal}}
$$

Используя это выражение, определим верхнюю границу значения  $R_1$ , полагая, что  $U_{\text{bx}} = 10 \text{ MB}, I_{\text{bx}} = I_{\text{cml}} = 9 \text{ MKA}$ :

$$
R_{\rm l} \leq \frac{0.1 U_{\rm ax}}{I_{\rm CM}} = \frac{0.1 \cdot 10 \cdot 10^{-3}}{9 \cdot 10^{-6}} = 1100 \, \text{M} \, .
$$

Полученное значение противоречит требованию не нагружать генератор сигнала ( $R_{\text{ax}} = R_r + R_l \approx R_l \geq 1$ кОм). Поэтому, учитывая малость входного сигнала, будем руководствоваться полученным значением и выбираем из стандартного ряда сопротивление номиналом 100 Ом:  $R_1 = 100$  Ом. Расчет по мощности рассевания всех сопротивлений обязателен. В данном случае выбираем минимальный номинал по

мощности, в результате запишем спецификацию на резистор типа МЛТ-0,125-100 Ом.

б) сопротивление в цепи обратной связи  $R_2$  находим из формулы:

$$
K_{\infty} = -\frac{R_2}{R_1} \rightarrow R_2 = |-K_{\infty}R_1| = 200 \cdot 100 = 20 \text{kOM}.
$$

Из стандартного ряда сопротивлений выбираем ближайшее, в данном случае  $R_2 = 20$  кОм: МЛТ-0,125-20 кОм.

в) симметрирующее по входу сопротивление  $R_3$  по значению равно параллельному соединению резисторов  $R_1$  и  $R_2$ 

$$
R_{3} = \frac{R_{1}R_{2}}{R_{1} + R_{2}} = \frac{100 \cdot 20000}{100 + 20000} = 99,5 \approx 1000 \text{M}.
$$

Из стандартного ряда сопротивлений выбираем ближайшее, в данном случае  $R_3 = 100$  Ом: МЛТ-0,125-100 Ом.

2. Предельные значения входных и выходных напряжений. В соответствии с данными для выбранного ОУ  $U_{\text{BUX max}} = \pm 8$  В. Тогда

$$
U_{\text{bx max}} = \frac{U_{\text{bax max}}}{K_{\text{oc}}} = \frac{8}{200} = 40 \text{mB}.
$$

Следовательно, входной сигнал  $U_{\text{ax}} = 10 \text{ mB} < U_{\text{ax max}} = 40 \text{ mB}$  обеспечивает нормальную работу усилителя.

3. Напряжение сдвига на выходе ОУ находим по формуле ( $U_{\text{cm}} = 17$  мВ,  $\Delta$  $I_{\rm{bx}} = 2.5$  MKA):

$$
U_{\text{BAX C,IB}} = U_{\text{CM}} \left( K_{\text{oc}} - 1 \right) + \Delta I_{\text{ax}} R_2 = 17 \cdot 10^{-3} \cdot 200 + 2.5 \cdot 10^{-6} \cdot 20000 = 3,45 \text{B}.
$$

Отсюда следует, что напряжение сдвига нуля на выходе усилителя одного порядка с максимальным выходным напряжением усилителя, следовательно, необходима компенсация этого напряжения, которую проведем с помощью внешней схемы (рис. 1.5).

4. Элементы внешней балансировки)  $R_4, R_5, R_6$  должны удовлетворять условиям:

$$
|U_{\text{kom}}| = |U_{\text{cm}}| ;
$$
  

$$
U_{\text{kom}} = R_4 (I_{\text{A}2} + I_{\text{cm}2}) \approx R_4 I_{\text{A}2} ,
$$

поскольку  $I_{\pi2}$  >>  $I_{\text{cm2}}$  о чем было сказано выше. Если при этом<br> $I_{\pi2} \ge 10 I_{\text{cm2}}$ ,  $R_{\text{s}} > R_{\text{4}}$ ,  $R_{\text{s}} + R_{\text{4}} = \frac{R_{\text{i}} R_{\text{2}}}{R_{\text{4}} + R_{\text{5}}}$ ,

$$
I_{1/2} \ge 10I_{\text{cM2}}, R_5 >> R_4, R_3 + R_4 = \frac{R_1R_2}{R_1 + R_2},
$$

TO  $U_{\text{KOMII}} = \frac{R_4}{R_1 + R_2} \pm U_{\text{II}}$ .  $^{4} + K^{2}$  $U_{\text{nom}} = \frac{R_4}{R_1 + R_2} \pm U$  $R_4 + R$  $=\frac{R_4}{R_1} \pm U$  $^{+}$ .

Из практических соображений ток делителей обычно выбирают из условия:

$$
I_{\pi1} = 20-40 I_{\text{cm}}, I_{\pi2} = 10-20 I_{\text{cm}}.
$$
 Torga  
 $U_{\text{nom}} = U_{\text{cm}} \approx R_4 I_{\pi2} \rightarrow R_4 = \frac{U_{\text{cm}}}{I_{\pi2}} = \frac{U_{\text{cm}}}{10 I_{\text{cm}}} = \frac{17 \cdot 10^{-3}}{10 \cdot 9 \cdot 10^{-6}} = 1900 \text{m}.$ 

Ближайшее номинальное значение *R*<sup>4</sup> = 200 Ом: МЛТ-0,125-200 Ом.

Поскольку теперь нарушилось условие симметрирования входов  $R_3 + R_4 = \frac{R_1 R_2}{R_1 + R_2} \rightarrow (100 + 200)$  $\frac{1}{2} + R_2$ 1100 EXPORE RAY TETTEP **R**  $R_3 + R_4 = \frac{R_1 R_2}{R_1 + R_2} \rightarrow (100 + 200)$  Om  $\neq 100$  Om  $\frac{R_1 R_2}{R_1 + R}$  $+ R_4 = \frac{R_1 R_2}{R_1 + R_2}$   $\rightarrow$  (100 + 200) OM  $\neq$  100OM, TO pesucrop  $R_3$  рекомендуется из схемы ис-

ключить для лучшего условия выполнения симметрии входов.

Из выражения

$$
U_{\text{KOMII}} = U_{\text{CM}} = \frac{R_4}{R_4 + R_5} \pm U_{\text{II}}
$$

следует, что

PT, 4TO  

$$
R_{5} = \left(\frac{U_{\text{n}}}{U_{\text{cm}}} - 1\right) R_{4} \approx \frac{U_{\text{n}}}{U_{\text{cm}}} R_{4} = \frac{12,6}{17 \cdot 10^{-3}} \cdot 200 = 148,2 \cdot 10^{3} \text{OM}.
$$

Ближайшее номинальное значение  $R_5 = 150$  кОм: МЛТ-0,125-150 кОм. Значение резистора  $R_6$  находим из условия тока делителя  $I_{\text{n}1} = 20 I_{\text{cm}}$ 

$$
R_{\rm s} = \frac{2U_{\rm n}}{20I_{\rm cm}} = \frac{25.2}{20.9 \cdot 10^{-6}} = 0.14 \cdot 10^{6} \text{Om}.
$$

Ближайшее номинальное значение сопротивления потенциометра  $R_6 = 150$ кОм: СП-П-0,5-150 кОм. Второй индекс П означает стопорение вала потенциометра.

Для неинвертирующего усилителя схема начальной балансировки представлена на рис. 1.6.

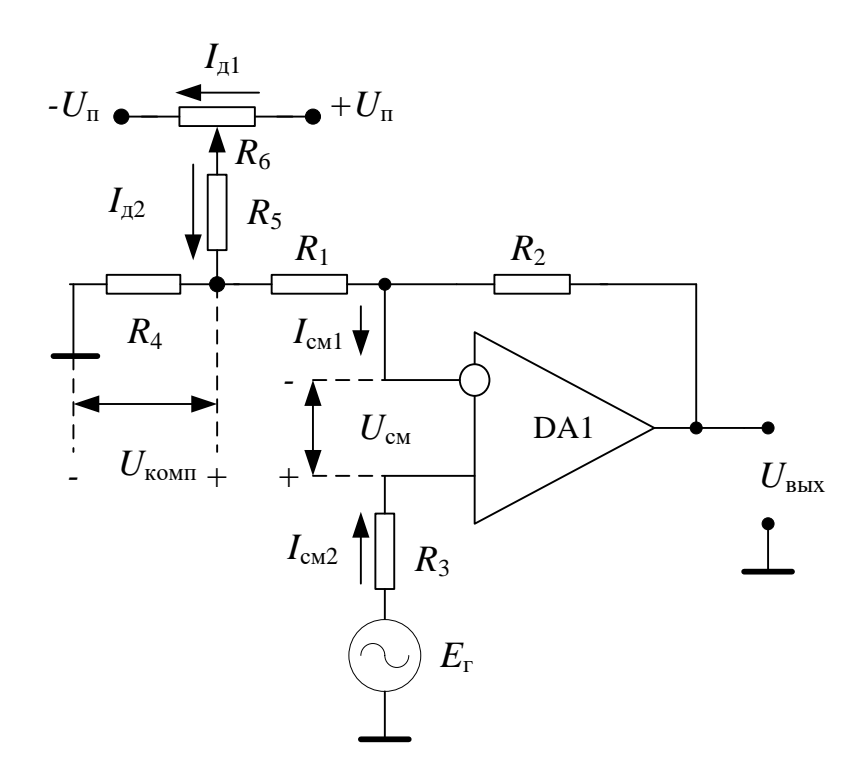

Рисунок 1.6 – Схема начальной балансировки неинвертирующего усилителя на ОУ В этом случае симметрия схемы наступает при условии:

$$
R_3 = \frac{(R_1 + R_4)R_2}{(R_1 + R_4) + R_2}.
$$

#### 2. Расчет компараторов

Компаратор - это устройство, которое служит для сравнения сигналов на входах. Компараторы применяются для сравнения напряжений как одного знака, так и разнополярных, а также для формирования прямоугольных импульсов из напряжений различной формы.

Простейшим компаратором можно назвать ОУ, работающий в нелинейном режиме (рис. 2.1). В них отсутствует отрицательная обратная связь, которая уменьшает коэффициент усиления ОУ, поэтому при достаточном сигнале на входе на выходе компаратора формируются только два значения выходного сигнала:  $+U_{\text{bhx,max}} = U^+$  или  $-U_{\text{bhx,min}} = U^-$  в зависимости от соотношения входных сигналов. Фактически на выходе любого компаратора могут быть только два сигнала, два состояния, а переключение компаратора из одного состояния в другое происходит в момент времени когда сигналы на входах становятся равными.

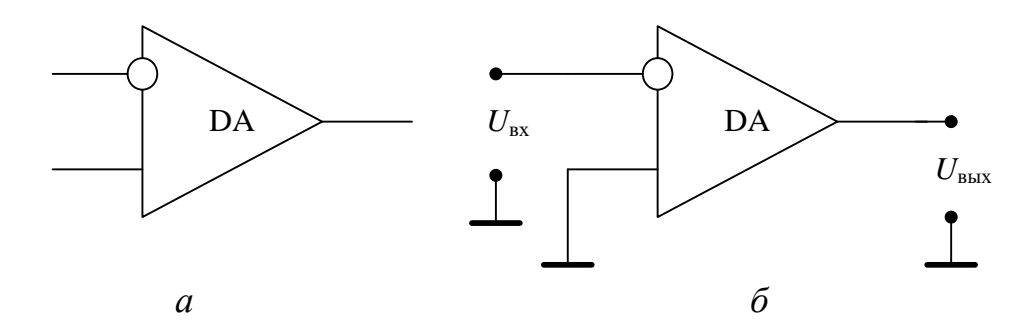

Рисунок 2.1 – Операционный усилитель (*а*) и компаратор нулевого уровня (*б*)

Обязательным условием для компаратора является работа ОУ в нелинейном режиме. Для этого входной сигнал должен превышать минимальный входной сигнал для компаратора, который одновременно является максимальным входным сигналом для работы ОУ в усилительном режиме

$$
U_{\text{bx,min}} = \frac{U_{\text{bux,max}}}{K} = \frac{U^+}{K}.
$$

Для реальных современных ОУ коэффициент усиления составляет 50000- 70000, а максимальное напряжение на выходе порядка  $U^* = 10B$ , поэтому величина необходимого сигнала для компаратора будет очень малой:

$$
U_{\text{bx,min}} = \frac{U^+}{K} = \frac{10}{50000} = 0.2 \text{mB}.
$$

**Задача 1.** Реализовать нуль-компаратор, если на его вход поступает синусоидальный сигнал амплитудой 10 мВ. В качестве ОУ использовать К140УД8Б.

Параметры К140УД8Б:  $U_{\text{n}} = \pm 15$  В,  $U_{\text{BUX max}} = \pm 10$  В,  $K = 10000$ ,  $I_{\text{BX}} =$ 0,2 нА,  $U_{\text{bx max}} = 1.2 \text{ B}.$ 

Схема данного компаратора представлена на рис.2.2.

Сопротивление  $R_1$  задает входной ток, а резистор  $R_2$  ставится для симметричности входов.

Определим достаточность величины входного сигнала для данной задачи. Минимальный входной сигнал различаемый данным компаратором будет равен:

$$
U_{\text{ax,min}} = \frac{U^+}{K} = \frac{10}{10000} = 1 \text{mB}.
$$

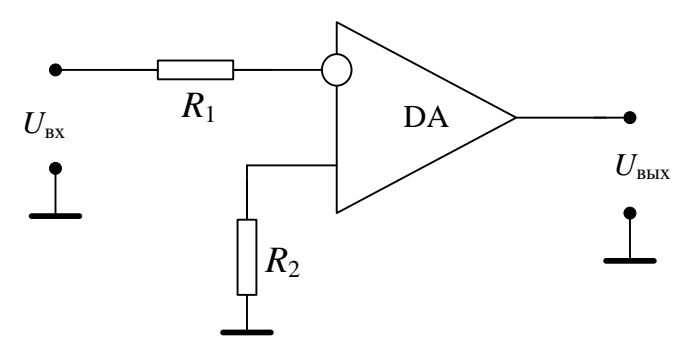

Рисунок 2.2 – Компаратор нулевого уровня

Поскольку в задаче указано, что величина входного сигнала составляет 10 мВ, то действительно схема на рис. 2.2 является компаратором.

Величина резистора  $R_1$  выбирается из условия, что ток, протекающий через данный резистор, должен быть в 10 раз больше входного тока ОУ:

$$
R_{\rm l} = \frac{U_{\rm ax}}{10I_{\rm ax}} = \frac{10 \cdot 10^{-3}}{10 \cdot 0.2 \cdot 10^{-9}} = 5 \text{MOM}.
$$

Для правильной работы ОУ необходимо помнить, что значения всех сопротивлений на входе должны быть гораздо меньше (минимум в 10 раз) входного сопротивления ОУ, поэтому величину сопротивления можно уменьшить до 1 Мом.

В связи с тем, что разность сигналов на входе данного ОУ не должна превышать 1,2 В, то для защиты ОУ по входу можно поставить диоды VD1 и VD2 (рис.2.3). Диоды выбираются из условия, чтобы падения напряжения на них в прямом направлении не превышало 1 В.

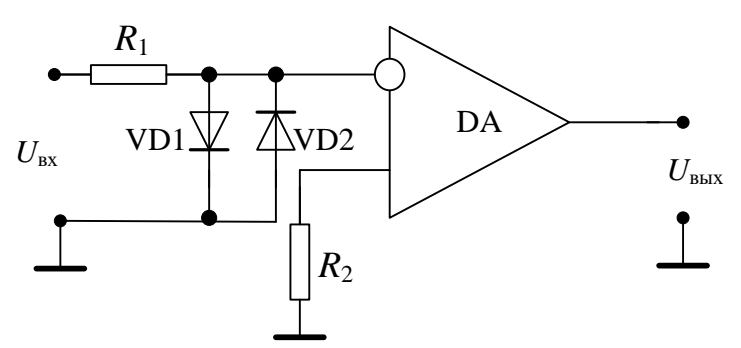

Рисунок 2.3 - Компаратор с защитой по входу

Сопротивление  $R_1$  в этом случае ограничивает ток через диоды внешней защиты. Если  $R_1 = 1$  Мом, то даже при входном сигнале 1 кВ (!!!) ток через диоды будет:

$$
I_{\scriptscriptstyle\rm I} = \frac{U_{\scriptscriptstyle\rm BX}}{R_{\scriptscriptstyle\rm I}} = \frac{1000}{1000000} = 1 \text{mA}.
$$

**Задача 1.** Реализовать триггер Шмита на основе ОУ серии К140УД1В с выходным напряжением 5 В и β = 0,04 при опорном напряжении *U*оп = 0,8 В.

Параметры микросхемы К140 УД1В:  $U_{\text{n}} = \pm 12.6 \text{ B}, U^{+} = 10.4 \text{ B}, U^{-} = -8 \text{ B},$  $U_{\text{bx},\text{y},\text{y},\text{y}} = 1,2 \text{ B}, K = 8000, R_{\text{H},\text{min}} = 2 \text{ K} \text{O} \text{M}.$ 

Компаратор с положительной обратной связью (ПОС) называют триггером Шмита. Он имеет два порога переключения: верхний пороговый уровень и нижний

$$
U_{\text{m}} = \beta U^{+} = \frac{R_{1}}{R_{1} + R_{2}} U^{+},
$$
  

$$
U_{\text{m}} = \beta U^{-} = \frac{R_{1}}{R_{1} + R_{2}} U^{-}.
$$

Статическая характеристика компаратора с положительной обратной связью имеет вид петли гистерезиса (рис. 2.4), где напряжение гистерезиса равно:

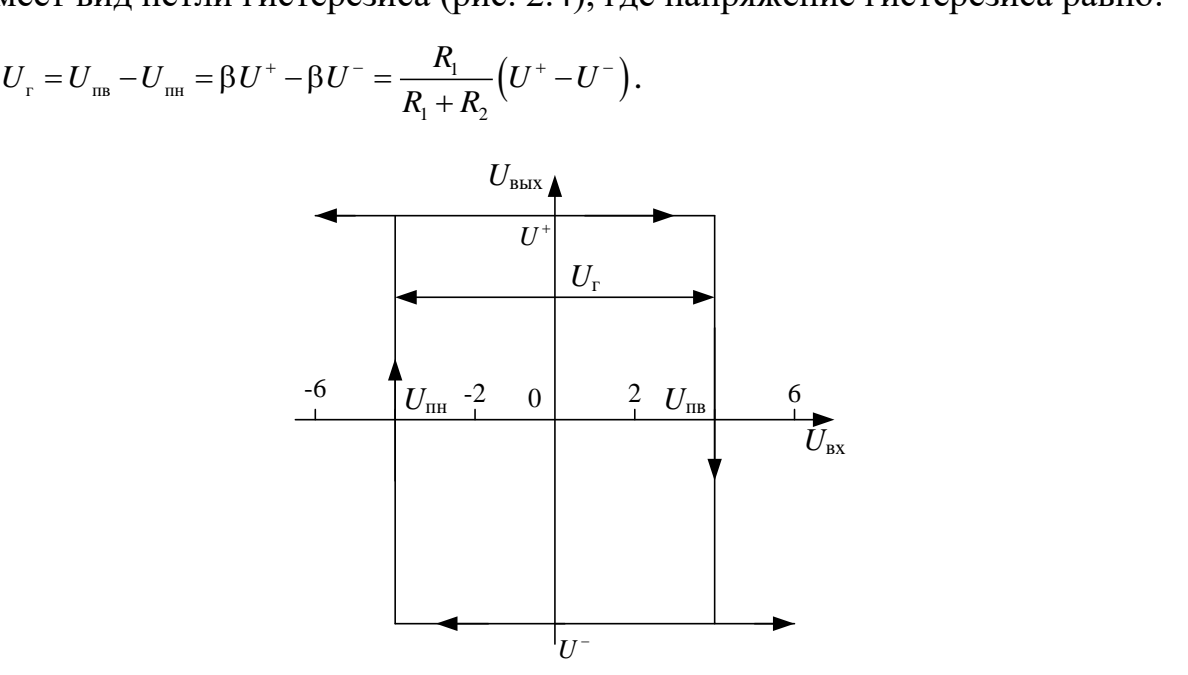

Рисунок 2.4 – Статическая характеристика компаратора с положительной обратной связью Для устойчивой работы компаратора необходимо выполнить условие об-

ратной связи β*K* > 1. Проверим выполнение данного условия:

 $\beta K = 0.04 \cdot 8000 = 320 > 1$ .

Таким образом, условие баланса амплитуд для положительной обратной связи в данном случае выполняется.

Схема рассчитываемого компаратора представлена на рис. 2.5.

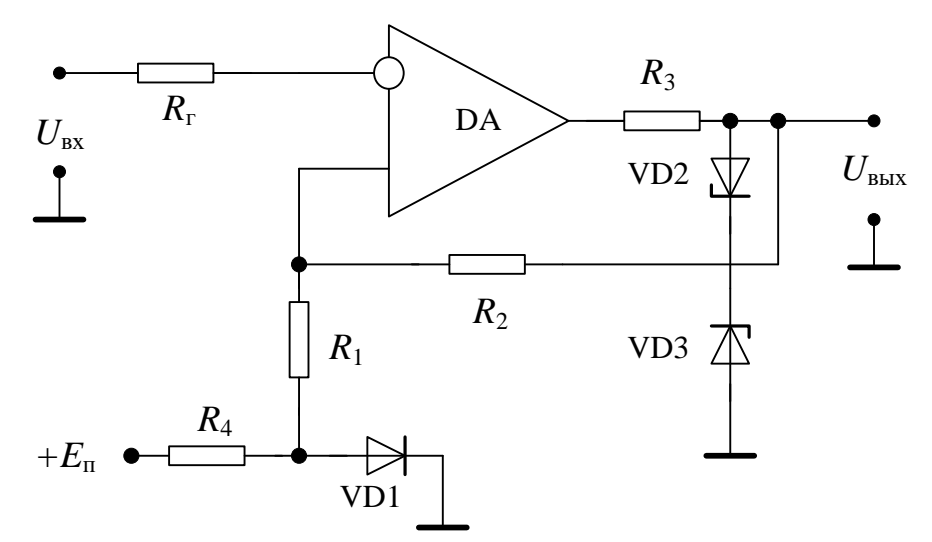

Рисунок 2.5 - Компаратор с положительной обратной связью и опорным напряжением

Поскольку выходные напряжения ОУ несимметричны необходимо их выровнять. Для этого на выходе ОУ ставим ограничитель напряжения, состоящий из стабилитронов VD2 и VD3, включенных встречно.

Для того чтобы выходная амплитуда сигнал была  $U_{\text{max}} = 5$  В, выберем стабилитроны типа КС147А с  $U_{cr} = 4.7$  В, а при прямом включении с  $U_{\pi} = 0.5$  В, что в сумме даст напряжение 5,2 В близкое к заданному. Отклонения от заданных значений допускаются в пределах 10%.

Сопротивление  $R_3$  задает ток через стабилитроны, который должен быть больше минимального тока стабилитрона, но не превышать максимально допустимый ток для ОУ. Максимально допустимый ток ОУ равен:

$$
I_{\text{max}} = \frac{U^-}{R_{\text{min}}} = \frac{8}{2000} = 4 \text{mA}.
$$

Следовательно, минимальный ток стабилитрона  $I_{\text{cr. min}}$  должен быть меньше 4 мА, желательно менее 3 мА, для того чтобы часть тока уходила в полезную нагрузку компаратора. Тогда

$$
R_{3} = \frac{U^{-}}{I_{\text{max}}} = \frac{8}{4 \cdot 10^{-3}} = 2000 \text{OM}.
$$

Из стандартного ряда выбираем ближайший номинал  $R_3 = 2$  кОм.

Цепь диод VD1 и  $R_4$  обеспечивает необходимое опорное напряжение за счет падения напряжения на открытом диоде VD1. В качестве VD1 выберем диод Д810

с  $U_{\pi} = 0.8$  В. Резистор  $R_4$  выбирается из условия обеспечения прямого тока для выбранного типа диода, в данном случае  $I_{\text{A}}$ . пр = 20 мА:

$$
R_4 = \frac{E_{\rm n}}{I_{\rm nmp}} = \frac{12,6}{20 \cdot 10^{-3}} = 6300 \,\rm M\ .
$$

Из стандартного ряда выбираем  $R_4 = 620$  Ом.

Далее рассчитаем элементы в цепи ПОС компаратора. Коэффициент обратной связи задан 0,04:

$$
\beta = \frac{R_1}{R_1 + R_2} = 0,04 \rightarrow R_2 = \frac{1 - \beta}{\beta} R_1 = \frac{1 - 0,04}{0,04} = 24.
$$

Учтем требования для тока всех обратных связей ОУ - ток любой обратной связи не должен превышать 10% от максимального тока микросхемы. Определим порядок сопротивлений в цепи ПОС, который удовлетворяет данному условию.

$$
I_{\text{max}} = \frac{U^+}{R_{\text{n,min}}} = \frac{10,4}{2000} = 5,2 \text{ mA};
$$
  

$$
R_1 + R_2 \ge \frac{U^+}{0.1I_{\text{max}}} = \frac{10.4}{0.1 \cdot 5.2 \cdot 10^{-3}} = 20 \kappa O M.
$$

Таким образом, сумма резисторов  $R_1$  и  $R_2$  должна превышать 20 кОм. Выберем  $R_1 = 7.5$  кОм, тогда  $R_2 = 180$  кОм, что полностью удовлетворяет данному условию.

Определим напряжения верхнего и нижнего порогового уровня. С учетом наличия опорного напряжения они будут определяться по следующим формулам:

$$
U_{\text{m}} = U_{\text{on}} + \beta \left( U^{+} - U_{\text{on}} \right) = 0,8 + 0,04(5 - 0,8) = 0,968 \text{B};
$$
  

$$
U_{\text{m}} = U_{\text{on}} + \beta \left( U^{-} - U_{\text{on}} \right) = 0,8 + 0,04(-5 - 0,8) = 0,568 \text{B}.
$$

Напряжение гистерезиса будет равно:

 $U_r = U_m - U_m = 0.968 - 0.568 = 0.4B$ .

Таким образом, при входном напряжении  $U_{\text{ax}} \ge 0.968B$  выходное напряжение компаратора будет  $U_{\text{max}} = -5B$ , а при  $U_{\text{ax}} \le 0.568B$ ,  $U_{\text{max}} = 5B$ . Входное напряжение можно повышать до тех пор, пока разностное входное напряжение на входах ОУ не превысит предельно допустимого для данного типа микросхемы значения. Для микросхемы К140УД1В предельно допустимое разностное (дифференциальное) напряжение составляет  $\pm 1.2$  В. Следовательно, на вход ОУ нельзя подавать положительное напряжение превышающее  $1,2 +0.568 = 1.768$  В.

Для симметричности входов к инверсному входу подключим резистор  $R_r$ , который равен параллельному соединению сопротивлений  $R_1$  и  $R_2$ .

$$
R_{\rm r} = \frac{R_{\rm i}R_{\rm 2}}{R_{\rm i} + R_{\rm 2}} = \frac{7,5.180}{7,5 + 180} = 7,2 \approx 7,5 \,\kappa \text{O} \text{M}.
$$

Из стандартного ряда выбираем ближайший номинал, который равен 7,5 кОм. Напоминаем, что расчет и выбор всех резисторов схемы по мощности рассеивания обязателен.

## 3. Расчет релаксационных генераторов на базе ОУ

Релаксационные генераторы вырабатывают периодическую последовательность прямоугольных импульсов или сигналов другой несинусоидальной формы. К ним относятся в том числе и мультивибраторы.

#### Симметричный мультивибратор.

Мультивибратор называется симметричным, поскольку длительности положительного и отрицательного импульса одинаковы, т.к. ток, который перезаряжает конденсатор C, протекает через одно и то же сопротивление R, т.е постоянные времени процессов перезарядки равны  $\tau_{\text{gap}} = \tau_{\text{response}} = RC$ .

Устройство содержит две обратные связи - положительную обратную связь (ПОС) на основе делителя, состоящего из сопротивлений  $R_1$  и  $R_2$ , и отрицательную обратную связь (ООС), содержащую пассивный интегратор на элементах  $R$  и С (рис. 3.1). Основой всех мультивибраторов на ОУ является компаратор с ПОС, поэтому принцип работы триггера Шмита лежит в основе принципа работы мультивибратора, в том числе и симметричного.

Условие баланса амплитуд для мультивибратора:  $\beta_K$  >1 выполняется автоматически вследствие очень большого коэффициента усиления ОУ. Условие баланса фаз:  $\varphi_{\beta} + \varphi_{K} = 0$  выполняется для прямого входа и цепи резисторов  $R_1$  и  $R_2$ , это доказывает, что данная обратная связь является действительно положительной.

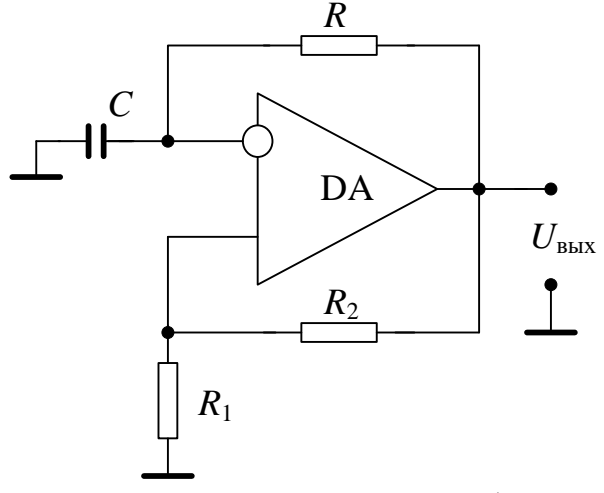

Рисунок 3.1 – Симметричный мультивибратор на ОУ

Если максимальные выходные напряжения микросхемы ОУ (напряжения насыщения) равны по модулю  $|U^*|=|U^-|$ , то будут равны по модулю и пороговые значения напряжений на неинвертирующем (прямом) входе  $|U_{m}| = |U_{m}|$ , где  $U_{\text{ms}} = \beta_{+}U^{+}$ ,  $U_{\text{ms}} = \beta_{+}U^{-}$ . Здесь  $\beta_{+}$  – коэффициент положительной обратной связи равный

$$
\beta_+ = \frac{R_1}{R_1 + R_2}.
$$

Постоянная времени интегратора равна  $\tau = RC$ , тогда период следования прямоугольных импульсов мультивибратора будет определяться по формуле:

$$
T = 2\tau \ln\left(\frac{1+\beta_+}{1-\beta_+}\right) = 2RC \ln\left(1+\frac{2R_1}{R_2}\right).
$$

Длительность импульса будет равна

$$
t_{\rm H} = \frac{T}{2} = RC \ln\left(1 + \frac{2R_{\rm l}}{R_{\rm 2}}\right),
$$

а частота следования импульсов  $f = 1/T$ .

Задача 1. Рассчитать симметричный мультивибратор с периодом колебаний  $T = 20$  мкс и амплитудой  $U_{\text{BEX}} = 8$  В.

Выберем операционный усилитель К140УД6 с параметрами:  $U_n = \pm 15 B$ ,  $U^+$ 11 B,  $U^-$  = -9.5 B,  $U_{\text{bx}, \text{mb, max}}$  = 10 B,  $K = 30000$ ,  $R_{\text{m,min}} = 2$  kOm,  $V_U = 2$  B/Mkc,  $R_{\text{bx}} = 1$ МОм.

По заданному периоду колебаний можно определить элементы RC-цепи. Для удобства вычислений можно выбрать определенное соотношение резисторов  $R_1$  и  $R_2$ . Например, если соотношение будет равно  $R_1 = 0.86R_2$ , то логарифм  $\ln\left(1+\frac{2R_1}{R_1}\right)$ =1. В этом случае  $T = 2$  RC. Сумма резисторов  $R_1$  и  $R_2$  не является критичной, ее можно брать в широком диапазоне. Однако изменение отношения  $R_1/R_2$  влияет на частоту колебаний. Например, если  $R_1/R_2 = 10$ , то  $\ln\left(1 + \frac{2R_1}{R_2}\right) = 0.18$  и  $T = 0.18$  RC. При этом величины  $R_1$  и  $R_2$  не должны быть малыми, чтобы выполнить условие для токов обратных связей, которые должны составлять не более 10% от максимально допустимого выходного тока микросхемы.

Определим порядок сопротивлений в цепях ОС, который удовлетворяет данному условию.

$$
I_{\text{max}} = \frac{U^+}{R_{\text{\tiny H,min}}} = \frac{11}{2000} = 5,5 \text{ mA};
$$
  

$$
R_1 + R_2 \ge \frac{U^+}{0.1I_{\text{max}}} = \frac{11}{0.1 \cdot 5.5 \cdot 10^{-3}} = 20 \kappa O M.
$$

Таким образом, сумма резисторов  $R_1$  и  $R_2$  должна превышать 20 кОм. Это условие должно выполняться и для резистора R. Для простоты выберем отношение между сопротивлениями  $R_1/R_2 = 0.86$ , тогда зададим величину резистора  $R_2 =$ 100 кОм, следовательно,  $R_1 = 86$  кОм.

Выберем из стандартного ряда конденсаторов  $C = 100$  пФ, тогда

$$
R = \frac{T}{2C} = \frac{20 \cdot 10^{-6}}{2 \cdot 100 \cdot 10^{-12}} = 100 \text{kOM}.
$$

Частота следования импульсов

$$
f = \frac{1}{T} = \frac{1}{20 \cdot 10^{-6}} = 50 \text{K} \Gamma \text{H}.
$$

Длительность импульса

$$
t_{\rm H} = \frac{T}{2} = \frac{20 \cdot 10^{-6}}{2} = 10 {\rm mKc}.
$$

Однако при выборе микросхемы для мультивибратора необходимо учитывать, что частота прямоугольных импульсов ограничена скоростью нарастания

напряжения *V<sup>U</sup>* на выходе ОУ (скорость переключения). Для правильного выбора ОУ для получения колебаний на высоких частотах нужно, чтобы период колебаний *T* был значительно больше времени переключения ОУ, т.е. времени за которое выходное напряжение изменяется от  $U^+$  до  $U^-$  и обратно. Для нашей микросхемы К140УД6 это от  $U^+ = 11 B$  до  $U^- = -9.5 B$ и обратно потребуется время  $t_{\text{neper,}n}$ , которое будет зависеть от скорости нарастания<br>  $t = 2\frac{U^{+} - U^{-}}{U} = 2\frac{11 - (-9.5)}{2} \approx 21$ мкс.

$$
t_{\text{reperx}} = 2 \frac{U^+ - U^-}{V_U} = 2 \frac{11 - (-9.5)}{2} \approx 21 \text{mKc}.
$$

Таким образом, время переключения равно 21 мкс, что даже несколько превышает заданный период следования импульсов, это означает, что на выходе нашей схемы не будет прямоугольных импульсов. Следовательно, микросхема для решения поставленной задачи была выбрана неправильно по скорости нарастания напряжения. Для корректного решения задачи необходимо выбрать ОУ, у которого время нарастания по крайней мере на порядок выше  $V_U > 20$  В/мкс.

При выборе типа ОУ нужно проверять соответствие входного сопротивления микросхемы и внешних резисторов (режим согласования по входу), а также входных токов и среднего входного тока ОУ.

Входное сопротивление К140УД6 равно 1 МОм и значительно превышает значения внешний сопротивлений  $R$ ,  $R_1$  и  $R_2$ , а также параллельного соединения  $R_1$ и *R*2. При правильном выборе данных сопротивлений будет правильное соответствие и между входными токами.

Все указанные выше пояснения при выборе микросхемы ОУ позволяют считать, что замена идеального ОУ реальным происходит с минимальными погрешностями и при этом справедливы все основные расчетные соотношения для мультивибратора, полученные в предположении, что ОУ является идеальным. Аналогично следует выбирать микросхемы ОУ в других схемах: усилителей, релаксационных генераторов, генераторов гармонических колебаний, компараторов и т.д. В дальнейшем на этом внимание акцентироваться не будет.

При решении задач величина выходного напряжения ОУ может не удовлетворять требуемому значению. Например, в нашей задаче величина  $U_{\text{BbIX}} = 8 \text{ B}$ , а напряжение насыщения на выходе ОУ  $U^+ = 11$  В и  $U^- = -9.5$  В.

В этом случае нужно или понизить напряжения питания схемы ОУ, если напряжения насыщения равны по модулю  $|U^*|=|U^-|$ . В нашем случае они не равны, поэтому понижение напряжения питания, понизив напряжения насыщения, сохранит его несимметричность. В некоторых случаях понижать напряжение питания микросхемы нельзя, т.к. для питания ОУ может быть использован общий источник питания всего более сложного радиоэлектронного устройства.

В таких случаях целесообразно использовать ограничитель напряжения, состоящий из стабилитронов VD1 и VD2, включенных встречно (аналогично как в задаче 1 при расчете компараторов) (рис. 3.2).

Для того чтобы выходная амплитуда сигнал была  $U_{\text{BbX}} = 8$  В, выберем стабилитроны типа КС175А с  $U_{cr}$  = 7,5 В,  $I_{cr,min}$  = 1-3мА, а при прямом включении  $U_{\pi}$  = 0,6 В, что в сумме даст напряжение 8,1 В близкое к заданному. Отклонения от заданных значений допускаются в пределах 10%.

Сопротивление  $R_3$  задает ток через стабилитроны, который должен быть больше минимального тока стабилитрона, но не превышать максимально допустимый ток для ОУ. Максимально допустимый ток ОУ равен:

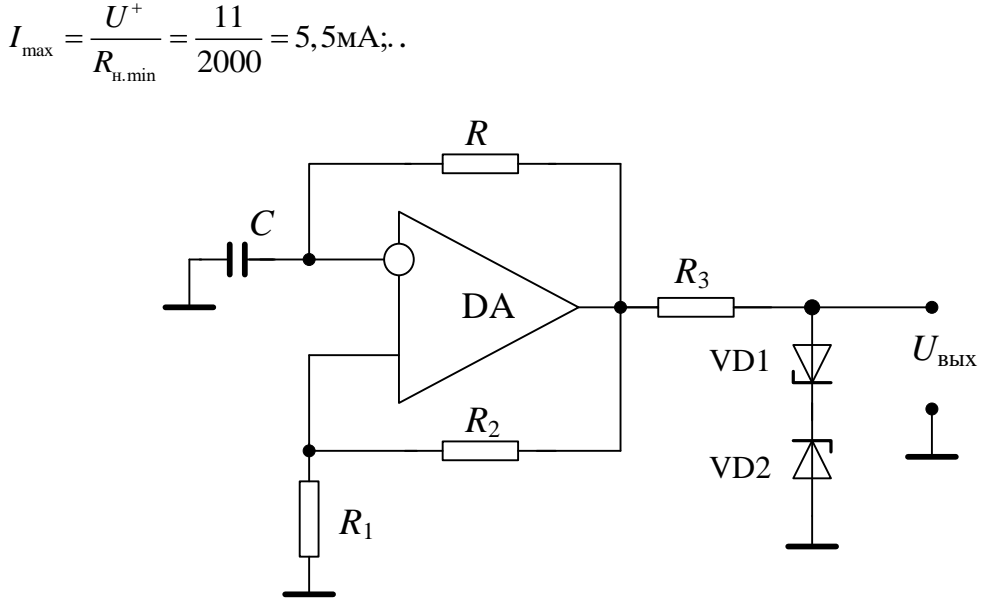

Рисунок 3.2 – Симметричный мультивибратор на ОУ с ограничителем выходного напряжения

Для того чтобы выходная амплитуда сигнал была *U*вых = 8 В, выберем стабилитроны типа КС175А с  $U_{cr} = 7.5 B$ ,  $I_{cr,min} = 1-3$ мА, а при прямом включении  $U_{\mu} = 0.6$ В, что в сумме даст напряжение 8,1 В близкое к заданному. Отклонения от заданных значений допускаются в пределах 10%.

Сопротивление *R*<sup>3</sup> задает ток через стабилитроны, который должен быть больше минимального тока стабилитрона, но не превышать максимально допустимый ток для ОУ. Максимально допустимый ток ОУ равен:

$$
I_{\max} = \frac{U^+}{R_{\text{H,min}}} = \frac{11}{2000} = 5,5 \text{mA};...
$$

Следовательно, минимальный ток стабилитрона *I*ст.min должен быть меньше 4 мА, желательно менее 3 мА, для того чтобы часть тока уходила в полезную нагрузку компаратора. Выбранный стабилитрон КС175А удовлетворяет данному требованию. Тогда

$$
R_3 = \frac{U^-}{I_{\text{max}}} = \frac{9,5}{5,5 \cdot 10^{-3}} = 1727 \text{OM}.
$$

Из стандартного ряда выбираем ближайший номинал *R*<sup>3</sup> = 1,8 кОм.

## **Несимметричный мультивибратор.**

В несимметричном мультивибраторе длительность положительного и отрицательного импульсов различны. Очевидно, что для этого необходимо «заряд» и «разряд» конденсатора проводить через различные сопротивления. Обеспечить процесс «заряда» и «разряда» конденсатора по различным путям можно с помощью электронных ключей, роль которых выполняют диоды (рис. 3.3).

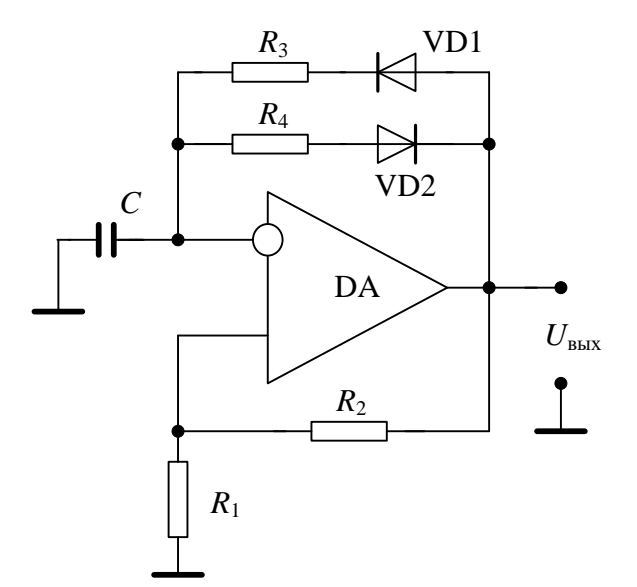

Рисунок 3.3 - Несимметричный мультивибратор на ОУ

Длительность прямоугольных импульсов на выходе такого мультивибратора равна

$$
t^+ = R_3 C \ln\left(1 + \frac{2R_1}{R_2}\right);
$$
  

$$
t^- = R_4 C \ln\left(1 + \frac{2R_1}{R_2}\right).
$$

Период следования импульсов  $T = t^+ + t^-$ .

Амплитуда генерируемых импульсов определяется напряжениями насыщения ОУ, если не осуществить привязку выходного напряжения с помощью стабилитронов.

Для характеристики последовательности прямоугольных импульсов вводят такой параметр, как скважность импульсов

$$
Q=\frac{T}{t^+}.
$$

Задача 2. Рассчитать несимметричный мультивибратор с периодом колебаний  $T = 10$  мс, скважностью  $Q = 10$  и двойной амплитудой  $U_{\text{max}} = 7$  В.

Выберем тот же самый, что и в задаче 1, операционный усилитель К140УД6 с параметрами:  $U_n = \pm 15$  B,  $U^+ = 11$  B,  $U^- = -9.5$  B,  $U_{\text{px}, \text{md}, \text{max}} = 10$  B,  $K = 30000$ ,  $R_{\text{m}, \text{min}}$ = 2 κO<sub>M</sub>,  $V_U$  = 2 B/<sub>MK</sub>c,  $R_{\text{bx}}$  = 1 MO<sub>M</sub>.

Воспользуемся результатами задачи 1, т.к. выбрали тот же ОУ. Учтем условие для токов обратных связей, которые должны составлять не более 10% от максимально допустимого выходного тока микросхемы (рис. 3.2).

Определим порядок сопротивлений в цепях ОС, который удовлетворяет данному условию

$$
I_{\max} = \frac{U^+}{R_{\text{\tiny H. min}}} = \frac{11}{2000} = 5,5 \text{ mA};
$$
  

$$
R_1 + R_2 \ge \frac{U^+}{0.1I_{\max}} = \frac{11}{0.1 \cdot 5.5 \cdot 10^{-3}} = 20 \kappa O M.
$$

Таким образом, сумма резисторов  $R_1$  и  $R_2$  должна превышать 20 кОм. Это условие должно выполняться и для резисторов  $R_3$  и  $R_4$ . Для простоты выберем отношение между сопротивлениями  $R_1/R_2 = 0.86$ , тогда зададим величину резистора  $R_2 = 100$  кОм, следовательно,  $R_1 = 86$  кОм. Тогда длительность положительного импульса будет равна  $t^* = R_3C$ , а отрицательного  $t^- = R_4C$ , поскольку при выбранных значениях  $R_1$  и  $R_2$  натуральный логарифм будет равен 1.

С другой стороны, зная период и скважность, определим длительность положительного и отрицательного импульсов

$$
t^* = \frac{T}{Q} = \frac{10}{10} = 1
$$
mc  $\rightarrow t^- = T - t^+ = 10 - 1 = 9$ mc.

Теперь можно найти элементы цепи отрицательной обратной связи. Выберем из стандартного ряда сопротивлений  $C = 0,1$ мк $\Phi$ , тогда

$$
R_3 = \frac{t^+}{C} = \frac{1 \cdot 10^{-3}}{0.1 \cdot 10^{-6}} = 10 \text{kOM};
$$
  

$$
R_4 = \frac{t^-}{C} = \frac{9 \cdot 10^{-3}}{0.1 \cdot 10^{-6}} = 90 \text{kOM}.
$$

Из стандартного ряда сопротивлений выбираем ближайшие номиналы  $R_3$  $=10$  KOM,  $R_4 = 91$  KOM.

Однако при выборе микросхемы для мультивибратора необходимо учитывать, что частота прямоугольных импульсов ограничена скоростью нарастания напряжения  $V_U$  на выходе ОУ (скорость переключения). Для правильного выбора ОУ для получения колебаний на высоких частотах нужно, чтобы период колебаний T был значительно больше времени переключения ОУ, т.е. времени за которое выходное напряжение изменяется от *U* до *U* и обратно. Для нашей микросхемы К140УД6 это от  $U^+ = 11 B$  до  $U^- = -9.5 B$  и обратно потребуется время  $t_{\text{neper,}n}$ , которое будет зависеть от скорости нарастания<br>  $t = 2\frac{U^{+} - U^{-}}{U^{+} - U^{-}} = 2\frac{11 - (-9.5)}{2} \approx 21$ мкс.

$$
t_{\text{neper}} = 2 \frac{U^+ - U^-}{V_U} = 2 \frac{11 - (-9.5)}{2} \approx 21 \text{mKc}.
$$

Таким образом, время переключения равно 21 мкс, что на несколько порядков меньше периода следования импульсов (*Т* = 10 мс). Это означает, что на выходе нашей схемы будут действительно прямоугольные импульсы. Следовательно, микросхема для решения поставленной задачи была выбрана правильно по скорости нарастания напряжения.

Для того чтобы выходная двойная амплитуда сигнал была *U*вых = 7 В, необходимо ограничить выходное напряжение мультивибратора для чего выберем стабилитроны типа КС133А с  $U_{cr} = 3.3 B$ ,  $I_{cr,min} = 1 M$ , а при прямом включении  $U_{\mu} = 0.4$ В, что в сумме даст напряжение 3,7 В для обычной амплитуды и 7,4 для двойной, что близко к заданному напряжению (рис. 3.4). Отклонения от заданных значений допускаются в пределах 10%.

Сопротивление  $R_5$  задает ток через стабилитроны, который должен быть больше минимального тока стабилитрона, но не превышать максимально допустимый ток для ОУ. Максимально допустимый ток ОУ равен:

$$
I_{\max} = \frac{U^+}{R_{\text{m.}} = \frac{11}{2000}} = 5,5 \text{ mA};\dots
$$

Следовательно, минимальный ток стабилитрона *I<sub>ст.min</sub>* должен быть меньше 4 мА, желательно менее 3 мА, для того чтобы часть тока уходила в полезную нагрузку компаратора. Выбранный стабилитрон КС133А удовлетворяет данному требованию. Тогда

$$
R_{\rm s} = \frac{U^{-}}{I_{\rm max}} = \frac{9,5}{5,5 \cdot 10^{-3}} = 1727 \text{OM}.
$$

Из стандартного ряда выбираем ближайший номинал *R*<sup>3</sup> = 1,8 кОм.

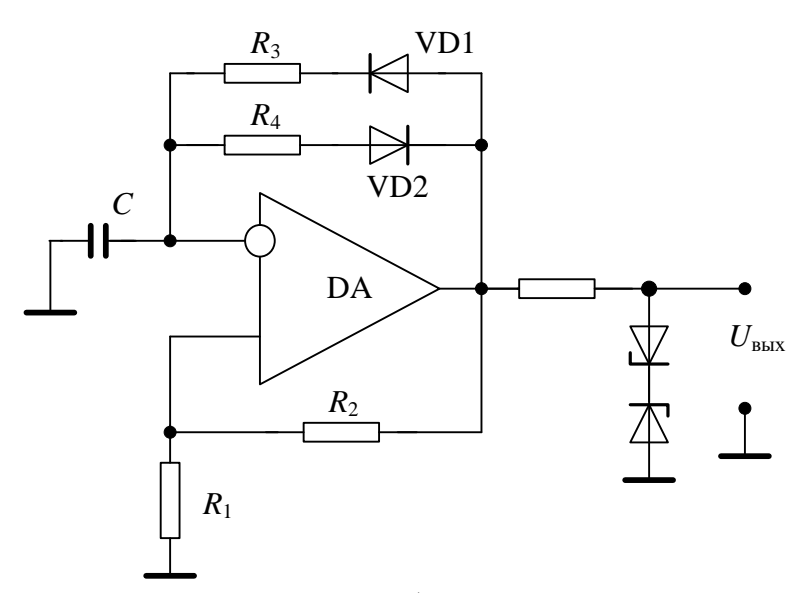

Рисунок 3.4 - Несимметричный мультивибратор на ОУ с ограничением напряжения

# Ждущий мультивибратор.

Ждущий мультивибратор или одновибратор имеет одно устойчивое состояние равновесия, в котором он может находиться сколь угодно долго. Чтобы вывести ждущий мультивибратор из устойчивого состояния, необходимо подать на его вход короткий по длительности запускающий импульс. На выходе мультивибратора получим одиночный импульс, длительность которого зависит только от его элементов цепей ПОС и ООС. Обычно длительность выходного импульса значительно больше длительности запускающего импульса, поэтому данную схему вправе также называть расширителем импульсов.

Ждущий мультивибратор, как и предыдущие виды мультивибраторов, построен на основе триггера Шмита (рис. 3.5). Положительную обратную связь реализует цепь из резисторов  $R_1$  и  $R_2$ . Для обеспечения устойчивого состояния в цепь ООС, кроме R и C, включают диод VD1 параллельно емкости C. Таким образом напряжение на диоде VD1 напряжения на диоде всегда равны. Это напряжение поступает на инвертирующий вход и сравнивается с пороговым напряжением на прямом (неинвертирующем) входе. Для устойчивого состояния необходимо выполнение обязательного условия:  $U_{\text{m}} > U_{\text{amp}}$ . Полярность выходного импульса обеспечивается направлением включения диода VD1. Для представленной ниже схемы выходной импульс имеет положительную полярность.

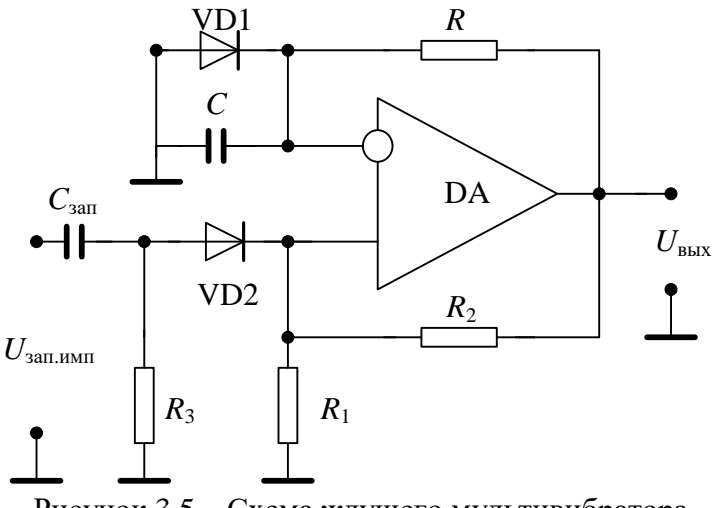

Рисунок 3.5 - Схема ждущего мультивибратора

Для запускающего импульса и для цепи запуска, состоящей из резистора  $R_3$ , конденсатора  $C_{\text{33H}}$  и диода VD2, также существуют определенные требования: амплитуда запускающего импульса должна быть минимум в два раза больше порогового напряжения  $U_{\text{an,nmm}} \geq 2U_{\text{ms}}$ ; длительность импульса после дифференциальной цепи (резистор  $R_3$ , конденсатор  $C_{\text{3aI}}$ ) определяется постоянной времени дифференцирующей цепи и должна быть гораздо меньше (минимум в 10 раз) длительности выходного импульса, т.е.  $\tau = R_3 C_{\text{tan}} = 0.1 \cdot t^+$ .

Длительность выходного импульса ждущего мультивибратора определяется выражением

$$
t^+ = RC \ln \left(1 + \frac{2R_1}{R_2}\right).
$$

Время восстановления, после которого можно подавать следующий запускающий импульс, причем если запускающий импульс подать раньше, то длительность выходного импульса будет другой, определяется по формуле

$$
t_{\rm B} = RC \ln \left( \frac{2R_{\rm I} + R_{\rm 2}}{R_{\rm I} + R_{\rm 2}} \right).
$$

Задача 3. Составить и рассчитать принципиальную электрическую схему ждущего мультивибратора на операционном усилителе с длительностью отрицательного импульса  $t = 15$  мс и двойной амплитудой выходного напряжения 8 В. Задать параметры запускающего импульса и рассчитать цепь запуска.

Чтобы осуществить расчет схемы необходимо самостоятельно выбрать элементную базу, на которой будет построен данный прибор, в первую очередь - это операционный усилитель (ОУ). Все данные по ОУ, диодам, и т.д. должны быть приведены в тексте курсовой работы.

Пусть параметры операционного усилителя:  $K = 70000$ ,  $R_{\text{ax}} = 1 \text{ MOM}$ ,  $I_{\text{b61X, max}}$ = 5 мА,  $E_n$  = ±15 В,  $U_{\text{BUX, max}}$  = ±12 В, скорость нарастания  $V_U$  = 20 В/мкс.

Пассивные элементы схемы выбираются из стандартных рядов, имеющихся в справочниках.

Решение.

Схема ждущего мультивибратора с отрицательным выходным импульсом представлена на рис. 3.6.

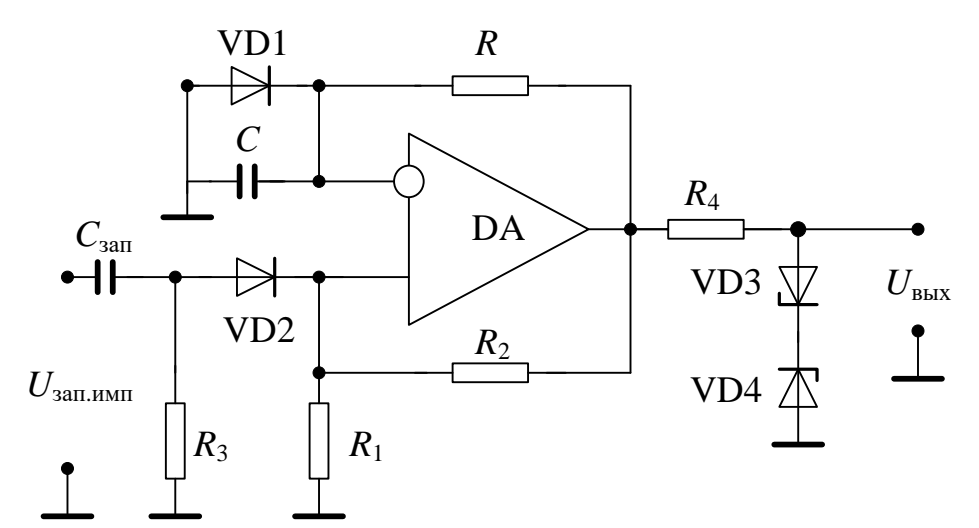

Рисунок 3.6 - Электрическая принципиальная схема ждущего мультивибратора

Длительность выходного импульса определяется по формуле

$$
t^- = RC \ln \left(1 + \frac{2R_1}{R_2}\right).
$$

Выберем из стандартного ряда сопротивлений  $R_1 = 10$  кОм,  $R_2 = 100$  кОм. Тогда при данном соотношении сопротивлений логарифм будет равен 0,18, а формула (1) приобретает вид

 $t^- = 0.18 RC.$ 

Выберем из стандартного ряда емкостей конденсатор 1 мкФ, тогда из соотношения (2) можно будет найти R

 $R = \frac{t^2}{0.18C} = \frac{15 \cdot 10^{-3}}{0.18 \cdot 1 \cdot 10^{-6}} = 83.3$  KOM.

Из стандартного ряда сопротивлений выбираем ближайший номинал 82 кОм. Итоговая погрешность длительности выходного импульса составит примерно 1,5%, что не превышает в данном случае для такого вида расчетов цифры  $10\%$ .

Необходимо учитывать, что для операционного усилителя существуют требования к цепям обратной связи: ток в таких цепях не должен превышать 10% от максимального выходного тока микросхемы. Поэтому нужно определить правильно ли мы выбрали номиналы сопротивлений. Рассчитаем, какой номинал сопротивлений должен стоять в цепях обратных связей.

$$
R_{\text{oc}} \ge \frac{U^+}{0.1 \cdot I_{\text{max}}}
$$
 =  $\frac{12}{0.1 \cdot 5 \cdot 10^{-3}}$  = 24 kOM.

Следовательно, наши номиналы  $R = 82$  кОм,  $R_1 = 10$  кОм,  $R_2 = 100$  кОм. отвечают поставленным требованиям.

Следующий принципиальный момент, ждущий мультивибратор является ждущим, если выполняется требование:  $U_{\text{ms}} > U_{\text{mm}}$ . Данное условие обязательно нужно выполнить. Определим напряжение верхнего порога:

$$
U_{\text{ms}} = \frac{R_{\text{I}}}{R_{\text{I}} + R_{\text{2}}} U^{+} = \frac{10}{10 + 100} 12 = 1,09 \text{ B}.
$$

Следовательно, можно выбрать из справочника по диодам следующие диоды: КД922А, ГД507А с обратным напряжение более 12 В, а с прямым менее 1 В. Возможен выбор и 2Д520А.

Поскольку задана двойная амплитуда выходного напряжения 8 В, то необходимо ограничить двойную амплитуду выходного напряжения операционного усилителя (24 В). Для этого ставится цепь из стабилитронов VD3 и VD4, один из которых всегда включен в обратном направлении, а второй - в прямом (параметрический стабилизатор напряжения). Падение напряжения на данной цепочке равно напряжению стабилизации стабилитрона плюс 0,5 В на прямом включении. Из справочника по диодам в частности данному требованию удовлетворяют стабилитроны КС 133А, КС 139А. В первом случае напряжение на выходе будет:

 $2 \cdot (3,3+0,5) = 7,6$  В, во втором:  $2 \cdot (3,9+0,5) = 8,8$  В, что укладывается в допустимую погрешность 10%.

Сопротивление  $R_4$  рассчитывается из условия обеспечения максимального выходного тока микросхемы:  $R_4 = 12/5 \cdot 10^{-3} = 2.4 \text{ kOm}.$ 

Цепь запуска - это дифференциальная цепочка, которая преобразует прямоугольный однополярный запускающий импульс в два коротких импульса разной полярности. Длительность импульса после дифференциальной цепи определяется постоянной времени дифференцирующей цепи и должна быть гораздо меньше (минимум в 10 раз) длительности выходного импульса, т.е.

 $\tau = R_3 C_{\text{tan}} = 0.1 \cdot t^- = 0.1 \cdot 15 \cdot 10^{-3} = 1.5 \cdot 10^{-3}$  c.

Выбираем из стандартного ряда конденсатор  $C_{\text{tan}} = 1$  мкФ, тогда сопротивление будет (желательно чтобы оно находилось в диапазоне от 1 кОм до 10 кОм):

$$
R_3 = \frac{\tau}{C_{\text{tan}}} = \frac{1.5 \cdot 10^{-3}}{1 \cdot 10^{-6}} = 1.5 \text{ kOM}.
$$

Следующее требование к амплитуде запускающего импульса: ждущий мультивибратор переключится, если амплитуда запускающего импульса будет в 2 раза больше, чем пороговое напряжение  $(U_{\text{an,num}} \geq 2U_{\text{m}})$ . Поэтому для данной схемы с вычисленными параметрами амплитуда запускающего импульса должна быть не менее 2.2 В. Исходя из данного требования, не следует выбирать пороговое напряжение слишком большим, чтобы выполнить данное условие, т.к. это потребует большой амплитуды запускающего импульса, что не всегда можно реализовать на практике.

## 4. Расчет транзисторного ключа

В основе цифровых и импульсных схем лежат простейшие транзисторные ключи, которые характеризуются двумя устойчивыми состояниями - замкнутым и разомкнутым. Однако транзисторные ключи часто используются в оконечных каскадах сложных аналоговых устройств, когда требуется достаточно большой ток для включения каких-либо реле, светодиодов, двигателей и т.д.

Большинство транзисторных ключей строится на схеме включения транзистора с общим эмиттером типа *n-p-n*, но все рассуждения справедливы и для ключей р-п-р-типа, только надо учитывать изменения полярностей напряжений и направлений токов. Поскольку схема транзисторного ключа с ОЭ позволяет получить значительное усиление по току, она нашла наибольшее распространение (рис. 4.1).

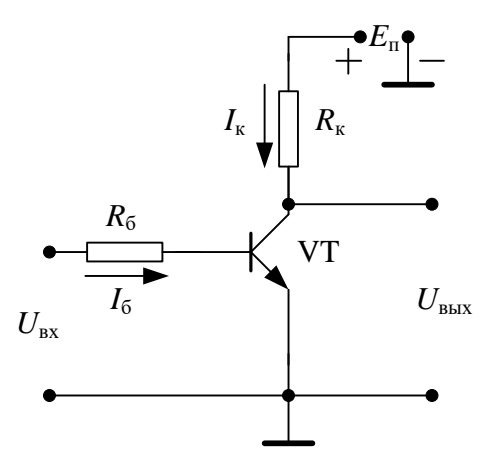

Рисунок 4.1 – Стандартная схема транзисторного ключа на биполярном транзисторе

На рис. 4.2 приведено семейство выходных вольтамперных характеристик транзистора и нагрузочная прямая. Точка А соответствует режиму отсечки транзистора, если напряжение на его базе $U_{\scriptscriptstyle \text{B}} \leq U_{\scriptscriptstyle \text{B}}^*$ , то оба *p*-*n*-перехода транзистора смещены в обратном направлении. Напряжение на коллекторе  $U_{K} = E_{K} - I_{K0} \cdot R_{K}$ - где  $I_{\text{K0}}$  - обратный ток коллекторного перехода или остаточный ток транзистора в выключенном состоянии.

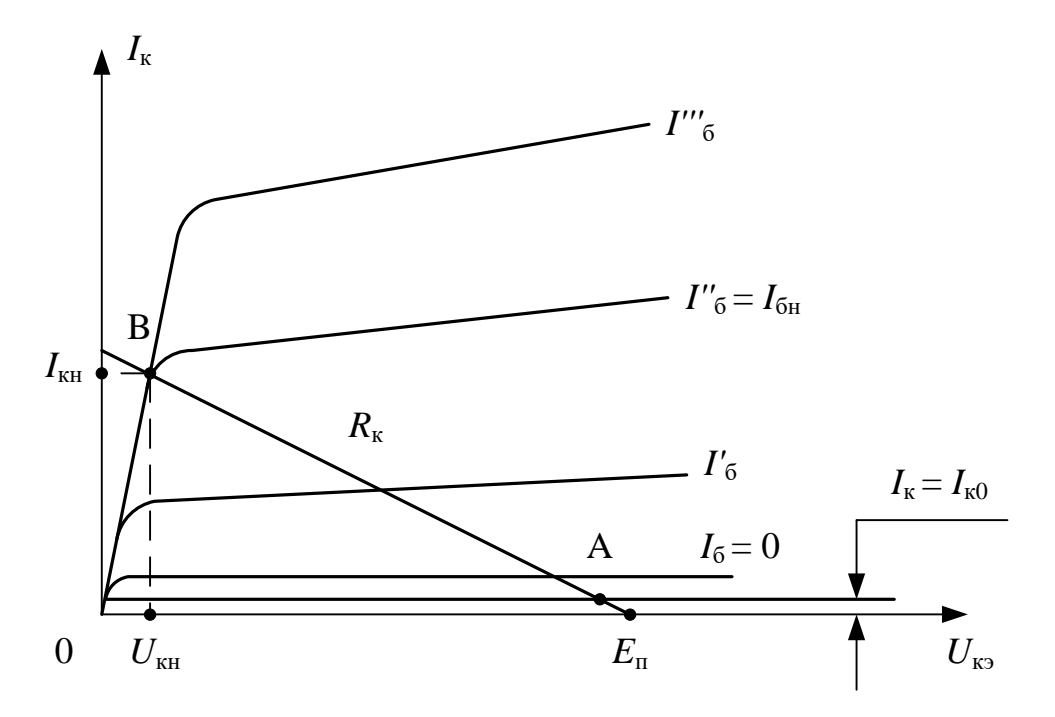

Рисунок 4.2 - Выходные ВАХ транзистора и нагрузочная прямая

В режиме насыщения (точка В) оба перехода смещены в прямом направлении и транзистор работает в режиме двойной инжекции. Когда входное напряжение  $U > 0$  и имеет достаточно большое абсолютное значение  $E_{ext}$ , транзистор находится в состоянии насыщения, напряжения на переходах малы, а протекающие через транзистор токи определяются следующим образом:

$$
I_{61} = \frac{E_{\text{ax1}}}{R_6 + r_6} \ge I_{6H} \text{ with } I_{61} \approx \frac{E_{\text{ax1}}}{R_6}
$$

при условии, если  $R_5 \gg r_5$ , где  $r_5$  – объемное сопротивление базы;  $I_{6H}$  – ток базы на границе насыщения.

$$
I_{\scriptscriptstyle{\text{GH}}} = \frac{I_{\scriptscriptstyle{\text{KH}}}}{B} \; ,
$$

где  $B$  – передачи тока базы в режиме большого сигнала. Коллекторный ток насыщения определяется из соотношения:

$$
I_{\scriptscriptstyle\mathrm{KH}} = \frac{E_{\scriptscriptstyle\mathrm{H}}}{R_{\scriptscriptstyle\mathrm{K}}}.
$$

При  $I_6^{\prime\prime} = I_{6H}$  (точка B) напряжение на коллекторе уменьшается до остаточной величины  $U_{\text{\tiny{KH}}}$  и дальнейшее увеличение тока базы  $I_{\text{6}}$  уже не приводит к изменению  $I_{\scriptscriptstyle\rm KH}$  и  $U_{\scriptscriptstyle\rm KH}$ . Для перевода транзистора в режим насыщения необходимо выполнить следующее условие:

 $I_{61} \geq I_{6H}$  или  $B \cdot I_{61} \geq I_{6H}$ 

Глубины насыщения характеризуют параметром, который называют степенью насыщения и обозначают S:

$$
S = \frac{B \cdot I_{61}}{I_{\text{KH}}} = \frac{I_{61}}{I_{6\text{H}}} = \frac{B \cdot E_{\text{hx}} \cdot R_{\text{K}}}{E_{\text{h}} \cdot R_{6}}
$$

Задача 1. Транзисторный ключ на транзисторе типа П416 (германиевый, р*n*-*p*-типа) работает в диапазоне температур от +20°С до +70°С. Из условия величины напряжения помехоустойчивости установлено граничное значение напряжения  $U_{62 \text{ cm}} = 0.4 \text{ B}$ ;  $R_6 = 1 \text{ kOm}$ . Требуется определить величину  $E_6$ , обеспечивающую надежное запирание транзистора.

Схема транзисторного ключа представлена на рис. 4.3.

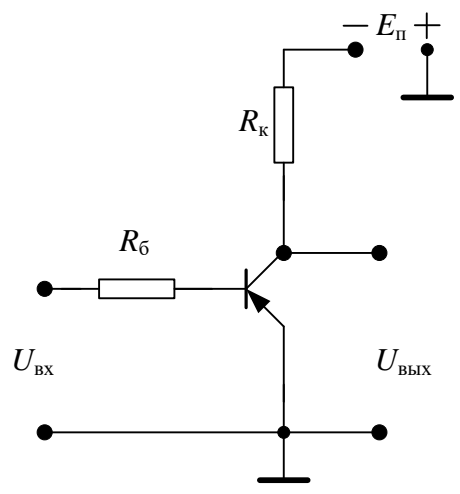

Рисунок 4.3 – Схема транзисторного ключа на транзисторе *р-п-р-*типа

Из справочника находим, что при  $t = 60^{\circ}\text{C}$  обратный ток коллектора  $I_{k0}$  = 0,1 мА, тогда при  $t = 70^{\circ}$ С тепловой ток коллектора  $I_{\text{k0max}} = 20, 1$  мА = 0.2 мА, т.к. обратный ток  $I_{k0}$  для германиевого транзистора удваивается с увеличением температуры на каждые 10 °С.

Из условия запирания транзистора находим

$$
E_6 = U_{\text{ax.3aII}} \ge I_{\text{r0max}} \cdot R_6 + U_{\text{6-1}} = 0.2 \cdot 10^{-2} \cdot 10^3 + 0.4 = 0.6B
$$
.

Таким образом надежное запирание ключа при максимальной температуре и заданной помехоустойчивости обеспечивается напряжением  $U_{\text{av,20}}$  =0,6 В положительной полярности.

Задача 2. Разработать схему световой индикации состояний RS-триггера. Состояниям логических уровней «0» и «1» на выходе триггера соответствуют напряжения:  $U^0 = 0B$  и  $U^1 = 5B$ . В качестве коммутирующего элемента использовать транзисторный ключ на транзисторе КТ315В, а в качестве светового индикатора светодиод АЛ102В красного свечения.

Составим электрическую принципиальную схему транзисторного ключа и дополнительных устройств (рис. 4.4).

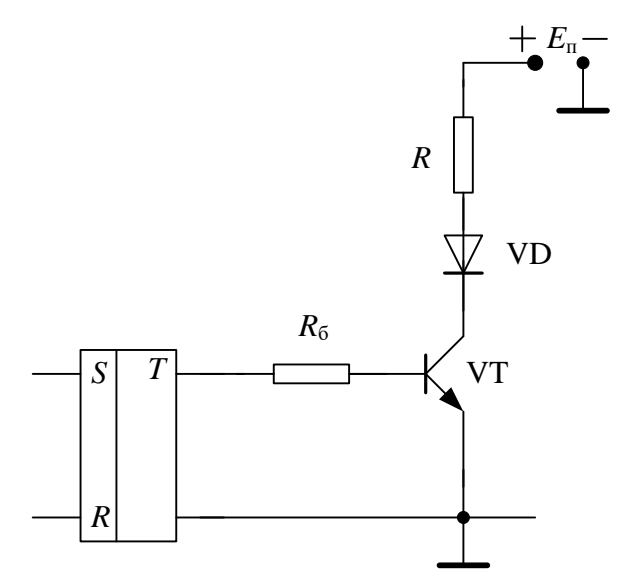

Рисунок 4.4 – Схема световой индикации состояний триггера

Из справочника находим, что номинальный прямой ток светодиода составляет  $I_{\text{\tiny{H}}}$  = 10 мА (максимально допустимый 20 мА), при этом на падение напряжения на нем составляет  $U_n = 2.8$  В. Сопротивление R в цепи коллектора служит для ограничения тока через светодиод и, соответственно, через транзистор, т.е.  $I_{\rm{cm}} = I_{\rm{H}} = 10$  MA.

Пусть напряжение питания схемы составляет 15 В, тогда можно рассчитать резистор в цепи коллектора

$$
R = \frac{E_{\rm n} - U_{\rm n}}{I_{\rm sn}} = \frac{15 - 2.8}{10 \cdot 10^{-3}} = 1220 \text{OM}.
$$

Согласно ГОСТ выбираем *R* = 1,2 кОм. Определим теперь ток базы насыщения, после чего можно будет рассчитать величину резистора в цепи базы *R*<sup>б</sup>

$$
I_{6H} = \frac{I_{KH}}{B} = \frac{10 \cdot 10^{-3}}{50} = 0, 2 \cdot 10^{-3} A = 0, 2 MA.
$$

Выберем величину отпирающего тока в три раза больше тока базы насыщения, т.е. параметр насыщения будет равен *S* = 3. Тогда

$$
I_6 = 3I_{\text{KH}} = 3.0, 2.10^{-3} = 0, 6 \text{mA},
$$

а сопротивление в цепи базы

$$
R_6 = \frac{U_{\text{ex}}}{I_6} = \frac{5}{0,6 \cdot 10^{-3}} = 8330 \text{OM}.
$$

Согласно ГОСТ выбираем  $R_6 = 8.2$  кОм.

#### **5. Расчет генератора линейно изменяющегося напряжения**

Генератор линейно изменяющегося напряжения (ГЛИН) относится к типу релаксационных генераторов. Линейно изменяющимся напряжением принято называть напряжение, которое в течение рабочего хода линейно изменяется от начального уровня до конечного, а затем в течение определенного промежутка времени возвращается к начальному уровню (рис. 5.1). Оно характеризуется следующими параметрами:

- 1. Начальный уровень;
- 2. Размах (амплитуда) напряжения;
- 3. Длительность рабочего хода;
- 4. Длительность обратного хода  $t_0$  (или длительность восстановления  $t_{\text{Boc}}$ );
- 5. Период  $T = t_p + t_n$ , где  $t_n$  длительность паузы;
- 6. Коэффициент нелинейности, равный

$$
\varepsilon = \frac{\bigl(U'(0) - U'(t_\delta)\bigr)}{U'(0)},
$$

где *U* ' (0) и *U* ' (*t*р) – скорости изменения напряжения в начале и конце рабочего хода.

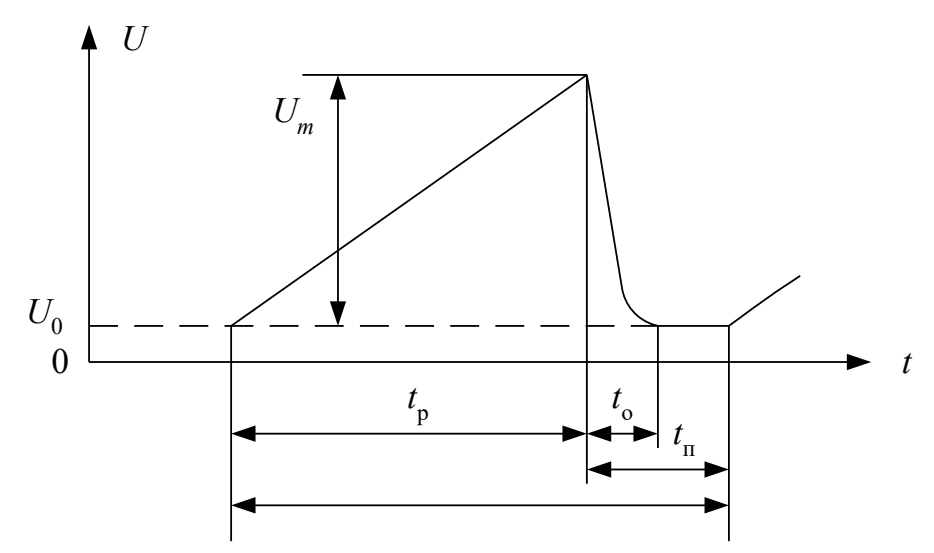

Рисунок 5.1 – Форма и параметры линейно изменяющегося напряжения

В основе построения ГЛИН лежит использование процессов заряда и разряда конденсатора. В связи с этим всякий ГЛИН должен содержать зарядную и разрядную цепи конденсатора и устройство для их коммутации. Простейшая схема генератора изображена на рис. 5.2. Она содержит конденсатор С и транзисторный ключ, обеспечивающий коммутацию цепей заряда и разряда конденсатора в соответствии с управляющим (входным) напряжением прямоугольной формы. При рассмотрении работы схемы и расчетных соотношений удобно воспользоваться временными диаграммами рис. 5.3.

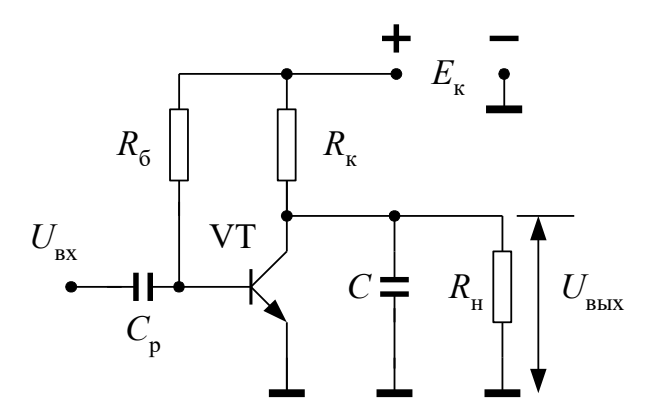

Рисунок 5.2 – Схема ГЛИН на транзисторе
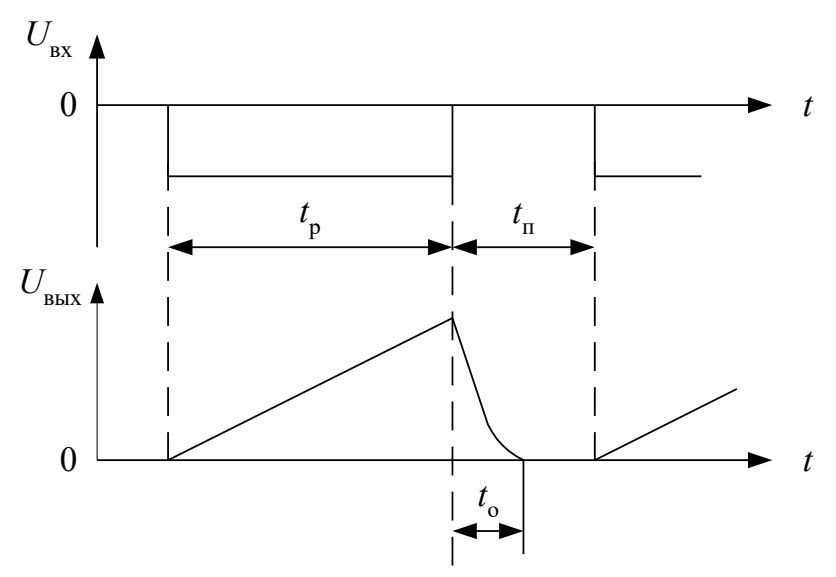

Рисунок 5.3 – Временные диаграммы ГЛИН на транзисторе

На рабочем участке транзистор VT закрыт, и происходит заряд конденсатора  $C$  от источника  $E_{\kappa}$  с постоянной времени  $\tau_3 = R_{\kappa} C$ . При этом напряжение на конденсаторе будет определятся уравнением (током  $I_{k0}$  пренебрегаем):

$$
U_C(t) = E_{\kappa} \left( 1 - e^{-\frac{t}{\tau}} \right).
$$

Очевидно, что если выбрать  $\tau_3 \gg \tau_p$ , то на рабочем участке  $t_p$  изменение напряжения  $U_c$  (выходного напряжения ГЛИН) будет близким к линейному.

На интервале паузы  $t_{\text{n}}$  транзистор открыт и конденсатор разряжается через открытый транзистор, сопротивление которого мало, постоянная времени разряда  $\tau_p$  также будет мала. Очевидно, что время обратного хода  $t_0$  не должно превышать  $t_{\rm n}$ .

Одним из основных требований к ГЛИН является линейность изменения напряжения на интервале  $t_p$ . Учитывая, что  $dU_c/dt = i_c/C$ , из определения  $\varepsilon$  получаем

$$
\varepsilon = \frac{\left(U'(0) - U'(t_{\mathrm{p}})\right)}{U'(0)} = \frac{\left(i(0) - i(t_{\mathrm{p}})\right)}{i(0)},
$$

где  $i(0)$  и  $i(t<sub>p</sub>)$  – токи заряда конденсатора в начале и конце рабочего хода соответственно. Из этого выражения следует, что нелинейность напряжения є тем мень-

ше, чем постояннее ток заряда конденсатора. Для рассматриваемой схемы, если пренебречь  $U_0$ , выражение для є приобретет вид

$$
\varepsilon = \left(\frac{E_{\kappa}}{R_{\kappa}} - \frac{E_{\kappa} - U_{m}}{R_{\kappa}}\right) / \frac{E_{\kappa}}{R_{\kappa}} = \frac{U_{m}}{E_{\kappa}}.
$$

Отсюда следует, что данная схема может обеспечить высокую линейность только при амплитудах  $U_m$ , малых по сравнению с  $E_{\kappa}$ , а это значит, что в схеме плохо используется напряжение питания.

При подключении нагрузки  $R<sub>H</sub>$  параллельно конденсатору  $C$  ток конденсатора при его заряде будет иметь две составляющие – ток заряда через  $R_{k}$  и ток разряда через  $R_{\text{H}}$ , – и выражение для є примет вид

$$
\varepsilon = \left(\frac{E_{\kappa}}{R_{\kappa}} - \left(\frac{E_{\kappa} - U_m}{R_{\kappa}} - \frac{U_m}{R_{\kappa}}\right)\right) / \frac{E_{\kappa}}{R_{\kappa}} = \frac{U_m}{E_{\kappa}} \left(1 + \frac{R_{\kappa}}{R_{\kappa}}\right).
$$

Откуда видно, что в данной схеме линейность напряжения существенно зависит еще от сопротивления нагрузки.

Высокая нелинейность и зависимость выходного напряжения от сопротивления нагрузки – основные недостатки данной схемы. В настоящее время ГЛИН с малым  $\epsilon$  ( $\epsilon$  < 0,001) и слабым влиянием нагрузки на форму напряжения создаются с использованием операционного усилителя (ОУ). Структурно генератор линейно изменяющегося напряжения можно представить в виде интегратора на операционном усилителе, переключателя и внешнего источника напряжения (рис. 5.4).

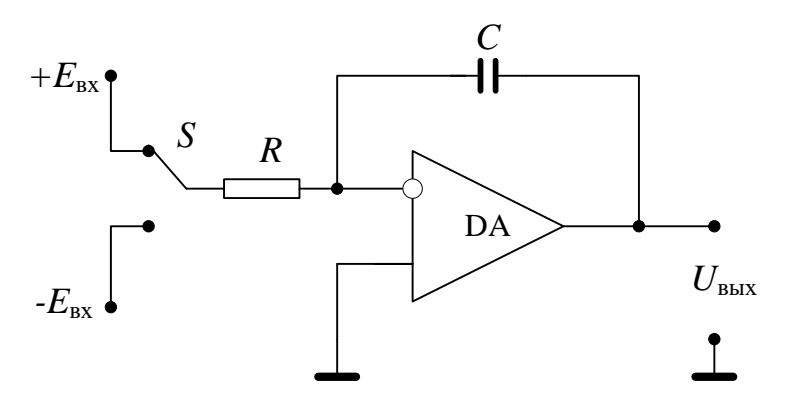

Рисунок 5.4 – Структурная схема ГЛИН на операционном усилителе

В момент времени, когда переключатель S находится в верхнем положении, на вход интегратора поступает напряжение  $+E_{\text{ax}}$ . В этом случае напряжение на выходе интегратора спадает по линейному закону. В момент времени  $t_1$  переключатель находится в нижнем положении и на вход интегратора подключается напряжение  $-E_{\text{ax}}$ . В этом же случае напряжение на выходе интегратора будет линейно расти (рис. 5.5):

$$
U_{\text{a}\hat{\mathfrak{a}}\hat{\mathfrak{o}}} = -\frac{1}{R \cdot C} \cdot \int E_{\hat{\mathfrak{a}}\hat{\mathfrak{o}}} dt + U_C(0),
$$

а скорость изменения выходного напряжения будет определяться из выражения:

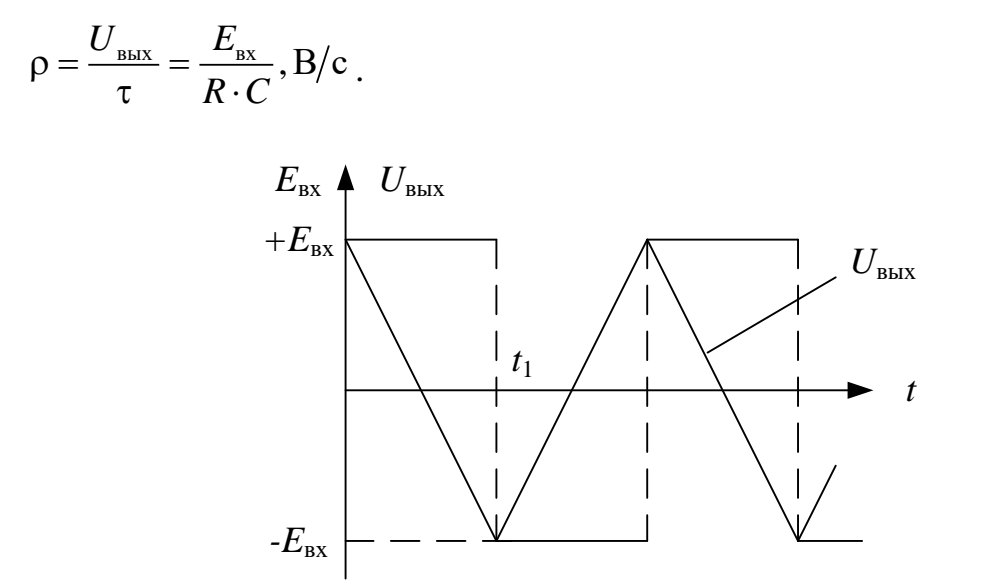

Рисунок 5.5 – Временные диаграммы ГЛИН на операционном усилителе

Чтобы осуществить автоматическое переключение интегратора, используют компаратор с положительной обратной связью на ОУ, на входах которого происходит сравнение напряжения собственного порога и линейно изменяющегося напряжения поступающего с выхода интегратора.

Электрическая схема генератора линейно изменяющегося напряжения в автоколебательном режиме представлена на рис. 5.6. Временные диаграммы напряжений на выходе компаратора и интегратора приведены на рис. 5.7.

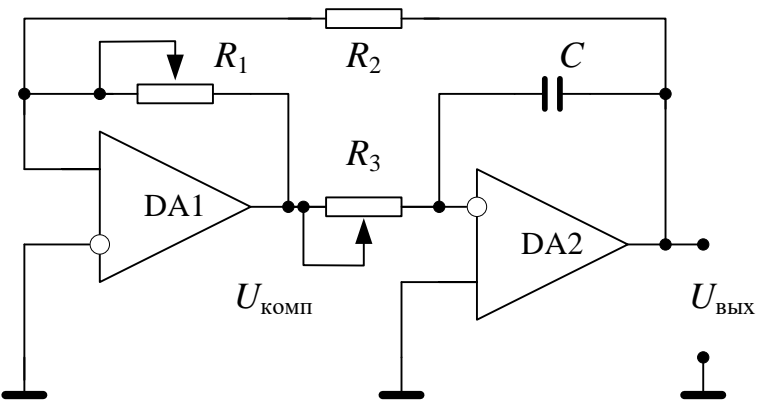

Рисунок 5.6 - Схема ГЛИН на операционных усилителях

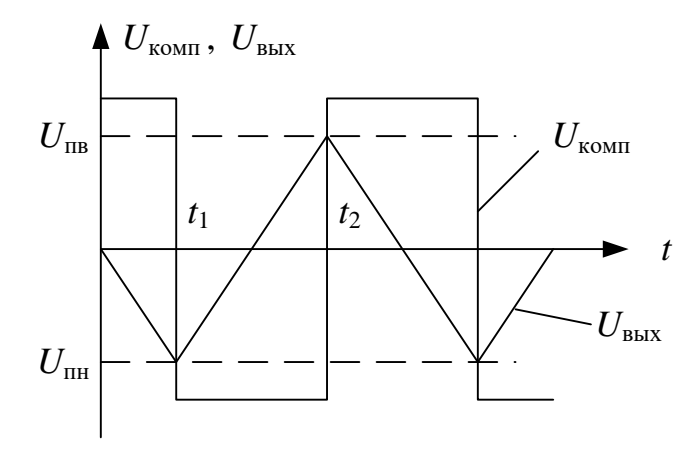

Рисунок 5.7 – Временные диаграммы ГЛИН на операционных усилителях

В момент времени  $t = 0$  напряжение на выходе интегратора  $U_{\text{BUX}} = U_C = 0$ . В интервале времени  $(0 \div t_1)$  напряжение на выходе компаратора равно  $U_{\text{\tiny KOMII}} \cong$  $+E_\pi$ . В этом промежутке времени положительное напряжение с выхода поступает на вход интегратора и вынуждает линейно спадать напряжение  $U_{\text{r,mult}}$  до напряжения  $U_{\text{th}}$ . При равенстве  $U_{\text{th}} = U_{\text{th}}$  разностное напряжение на входе компаратора  $U_p = 0$ , что является условием для переключения компаратора и напряжение на его выходе становится равным  $U_{\text{kom}} \cong -E_{\text{n}}$ .

Величина нижнего порога срабатывания неинвертирующего компаратора:

$$
U_{\text{int}} = \frac{R_2}{R_1} \cdot (U^-).
$$

В интервале времени от  $t_1$  до  $t_2$  напряжение на выходе интегратора линейно нарастает до верхнего порогового уровня напряжения компаратора  $U_{\text{IB}}$ . Как только разностное напряжение на входе компаратора становится равным  $U_p = 0$ , компаратор переключается в состояние положительного насыщения  $U_{\text{komm}} = +E_{\text{n}}$ , а его порог становится равным:

$$
U_{\text{th}} = \frac{R_2}{R_1} \cdot \left(U^+\right).
$$

Описанный выше процесс периодически повторяется, так что на выходе интегратора получаются сигналы треугольной формы.

Для определения периода следования  $T$  импульсов треугольной формы, т.е. интервале времени  $(t_1 \div t_3)$ , обозначим через  $t_{\text{H}}$  – интервал времени нарастания напряжения, а через  $t_c$  – интервал времени спада  $(t_2 \div t_3)$ . Тогда для  $t_H$  и  $t_c$  получим выражения:

$$
t_{\rm H} = \frac{U_{\rm rucr}}{(U^{-})} \cdot R_{3} \cdot C;
$$
  

$$
t_{\rm c} = \frac{U_{\rm rucr}}{(U^{+})} \cdot R_{3} \cdot C,
$$

где  $U_{\text{ruc}} = U_{\text{m}} - U_{\text{m}}$  напряжение гистерезиса компаратора (триггера Шмидта). Отсюда период и частота следования ГЛИН определяют соотношениями:

$$
T=t_{\scriptscriptstyle H}+t_{\scriptscriptstyle c},\ f=1/T.
$$

Переменные сопротивления  $R_1$  и  $R_3$  позволяют регулировать амплитуду выходного напряжения и частоту следования треугольных импульсов в определенных пределах.

Задача 1. Реализовать генератор треугольного напряжения на ОУ, амплитуда импульсов которого  $U_{\text{BhX}} = 7.5$  В, период 1 мс.

Пусть параметры операционного усилителя:  $K = 70000$ ,  $R_{\text{bx}} = 1$  MOM,  $I_{\text{bux,max}}$ = 5 мА,  $E_{\rm r}$  = ±15 В,  $U_{\rm BMX, max}$  = ±12 В, скорость нарастания  $V_{U}$  = 20 В/мкс.

Пассивные элементы схемы выбираются из стандартных рядов, имеющихся в справочниках.

Электрическая принципиальная схема такого генератора представлена на рис. 5.6.

Поскольку это генератор треугольных импульсов, то

$$
t_n = t_c = \frac{T}{2} = \frac{1 \cdot 10^{-3}}{2} = 0,5
$$
mc.

Выберем величину конденсатора  $C = 0,1$  мкФ, тогда зная время нарастания (спада) и амплитуду выходного напряжения (напряжения гистерезиса) можно рассчитать сопротивление  $R_3$ 

$$
R_{3} = \frac{(U^{-})T}{U_{\text{ruc}T}C} = \frac{|U^{-}|T}{U_{\text{bbl}X}C} = \frac{12 \cdot 0.5 \cdot 10^{-3}}{7.5 \cdot 0.1 \cdot 10^{-6}} = 8000 \text{OM} = 8 \text{kOM}.
$$

Выбираем ближайший номинал из стандартного ряда  $R_3 = 8.2$  кОм.

Определим теперь величины сопротивлений  $R_1$  и  $R_2$ , которые задают пороговые значения компаратора на DA1, а значит напряжение гистерезиса и выходное напряжение генератора. Поскольку напряжения насыщения ОУ симметричны, то симметричны будут и пороговые напряжения, а следовательно и равны по модулю, тогда

$$
U_{\rm r} = U_{\rm m} - U_{\rm m} = \frac{R_2}{R_1} \cdot U^+ - \frac{R_2}{R_1} \cdot U^- = 2 \frac{R_2}{R_1} U^+;
$$
  

$$
R_1 = 2 \frac{U^+}{U_{\rm r}} R_2.
$$

Выберем из стандартного ряда сопротивлений  $R_2 = 10$  кОм, тогда

$$
R_1 = 2\frac{U^+}{U_{\rm r}}R_2 = \frac{2.12}{7.5}8, 2 = 26, 2 \kappa O M.
$$

В соответствии с ГОСТ для  $R_1$  выбираем ближайший номинал  $R_1 = 27$  кОм.

Проверим выбранный ОУ на скорость работы, а следовательно и правильность формы выходного напряжения. Время переключения компаратора на DA1 должно быть гораздо меньше периода следования импульсов:

$$
t_{\text{repec}} = 2 \frac{U^+ - U^-}{V_U} = 2 \frac{12 - (-12)}{20} \approx 2,4 \text{mKc} << T = 1 \text{mc}.
$$

Следовательно, микросхема выбрана правильно. Кроме того, необходимо выполнить согласование сопротивлений по входу ОУ. В данном случае входное сопротивление ОУ равно 1 Мом, что гораздо больше внешнего сопротивления на входе  $R_2$ = 10 кОм. Необходимо также выполнять требования по цепям обратных связей,

чтобы ток в их цепях не превышал  $10\%$  от максимального выходного тока микросхемы.

Для симметрирования входов к инвертирующему входу DA1 можно подключить сопротивление равное

$$
R_4 = \frac{R_1 R_2}{R_1 + R_2} = \frac{10 \cdot 39}{10 + 39} = 7,96 \text{kOM}.
$$

Из стандартного ряда можно выбрать номинал 8,2 кОм.

Задача 2. Реализовать генератор пилообразного напряжения на ОУ, амплитуда импульсов которого  $U_{\text{Bbix}} = 7.5$  В, период 10 мс, соотношение времени нарастания к времени спада должно быть  $t_{\text{H}}$ :  $t_{\text{c}} = 9:1$ .

Пусть параметры операционного усилителя:  $K = 70000$ ,  $R_{\text{ex}} = 1$  MOM,  $I_{\text{max}}$  max = 5 мА,  $E_n$  = ±15 В,  $U_{\text{BUX, max}}$  = ±12 В, скорость нарастания  $V_U$  = 20 В/мкс.

Схема генератора пилообразного напряжения представлена на рис. 5.8.

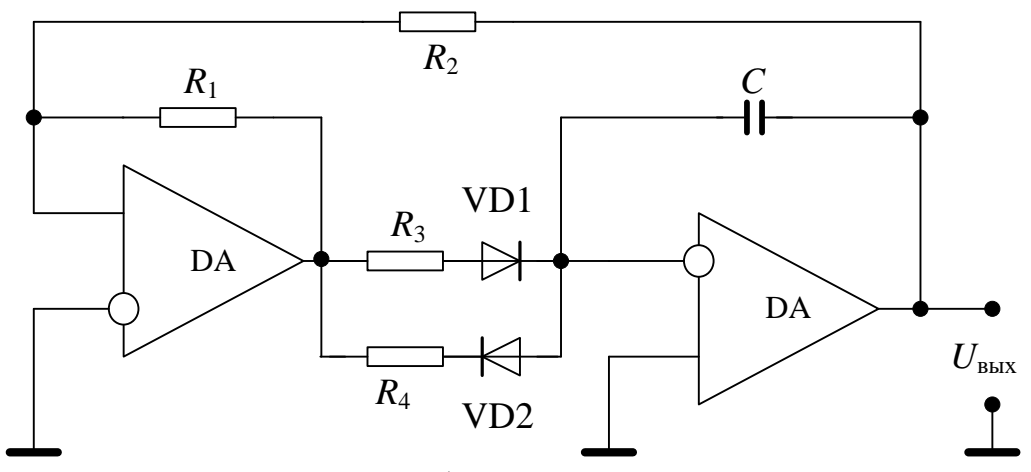

Рисунок 5.8 - Схема генератора пилообразного напряжения на операционных усилителях

При решении поставленной задачи воспользуемся некоторыми расчетами из предыдущей задачи. Очевидно, что поскольку равны амплитуды выходного напряжения, которые задаются резисторами  $R_1$  и  $R_2$ , то их расчет и номиналы можно взять из предыдущей задачи  $R_1 = 39$  кОм и  $R_2 = 10$  кОм. Кроме того, нет смысла проверять на скорость переключения, т.к. период следования в этой задаче больше, чем в предыдущей. Это также относится к требованиям согласованию по входу и величинам токов обратных связей.

Определим время нарастания и спада:

$$
T = t_n + t_c = 9t_c + t_c = 10t_c;
$$
  
\n
$$
t_c = \frac{T}{10} = \frac{10 \cdot 10^{-3}}{10} = 1
$$
mc;  
\n
$$
t_n = 9t_c = 9 \cdot 1 \cdot 10^{-3} = 9
$$
mc.

Теперь можно рассчитать величины резисторов  $R_3$  и  $R_4$ , имея в виду, что теперь они определяются по формулам:

$$
t_{\rm H} = \frac{U_{\rm rucr}}{U^{+}} \cdot R_{4} \cdot C;
$$

$$
t_{\rm c} = \frac{U_{\rm rucr}}{U^{+}} \cdot R_{3} \cdot C.
$$

Выберем номинал конденсатора как и в предыдущей задаче  $C = 0.1$  мкФ, тогда

$$
R_{3} = \frac{U^{+}t_{c}}{U_{\text{ruc}r}C} = \frac{U^{+}t_{c}}{U_{\text{bht}C}} = \frac{12 \cdot 1 \cdot 10^{-3}}{7,5 \cdot 0,1 \cdot 10^{-6}} = 16000 \text{OM} = 16 \text{kOM};
$$
  

$$
R_{4} = \frac{U^{+}t_{\text{H}}}{U_{\text{ruc}r}C} = \frac{U^{+}t_{\text{H}}}{U_{\text{bht}C}} = \frac{12 \cdot 9 \cdot 10^{-3}}{7,5 \cdot 0,1 \cdot 10^{-6}} = 144000 \text{OM} = 144 \text{kOM}.
$$

Из стандартного ряда выбираем номиналы  $R_3 = 16$  кОм и  $R_4 = 130$  кОм.

Диоды VD1 и VD2 выбираются по величине протекающего через них тока и величине допустимого обратного напряжения, которое должно быть в этом случае не менее  $12 B$  – максимального напряжения на выходе ОУ.

В выше приведенных задачах выходное напряжение ГЛИН было двуполярным. На практике часто необходимо иметь однополярное линейно изменяющееся напряжение. Для этого в данных схемах необходимо сместить нижний, если требуется получить положительное напряжение, пороговый уровень, для чего нужно подать на инвертирующий вход DA1 опорное напряжение по величине равное верхнему пороговому уровню. Если надо получить отрицательное выходное напряжение, соответственно, на инвертирующий вход подается напряжение равное нижнему пороговому уровню.

### 6. Расчет стабилизаторов напряжения

Стабилизатором напряжения называют устройство, автоматически обеспечивающее поддержание напряжения нагрузочного устройства с заданной степенью точности при действии дестабилизирующих факторов. Основными дестабилизирующими факторами являются: нестабильность напряжения первичных источников, изменение сопротивления нагрузки, изменение температуры окружающей среды и др.

Стабилизаторы делятся на две группы: параметрические и компенсационные.

Стабилизаторы напряжения характеризуются следующими основными параметрами.

Коэффициент стабилизации:

$$
K_{\tilde{\text{no}}} = \frac{\Delta U_{\text{ao}} / U_{\text{ao}}}{\Delta U_{\text{f}} / U_{\text{f}}},
$$

где  $\Delta U_{\text{H}}$  – приращение выходного напряжения (напряжения на нагрузке), вызванное приращением  $\Delta U_{\text{ax}}$  входного напряжения;  $U_{\text{ax}}$  и  $U_{\text{H}}$  – номинальные значения соответствующих напряжений.

Выходное сопротивление (внутреннее сопротивление стабилизатора). Оно определяется как отношение изменения выходного напряжения к вызвавшему его изменению тока нагрузки:

$$
R_{\hat{\mathfrak{a}}\hat{\mathfrak{a}}\tilde{\mathfrak{o}}} = \frac{\Delta U_i}{\Delta I_i}.
$$

Коэффициент полезного действия стабилизатора, характеризующий мощность потерь в нем:

$$
\eta_{\|\delta} = \frac{P_{\rm f}}{P_{\rm a\delta}},
$$

где  $P_{\rm H}$  – мощность, отдаваемая в нагрузку;  $P_{\rm BX}$  – мощность, потребляемая стабилизатором вместе с нагрузкой.

Простейшим стабилизатором является параметрический стабилизатор напряжения (рис. 6.1)

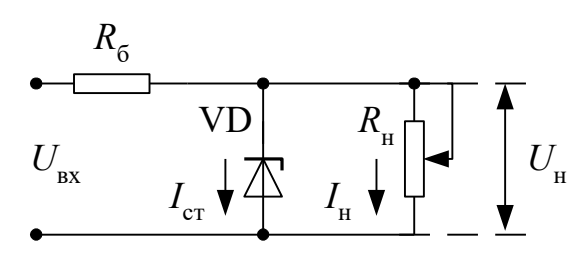

Рисунок 6.1 – Схема параметрического стабилизатора напряжения

Недостатками параметрических стабилизаторов являются:

- малый КПД, примерно до 0,3;
- сравнительно большое выходное сопротивление, порядка  $5 \div 20$  Ом;
- узкий и нерегулируемый диапазон стабилизируемых напряжений.

Однако главным недостатком является зависимость выходного напряжения от сопротивления нагрузки. Компенсационные стабилизаторы напряжения (КСН) лишены этого недостатка. Основа КСН – это операционный усилитель, напряжение на выходе которого не зависит от сопротивления нагрузки (рис. 6.2).

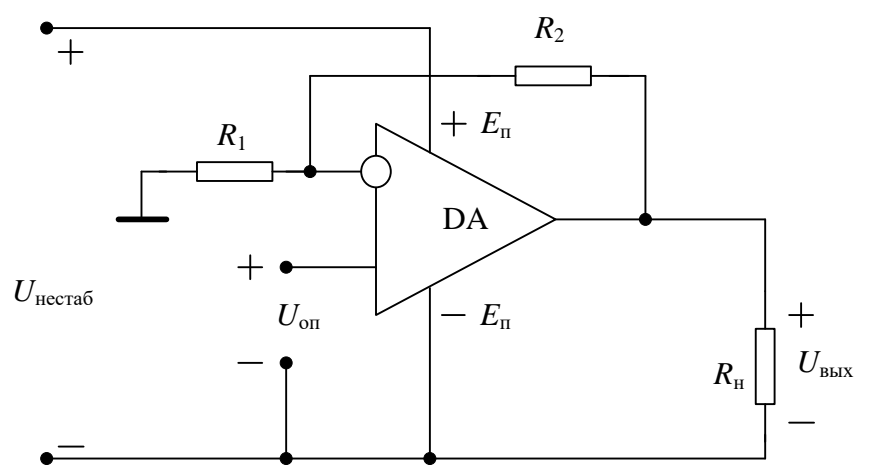

Рисунок 6.2 – Компенсационный стабилизатор напряжения на ОУ

Фактически эта схема представляет собой неинвертирующий усилитель, на вход которого подано опорное напряжение, а напряжение на выходе равно

$$
U_{\text{max}} = K_{\text{oc}} U_{\text{ax}} = K_{\text{oc}} U_{\text{on}} = \left(1 + \frac{R_2}{R_1}\right) U_{\text{on}}.
$$

Отсюда следует, что выходное напряжение не зависит от изменений тока нагрузки и нестабилизированного питания схемы. Обычно при выборе опорного напряжения необходимо выполнять условия:

 $U_{\text{on}} \leq U_{\text{necra6}} - 2B$ ,  $U_{\text{bex}} \leq U_{\text{necra6}} - 2B$ .

Опорное напряжение лучше всего подавать с помощью параметрического стабилизатора напряжения (рис. 6.3).

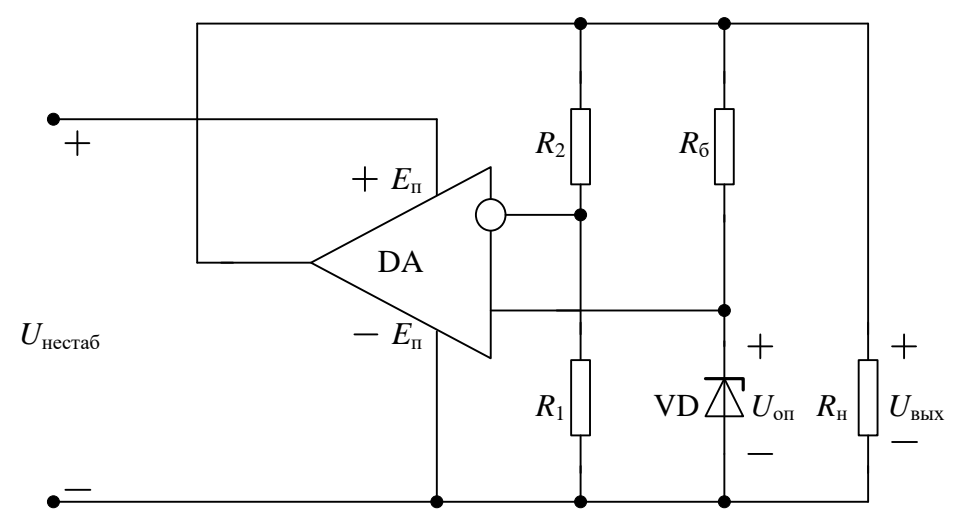

Рисунок 6.3 – КСН на ОУ с опорным напряжением (параметрический стабилизатор)

Задача 1. Спроектировать стабилизатор напряжения на 15 В по схеме на рис. 6.2.

1. Выберем стабилитрон VD с напряжением стабилизации, равным  $(1/3-1/2)U_{\text{max}}$ , например КС147А с  $U_{\text{cr}}$  =4,7 В,  $I_{\text{cr,min}}$  = 5 мА.

2. Определим значение балластного сопротивления

$$
R_{\rm 6} = \frac{U_{\rm BMX} - U_{\rm cr}}{I_{\rm cr,min}} = \frac{15 - 4.7}{5 \cdot 10^{-3}} = 2,06 \text{kOM} \approx 2 \text{kOM}.
$$

Из стандартного ряда выбираем  $R_6 = 2$  кОм.

3. Подберем значения  $R_1$  и  $R_2$  так, чтобы ток через цепь ООС не превышал 10% от максимального выходного тока ОУ (условие обратной связи), обычно это значение порядка 5 мА

$$
R_1 + R_2 = \frac{U_{\text{max}}}{0.1I_{\text{cr,min}}} = \frac{15}{0.1 \cdot 5 \cdot 10^{-3}} = 30 \text{KOM}.
$$

4. Рассчитаем значения  $R_1$  и  $R_2$  через коэффициент усиления усилителя

$$
K_{\infty} = \frac{U_{\text{max}}}{U_{\text{on}}} = 1 + \frac{R_2}{R_1} = \frac{R_1 + R_2}{R_1} \rightarrow R_1 = (R_1 + R_2) \frac{U_{\text{on}}}{U_{\text{max}}} = 30 \cdot \frac{4.7}{15} = 9,4 \text{KOM}.
$$

Выберем из стандартного ряда *R*<sup>1</sup> = 10 кОм, тогда

 $R_2 = (R_1 + R_2) - R_1 = 30 - 10 = 20 \text{kOM}.$ 

5. Минимальное напряжение нестабилизированного источника питания должно быть

 $U_{\text{Hermo}} \ge U_{\text{B-TAT}} + 2 = 15 + 2 = 17B$ .

# **Стабилизаторы на ОУ с мощным выходом по току.**

Рассмотренный выше стабилизатор на ОУ способен отдавать в нагрузку 5- 10 мА (в зависимости от выходного тока ОУ). Однако на практике для питания полезной нагрузки требуются тока гораздо больше. Если добавить в эту схему эмиттерный повторитель, то можно расширить диапазон тока нагрузки в β раз, где β – коэффициент усиления биполярного транзистора по току, который для разных транзисторов колеблется обычно в пределах от 20 до 100 и выше. Соответствующая схема приведена на рис. 6.4.

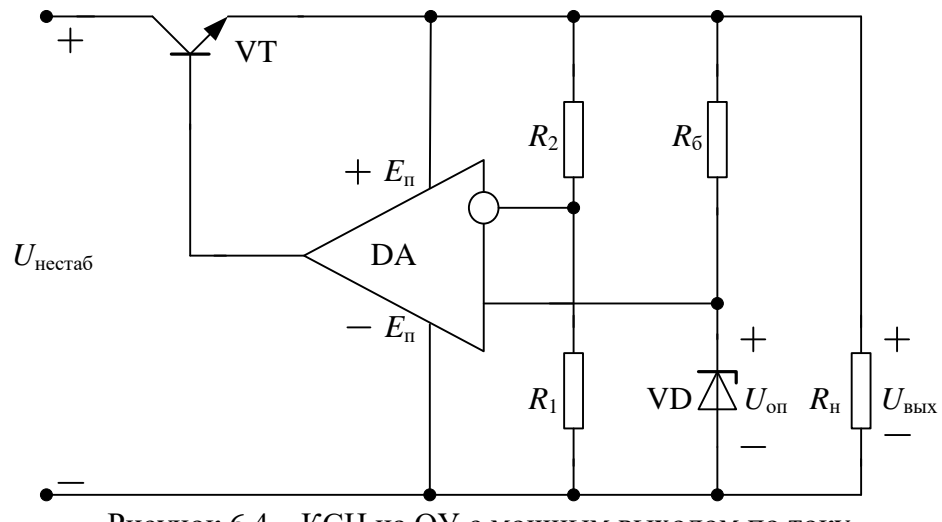

Рисунок 6.4 – КСН на ОУ с мощным выходом по току

Поскольку нагрузкой эммитерного повторителя является сопротивление нагрузки  $R_{\text{\tiny H}}$ , то  $U_{\text{\tiny BKK}} = U_1 = U_{\text{\tiny H}}$ . Ток нагрузки должен удовлетворять требованию – не превышать максимально допустимого тока транзистора и I<sub>н</sub> ≤ βI<sub>вых</sub>, где I<sub>вых</sub> – это максимально допустимый ток ОУ. Максимальная рассеваемая мощность на транзисторе при максимальном токе нагрузки определяется выражением

$$
P_{VT\max} = (U_{\text{necra6}} - U_{\text{bhx}}) I_{\text{h max}}.
$$

Если все же тока стабилизатора недостаточно, то проходной транзистор в этой схеме (рис. 6.4) можно сделать составным (рис. 6.5). Это позволяет получить большие токи нагрузки. Обычно составной транзистор применяют для получения токов свыше 1 А.

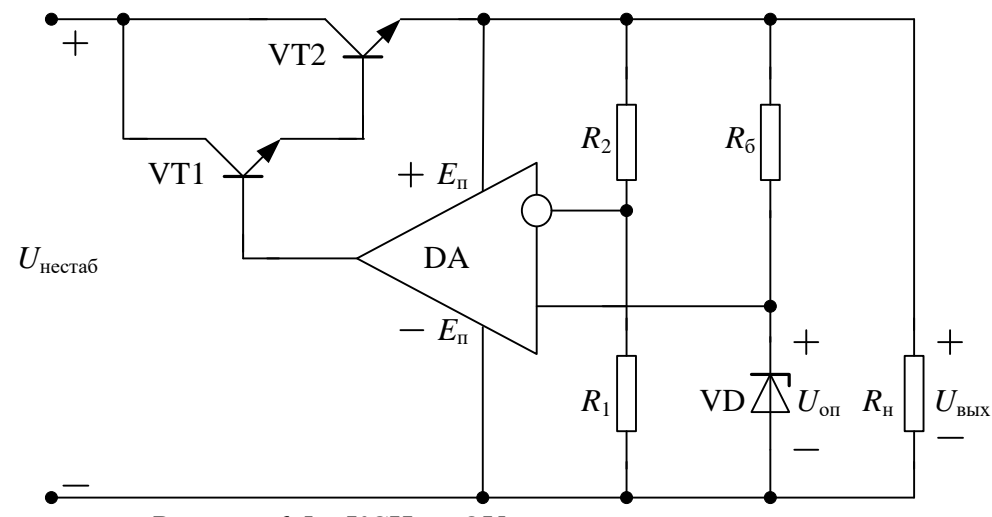

Рисунок 6.5 - КСН на ОУ с составным транзисторм

При использовании составного транзистора диапазон тока нагрузки расширяется до значений  $I_{\text{\tiny H}} \leq \beta_1 \beta_2 I_{\text{\tiny BMX}}$ , где  $I_{\text{\tiny BBX}}$  - это по-прежнему максимально допустимый ток ОУ.

Задача 2. Спроектировать стабилизатор напряжения на 15 В, обеспечивающий ток нагрузки 6А,  $U_{\text{necra6}} = 20 \text{ B}.$ 

Поскольку в задаче 1 данного раздела уже рассчитан КСН на выходное напряжение 15 В, то все расчеты и полученные результаты возьмем оттуда. Таким образом, основное отличие поставленной задачи от предыдущей заключается в большом выходном токе КСН, а т.к ток стабилизатор должен обеспечить ток не менее 6 А, то используем схему с составным транзистором (рис. 6.5).

1. Определим необходимый коэффициент усиления по току составного транзистора

$$
\beta_1 \beta_2 = \frac{I_{\rm H}}{I_{\rm BMX}} = \frac{6}{5 \cdot 10^{-3}} = 1200
$$

Для обеспечения такого коэффициента усиления надо выбрать транзисторы  $c \beta_1 = 50$  и  $\beta_1 = 30$ , тогда общий коэффициент усиления составного транзистора будет равен  $\beta_1\beta_2 = 50.30 = 1500$ , что полностью обеспечит нагрузку заданным током.

Следует отметить, что если в качестве первого транзистора можно использовать транзистор средней мощности  $\mathbf{c}$ максимально допустимым током  $I_{\text{max1}} \ge \beta_1 I_{\text{max}} = 50.5 \cdot 10^{-3} = 250 \text{ mA}$ , то в качестве второго – необходим транзистор большой мощности с максимально допустимым током более 6 А. При этом максимальная мощность будет выделяться именно на втором транзисторе

 $P_{VT \max} = (U_{\text{necra6}} - U_{\text{bhx}}) I_{\text{H max}} = (20-15) \cdot 6 = 30B\text{T}$ .

Это достаточно большая мощность и, следовательно, составной транзистор необходимо устанавливать на радиатор.

#### 7. Расчет электронного устройства

При разработке электронного устройства (ЭУ) необходимо соблюдать следующую последовательность:

1. Составление структурной схемы устройства. Описание работы структурной схемы.

 $\overline{2}$ . Составление функциональной схемы устройства. Описание работы функциональной схемы.

Составление принципиальной электрической схемы и всего устрой-3. ства. Описание ее работы.

 $\overline{4}$ Расчет принципиальной электрической схемы. Построение временных диаграмм сигналов в характерных точках устройства.

Рассмотрим пример, поясняющий последовательность разработки. Пусть имеется следующее задание, которое, как правило, формируется заказчиком в словесной форме.

Задание. Разработать устройство для измерения ускорения, скорости и пройденного пути объекта, движущегося со скоростью  $v(t)$ . Предусмотреть возможность регистрации скорости стрелочным прибором на основе миллиамперметра со школой 0..2 мА, а также возможность световой индикации превышения ускорения свыше допустимого таким образом, чтобы при  $a = dv/dt$ ;  $\geq 10$  м/c<sup>2</sup> загорался красный индикатор, в противном случае - зеленый. При достижении пройденного пути S ≥100м устройство должно сигнализировать световой индикацией, по которой оператор кнопочным переключателем должен иметь возможность установки измерителя пройденного пути в исходное нулевое состояние.

Предлагается, что на объекте установлен датчик скорости, имеющий выходной электрический сигнал - напряжение, пропорциональное скорости  $U(t) = K_{\mu} \cdot v(t)$ , где  $\kappa_{\partial} = 5MB/(M/c)$  – коэффициент преобразования датчика. Максимальная скорость объекта 20 м/с.

#### Составление структурной схемы устройства

Цель данного этапа – структурное представление проектируемого устройства, которое в наглядной и интегрированной форме характеризует устройство в целом, прежде всего, в отношении входных и выходных сигналов и выполняемых функций.

Составные части схемы представляются в виде блоков, движение информации – в виде стрелок, направленных, как правило, слева направо. На стрелках следует обозначать вид информации (рис. 7.1).

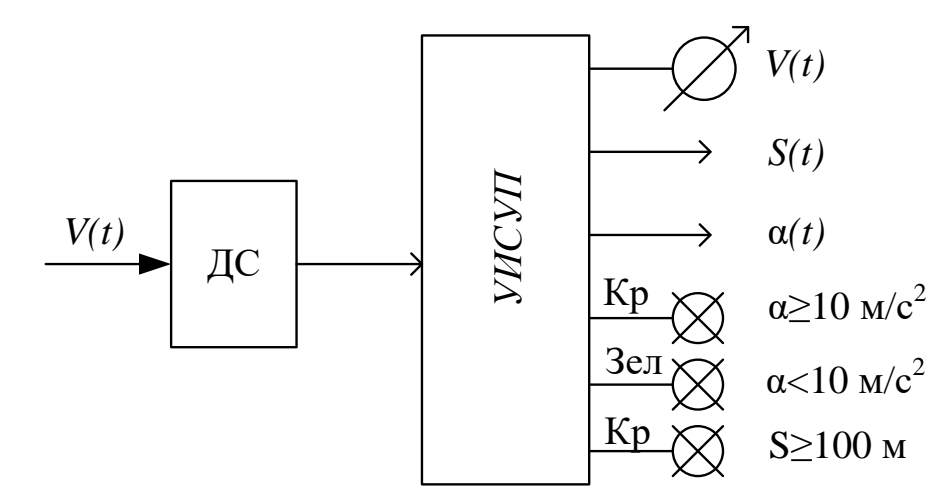

Рисунок 7.1 – Структурная схема электронного устройства

Описание структурной схемы и других схем должно быть изложено лаконично, емко, технически грамотно.

Для данной схемы возможно следующее описание.

Датчик скорости (ДС) воспринимает скорость объекта, преобразует ее в напряжение с коэффициентом преобразования  $k_n = 5MB/(M/c)$ . Выходное напряжение датчика  $U(t)$  поступает на устройство измерения скорости, ускорения и пути и пути (УИСУП), на выходе которого формируются сигналы, соответствующие скорости  $V(t)$ , пройденному пути  $S(t)$ , ускорению α(t), а также отражается индикация состояния  $a \ge 10$ м/с<sup>2</sup>;  $S \ge 100$ м.

Кроме того, предусмотрен кнопочный сброс устройства в исходное нулевое состояние.

### Составление функциональной схемы устройства

Этот этап наиболее творческий и ответственный при разработке ЭУ, т.к. именно здесь закладывается принцип работы, реализуются исходные идеи разработчика, находятся по возможности эффективные и простые решения, минимизирующие сложность, стоимость, погрешность, габариты, вес устройства.

Функциональная схема считается составленной, если степень детализации ее такова, что при выполнении функций отдельными ее блоками во взаимосвязи с другими реализуются все требуемые функции устройства в целом (рис. 7.2).

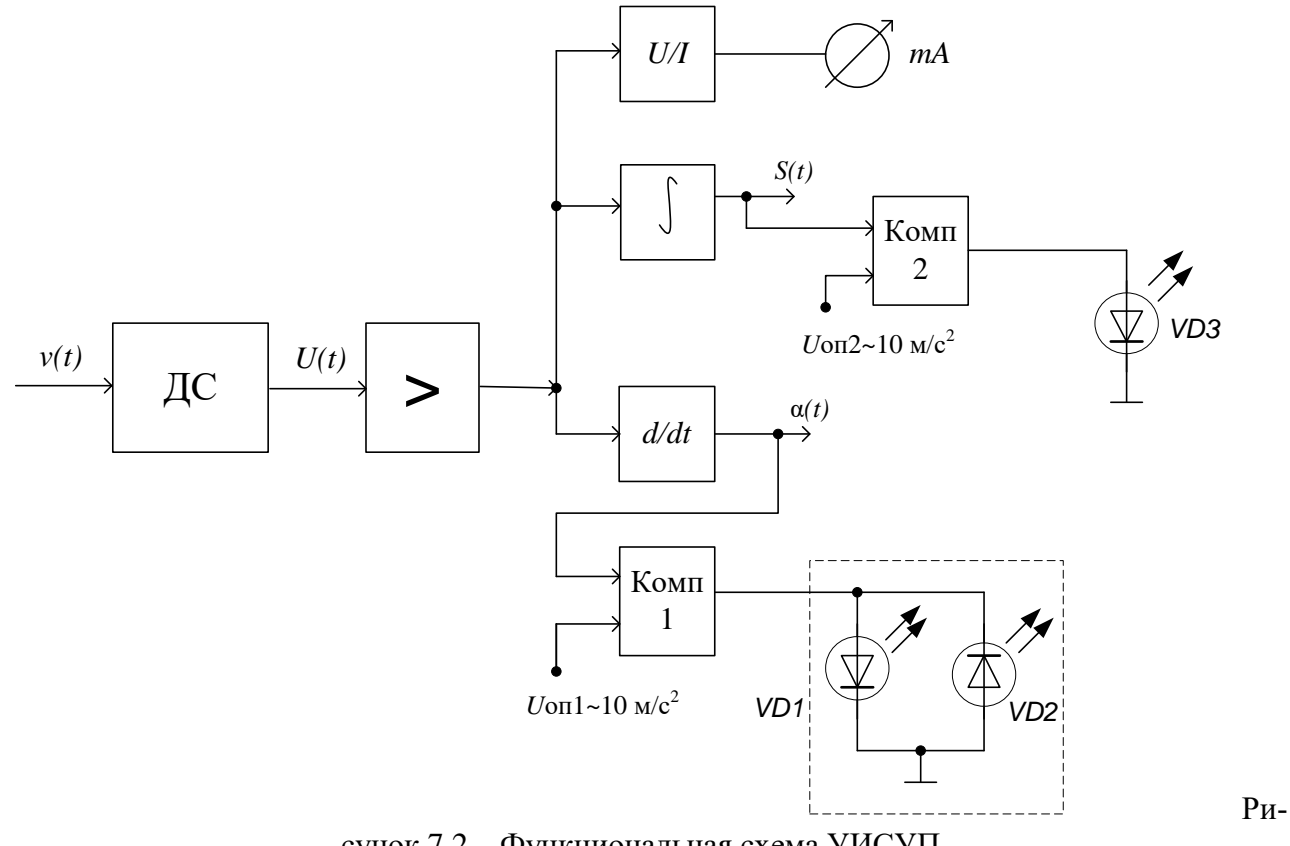

сунок 7.2 - Функциональная схема УИСУП

Описание работы функциональной схемы может быть изложено в следующей форме.

Напряжение  $U(t)$  с выхода датчика скорости усиливается усилителем. С выхода усилителя сигнал  $U_1(t)$  поступает параллельно на входы преобразователя «напряжение - ток», интегратора, дифференциатора. На выходах этих блоков соответственно формируются электрические сигналы, эквивалентные скорости  $v(t)$ , регистрируемой миллиамперметром, пройденному пути по алгоритму:

$$
S(t) = \int_{0}^{t} vdt
$$
 (7.1)

ускорению по алгоритму

$$
a(t) = dv/dt \tag{7.2}
$$

Сигналы, соответствующие превышению ускорения  $\alpha(t) \ge 10$ м/с<sup>2</sup> и пути и пути  $S \ge 100M$ , формируются компараторами, на вторые входы которых подаются опорные напряжения  $U_{\text{OIII}}$  и  $U_{\text{OII2}}$ , эквивалентные допустимым значениям

 $\alpha = 10$ м/с<sup>2</sup> и S = 100м. К выходам компараторов подключены светодиодные индикаторы, сигнализирующие об указанных ситуациях.

# Составление принципиальной электрической схемы

На этой стадии функциональная схема устройства детализируется до конкретной электрической схемы (рис. 7.3). Имеет смысл предварительно, до составления полной схемы, представить отдельно электрические схемы каждого блока, а затем свести их в одну схему.

Чтобы осуществить расчет схемы необходимо выбрать элементную базу, на которой будет построен данный прибор, в первую очередь - это операционный усилитель (ОУ). Все данные по ОУ, выбранным транзисторам, диодам, светодиодам, реле и т.д. должны быть приведены в тексте курсовой работы.

Описание работы схемы можно совместить с расчетом. В нашем случае представим это следующим образом.

Коэффициент усиления инвертирующего усилителя на ОУ DA1 равен

$$
k_U = -R_2 / R_1 \tag{7.3}
$$

Выберем его равным 100. Тогда, задав  $R_1 = 100 \text{kOM}$ , определим  $R_2 = 1 \text{MOM}$ .

Преобразователь «напряжение - ток» составлен на ОУ DA2. Коэффициент преобразования этой схемы:

$$
k_{U/I} = \frac{I_{\text{BLX}}}{U_{\text{BX}}} = -\frac{1}{R_3}
$$
(7.4.)

Максимальный ток, регистрируемый миллиамперметром, равен 2 мА, что должно соответствовать максимальной скорости  $v_{\text{max}} = 20$ м/с.

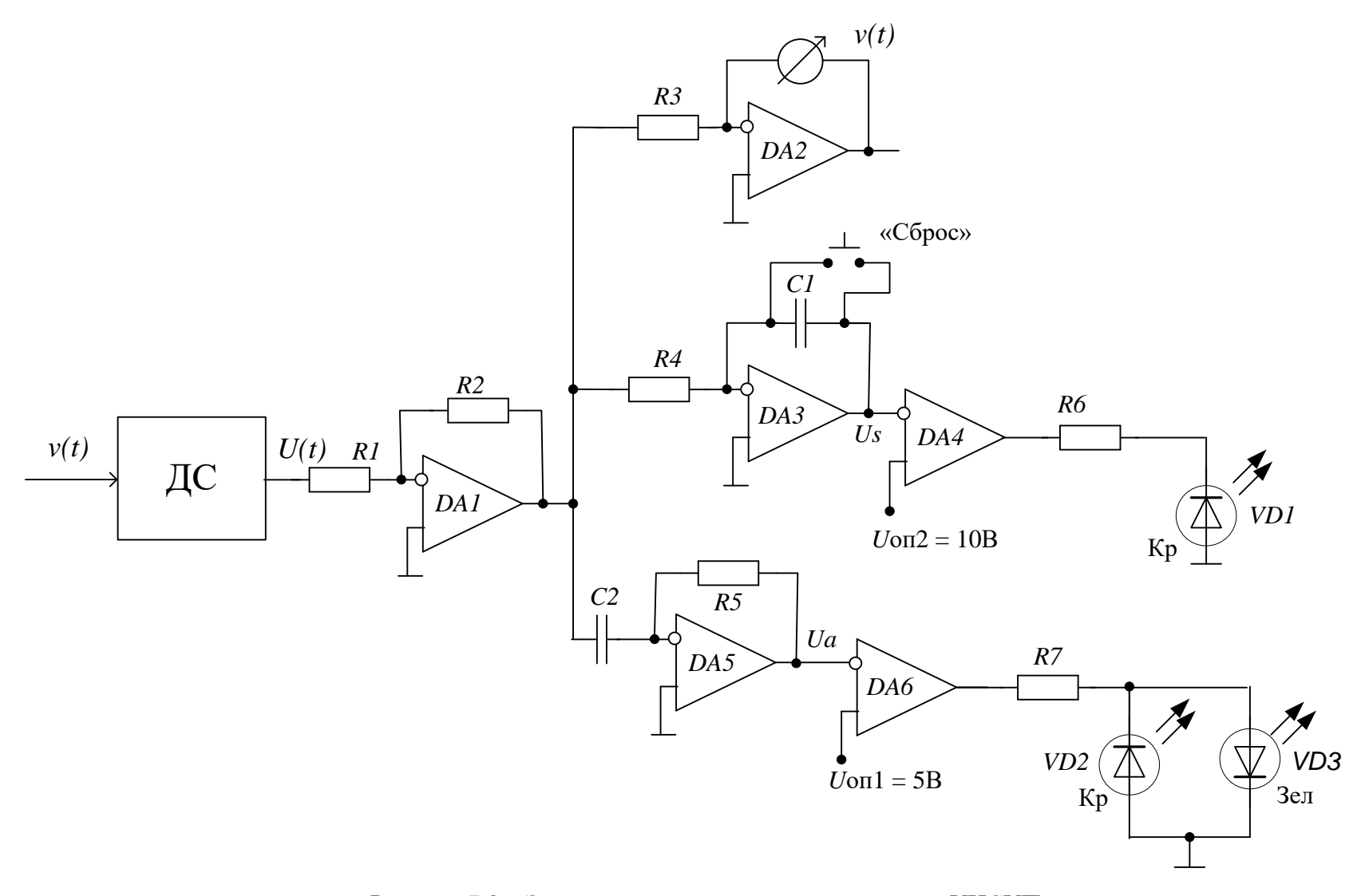

Рисунок 7.3 - Электрическая принципиальная схема УИСУП

При этом напряжение  $U<sub>l</sub>$  максимально и равно:

$$
U_{1\text{max}} = k_U \cdot k_{\text{A}} \cdot \nu_{\text{max}} = -100 \cdot 5 \cdot 10^{-3} \cdot 20 = -10B
$$

Тогда сопротивление  $R_3$  определится из соотношения (7.4):

$$
R_3 = -\frac{U_{\text{max}}}{I_{\text{max}}} = \frac{10}{2 \cdot 10^{-3}} = 5 \text{kOM}
$$
 (7.5)

Из стандартного ряда сопротивлений МЛТ выбираем ближайший номинал, который равен 5,1 кОм.

Напряжение  $U_s$ , пропорциональное пути, на выходе интегратора на ОУ DA3 описывается формулой:

$$
U_{S}(t) = -\frac{1}{R_{4}C_{1}} \int_{0}^{t} U_{1}(t)dt
$$
\n(7.6)

С учетом коэффициентов преобразования датчика  $k_a$  и усиления  $k_b$ выражение (7.6) запишется в виде:

$$
U_{S}(t) = -\frac{k_{\pi} \cdot k_{U}}{R_{4} \cdot C_{1}} \int_{0}^{t} v(t)dt
$$
\n(7.7)

Но согласно (7.1) интеграл есть пройденный путь и поэтому:

$$
U_{S}(t) = -\frac{k_{\rm n} \cdot k_{\rm U}}{R_{\rm 4} \cdot C_{\rm 1}} S(t)
$$
\n(7.8)

Для удобства отсчета примем, чтобы при прохождении пути  $S = 100M$ напряжение  $U_s$  составляло 10В. Тогда постоянная времени интегратора равна:

$$
R_4 C_1 = k_{\rm r} \cdot k_{\rm U} \cdot S / U_s = 5 \cdot 10^{-3} \cdot 100 \cdot 100 / 10 = 5 \text{c}
$$
 (7.9)

Зададим  $C_1 = 100$ мк $\Phi$ , тогда  $R_4 = 50$ кОм. Из стандартного ряда сопротивлений выбираем номинал  $R_4 = 51 \text{kO}$ м. Для возврата (разряда) интегратора в нулевое состояние служит кнопочный переключатель «Сброс». При нажатии кнопки конденсатор С<sub>1</sub> замыкается накоротко и быстро разряжается. Опорное напряжение  $U_{\text{OD}}$  на втором входе компаратора DA4, очевидно,

должно равняться 10В, т.к. это напряжение соответствует пройденному пути  $S = 100M$ .

Напряжение  $U_a(t)$ , пропорциональное ускорению  $a(t)$ , получается на выходе дифференциатора на ОУ DA5:

$$
U_a(t) = -R_{5}C_{2} \frac{dU_1}{dt} = -R_{5}C_{2}k_{A}k_{U} \frac{dv}{dt}
$$
 (7.10)

С учетом (7.2) получим:

$$
U_a(t) = -R_5 C_2 k_a k_v a(t)
$$
\n(7.11)

Отсюда постоянная времени дифференциатора:

$$
R_{5}C_{2} = -\frac{U_{a}}{k_{x}k_{U}a}
$$
 (7.12)

Пусть ускорению  $a = 10M/c^2$  соответствует напряжение  $U_a = 5B$ , то-

гда:

$$
R_{5}C_{2} = \frac{5}{5 \cdot 10^{-3} \cdot 100 \cdot 10} = 1c
$$
 (7.13)

Примем  $C_2 = 10$ мк $\Phi$ , тогда  $R_5 = 100$ кОм. Опорное напряжение компаратора на ОУ *DA6* составит  $U_{\text{OIII}} = 5B$ .

Очевидно, что при превышении напряжений на выходах усилителей DA3 и DA5 опорных напряжений  $(U_s \ge U_{\text{OII2}}$ ,  $U_a \ge U_{\text{OIII}})$ , на выходах компараторов напряжение будет равно  $U_{\text{\tiny{BUX}}} \approx U_{\Pi}$ .

Следовательно, красные светодиоды, сигнализирующие превышение, должны быть подключены катодом к выходу компараторов (светодиоды VD1, VD2). Величины сопротивлений резисторов  $R_6$ ,  $R_7$ , служащих для ограничения выходных токов компараторов, выбираются из условия:

$$
R_{\rm orp} = R_{\rm o} = R_{\rm o} \ge \frac{U_{\rm bBIX \, max}}{I_{\rm aon \, bBIX}}\,,\tag{7.14}
$$

где  $U_{\text{BLX,max}} = 11B$ ,  $I_{\text{non}}$  – допустимый максимальный выходной ток ОУ. Обычно  $I_{\text{non}} \approx 5$ мА, что достаточно для свечения светодиодов типа АЛ102. Типовое значение  $U_{\text{max}} = U^+$  для большинства ОУ находится в диапазоне 10 – 12 В. Поскольку  $U_{\text{OII2}}$ =10В, то для правильной работы разрабатываемой схемы необходимо выбрать ОУ с  $U_{\text{\tiny{BUX}}\text{\tiny{max}}}$  =  $U^{+}$ =11В.

$$
R_{6} = R_{7} = \frac{U_{\text{BLX}.\text{max}}}{I_{\text{QOL.BLX}}} = \frac{11}{5 \cdot 10^{-3}} = 2200 \text{OM}.
$$

Из стандартного ряда сопротивлений ряда МЛТ выбираем сопротивление номиналом 2,2 кОм.

В результате электрическая принципиальная схема разрабатываемого устройства будет иметь вид, представленный на рис. 7.4.

Кроме того, для светодиодов с большими токами или для подключения дополнительных устройств с помощью реле, рекомендуется к выходу компараторов подключить транзисторные ключи, которые могут обеспечить гораздо большие токи для эффективной работы тех же светодиодов.

Все сопротивления должны быть рассчитаны на рассеиваемую электрическую мощность и должен быть выбран соответствующий номинал сопротивления и по мощности для ряда МЛТ.

Все выбранные для электрической принципиальной схемы компоненты должны быть представлены в листе спецификаций в соответствии с ГОСТ.

**Задания для курсовой работы** представлены в фонде оценочных средств по данной дисциплине.

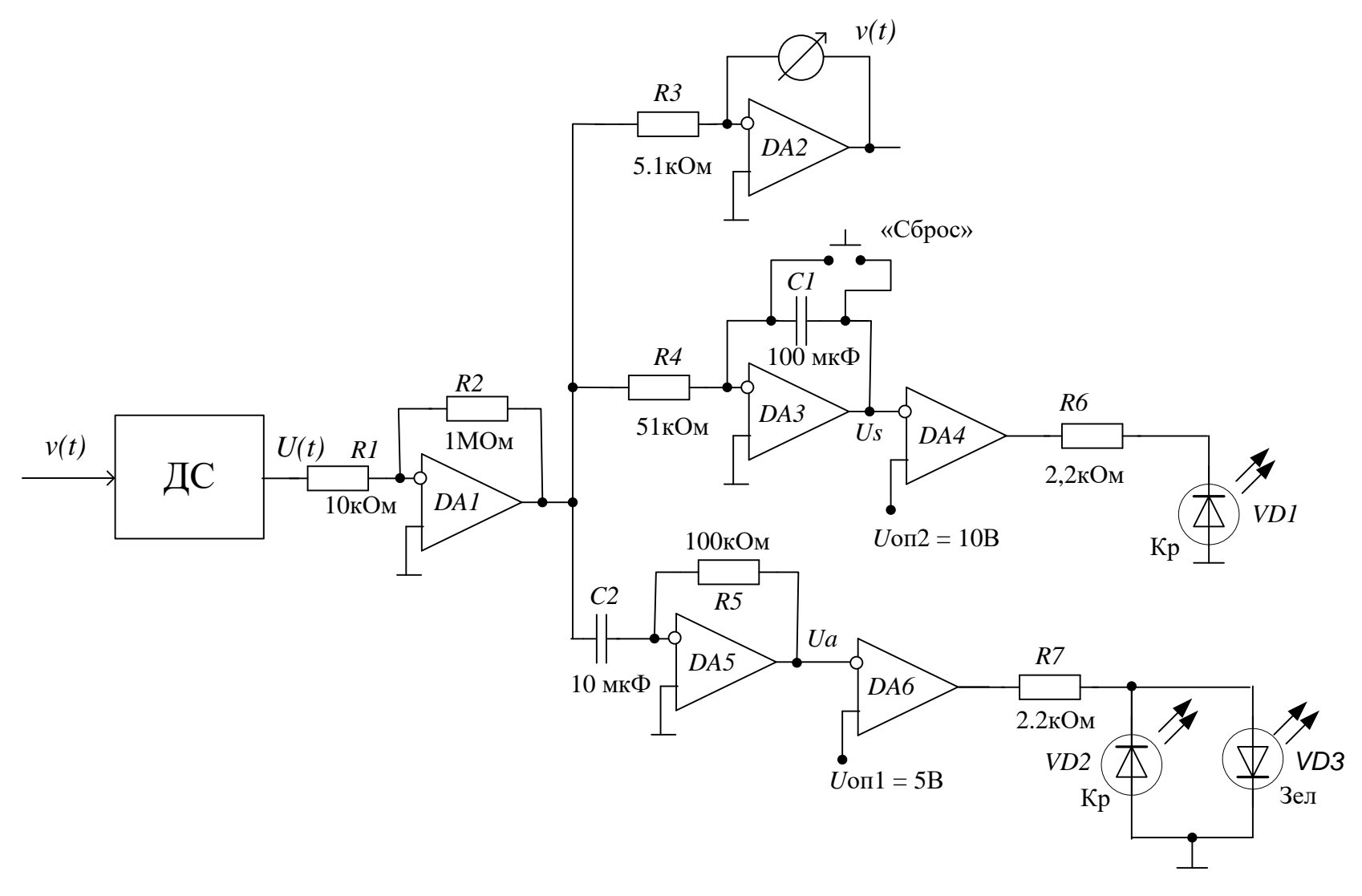

Рисунок 7.4 - Итоговая электрическая принципиальная схема УИСУП

### **8. Расчет электронного формирователя импульсов**

При разработке электронного формирователя импульсов необходимо соблюдать последовательность, которая предложена выше: разработка структурной, функциональной и электрической принципиальной схем.

**Задача.** Разработать и рассчитать принципиальную электрическую схему электронного формирователя импульсов заданной формы по входному сигналу определенного вида на основе отдельных аналоговых блоков (операционный усилитель, устройства на базе операционного усилителя).

Исходные данные к курсовому проектированию Входной сигнал Первой сигнал Первой сигнал Выходной сигнал  $U_{\rm rx}$ , В $\triangle$  $t, \text{MKC}$ 100  $\mathbf{0}$ 10  $-10$  $U_{\text{\tiny{BUX}}}$ , В  $\blacktriangle$ 50 70 105

*t,* мкс

Исходные данные:

Элементную базу: операционный усилитель, диоды и т.д. необходимо выбрать самостоятельно из имеющихся справочников. Все данные по элементной базе должны быть приведены в курсовой работе.

#### **Пример решения задачи**

#### **Структурная схема устройства**

Входной сигнал треугольной формы поступает на формирователь импульсов, который преобразует его в два сигнала прямоугольной формы заданной длительности и выдает их в определенные моменты времени *t* = 50 мкс и *t*  $= 100$  мкс (рис. 8.1).

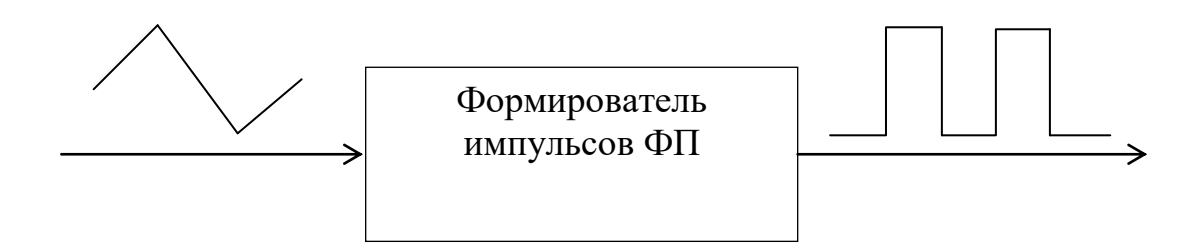

Рисунок 8.1 – Структурная схема формирователя импульсов

## **Функциональная схема устройства**

Входной сигнал поступает на компаратор (рис. 8.2), который преобразует его в сигнал прямоугольной формы. С компаратора сигнал, через выпрямительный диод, поступает на дифференциальную цепь ждущего мультивибратора. Дифференциальные цепи позволяют получить единичные, носящие экспоненциальный характер, импульсы. Сигнал с дифференциальной цепи поступает на ждущий мультивибратор, и, используя основное его свойство – возможность получения на выходе импульса нужной длительности и в заданный момент, мы получаем необходимый сигнал на выходе. Далее выпрямительный диод отсеивает отрицательную часть сигнала, который поступает на выход устройства и дифференциальную цепь второго ждущего мультивибратора. Сигнал с выхода мультивибратора, через диод, поступает на дифференциальную цепь третьего мультивибратора, где формируется нужный нам сигнал. С выхода мультивибратора сигнал поступает на выход устройства, проходя через выпрямительный диод. Диод отсеивает отрицательную часть импульса, если включить его в прямом направлении, и наоборот.

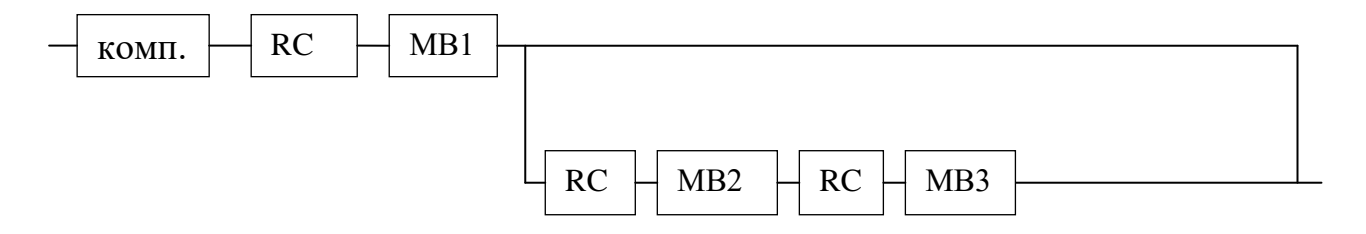

Рисунок 8.2 – Функциональная схема формирователя импульсов

# **Принципиальная электрическая схема**

Электрическая принципиальная схема электронного преобразователя импульсов представлена на рис. 8.3. Ниже представлены временные диаграммы сигналов в каждой точке схемы, которые являются доказательством правильности ее работы.

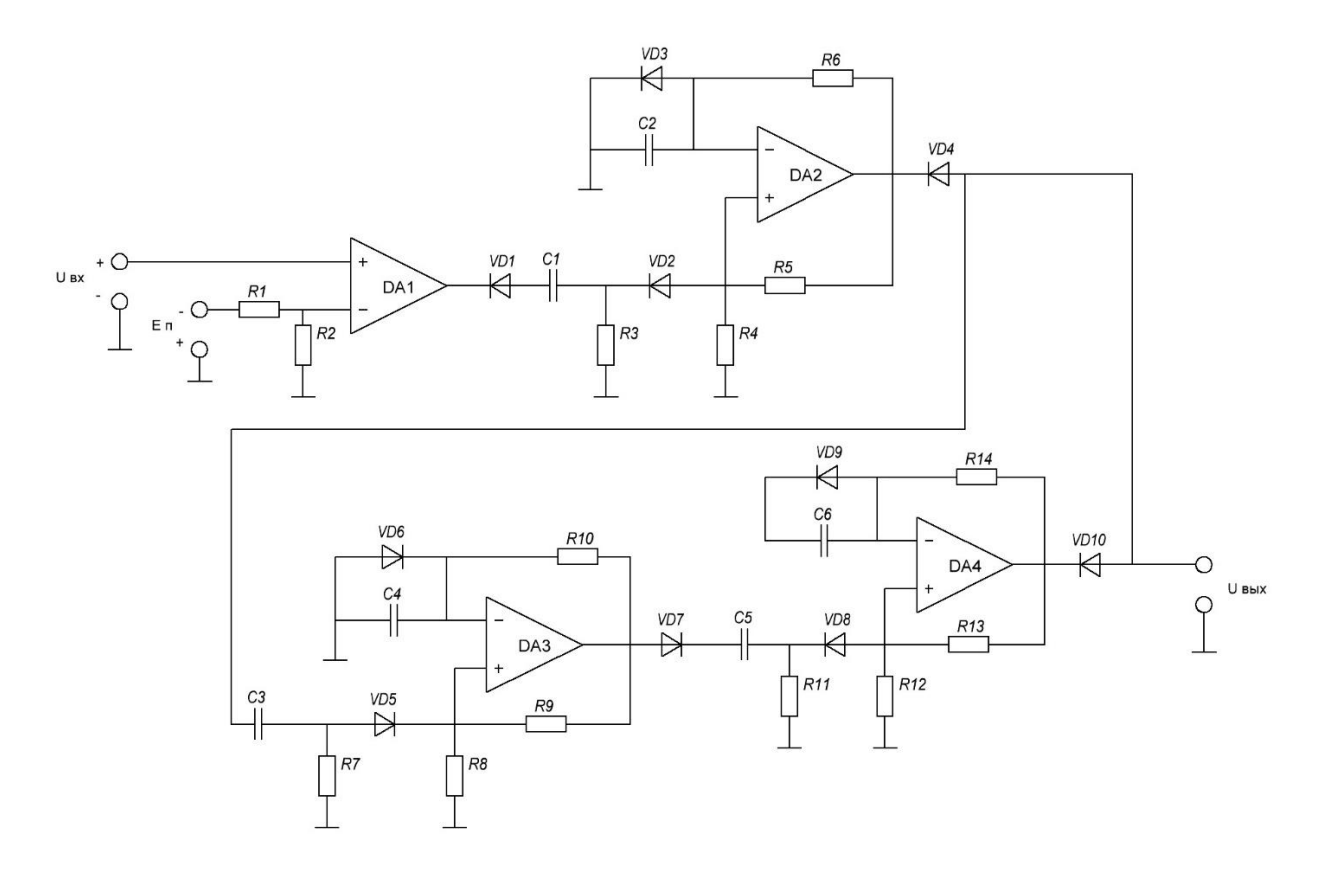

Рисунок 8.3 – Электрическая принципиальная схема формирователя импульсов

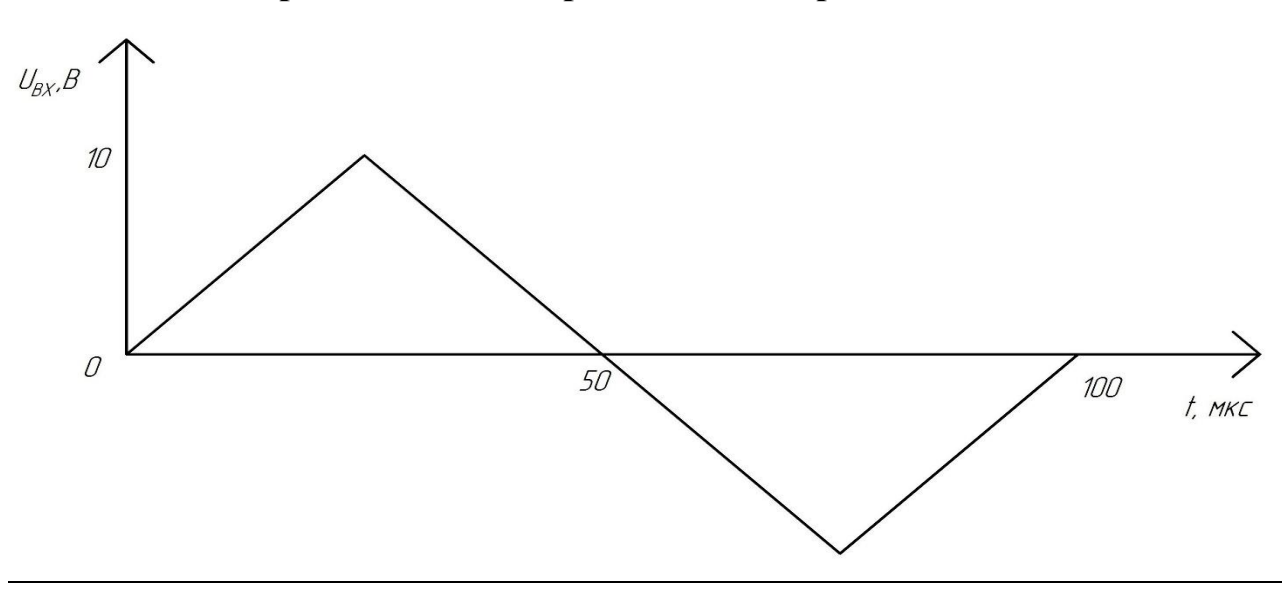

# **Описание работы схемы. Временные диаграммы**

Входной сигнал поступает на компараторDA1.

Первая ветвь схемы

На выходе компаратора DA1 сигнал принимает вид:

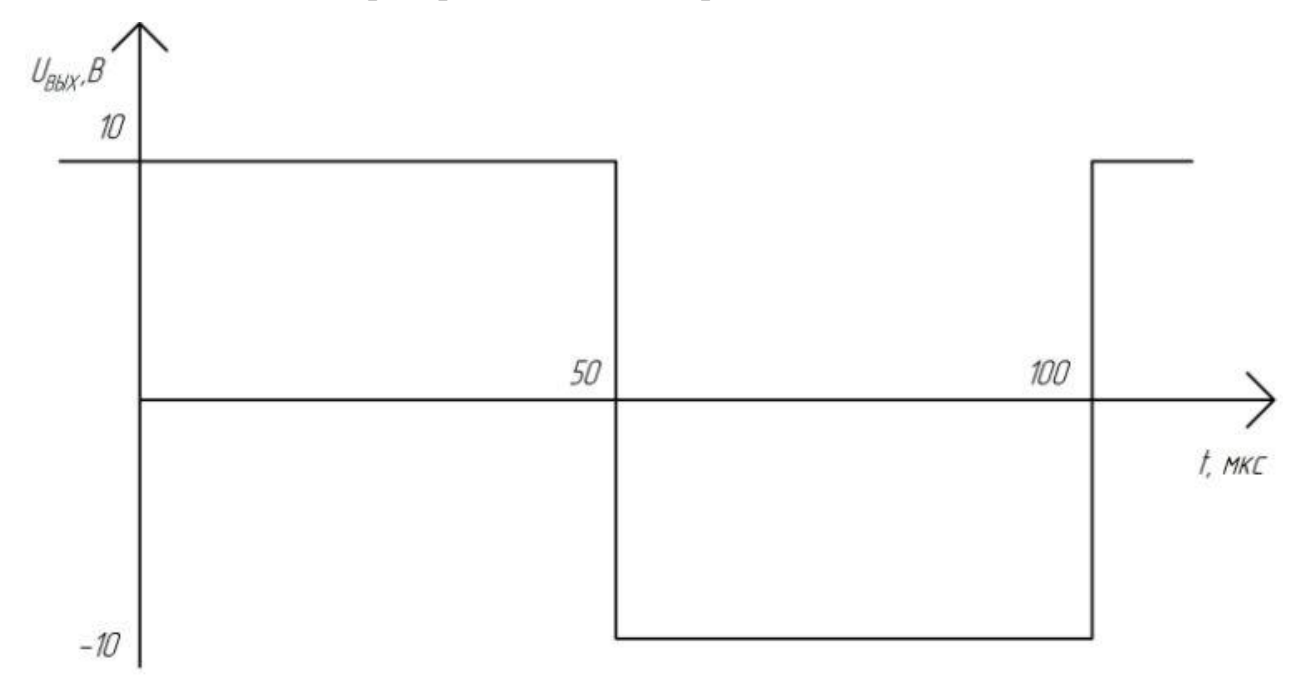

После прохождения выпрямительного диода VD1 сигнал принимает вид:

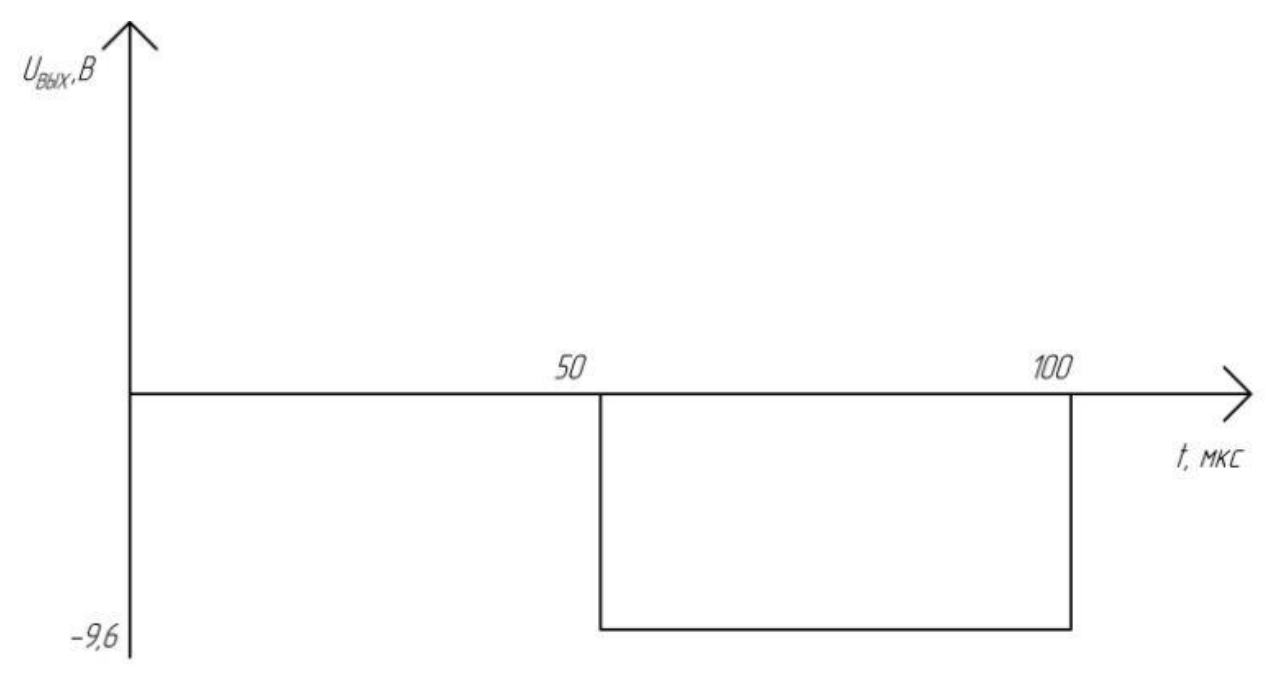

На выходе цепи *C*1-*R*<sup>3</sup> получим сигнал вида:

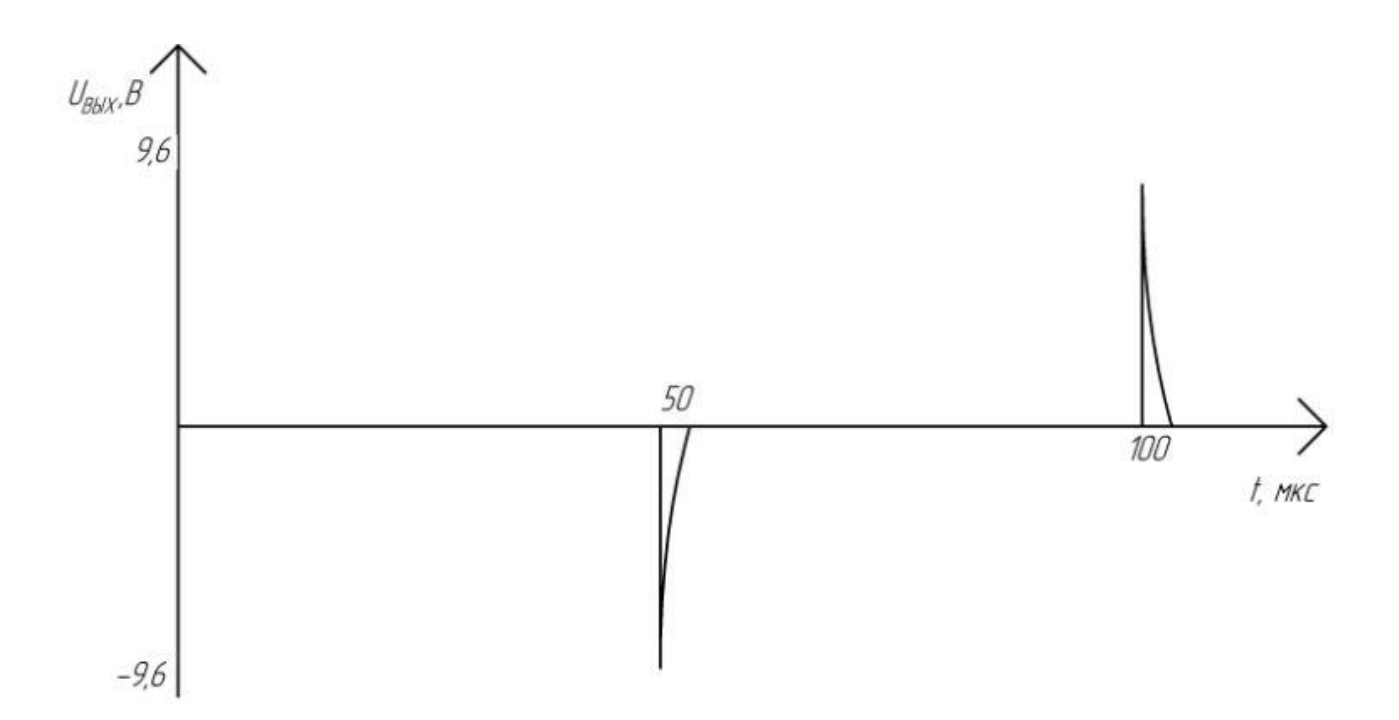

После прохождения выпрямительного диода VD2 сигнал принимает вид:

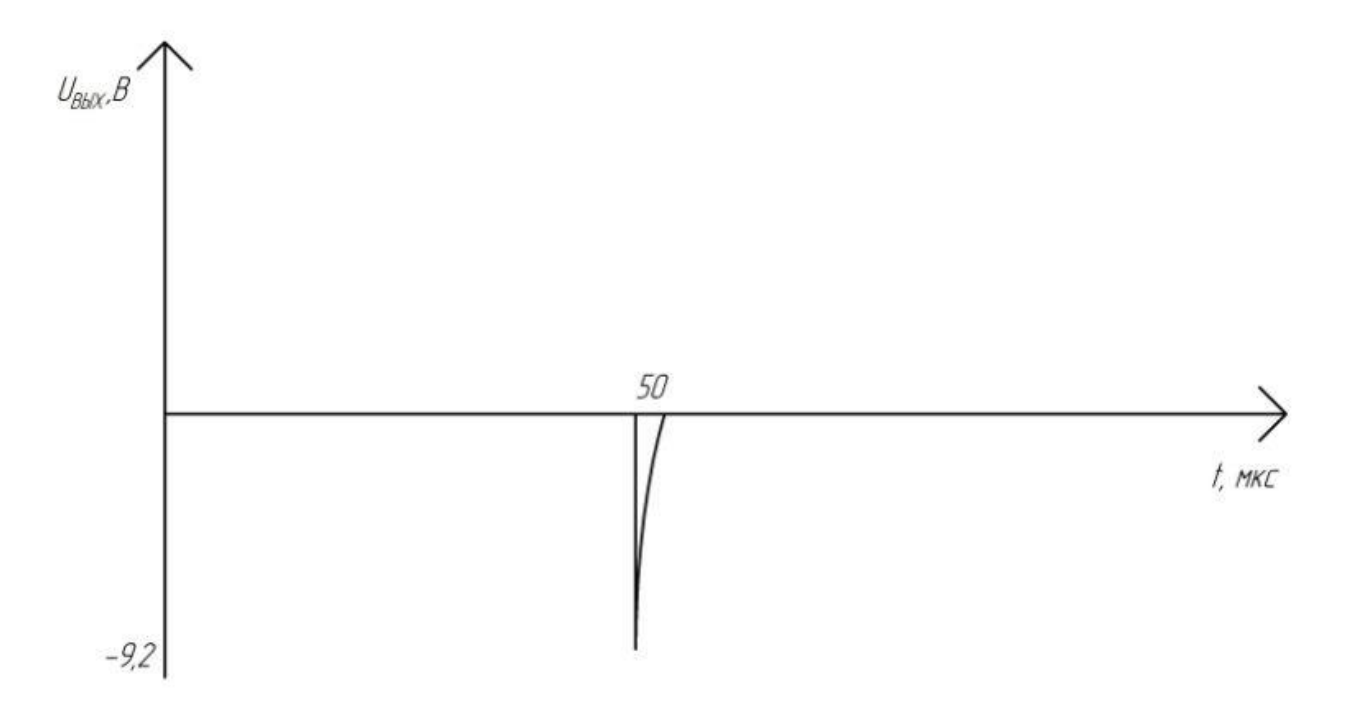

Данный единичный сигнал поступает на вход мультивибратора на основе микросхемы DA2.

На выходе мультивибратора получаем сигнал вида:

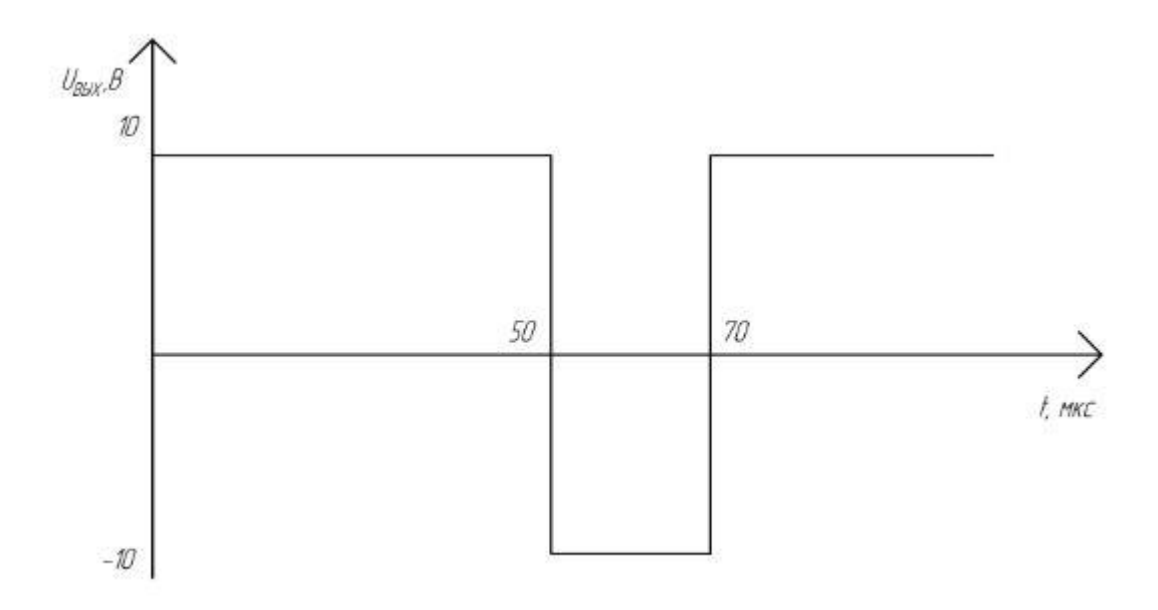

После прохождения выпрямительного диода VD4 сигнал принимает вид:

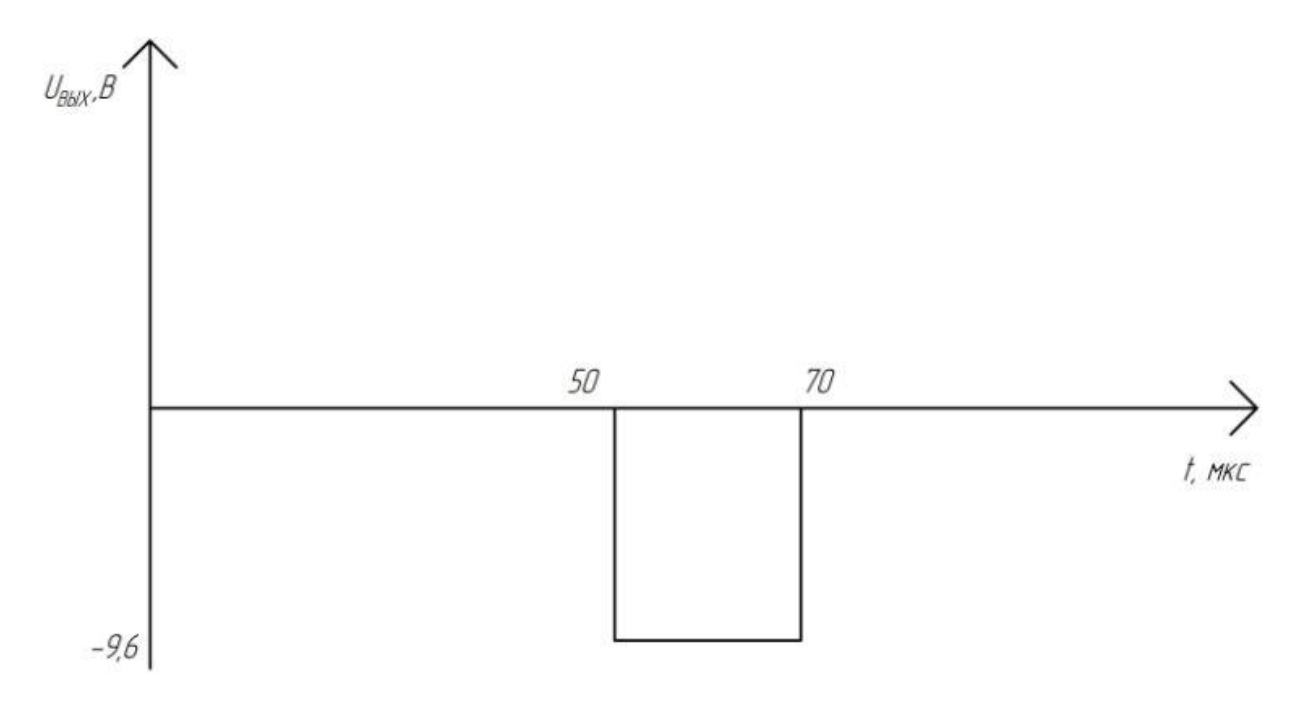

# Вторая ветвь схемы

С диода VD4 сигнал поступает на дифференцирующую цепочку *C*3-*R*7. На выходе цепи *C*3-*R*<sup>7</sup> получаем сигнал вида:

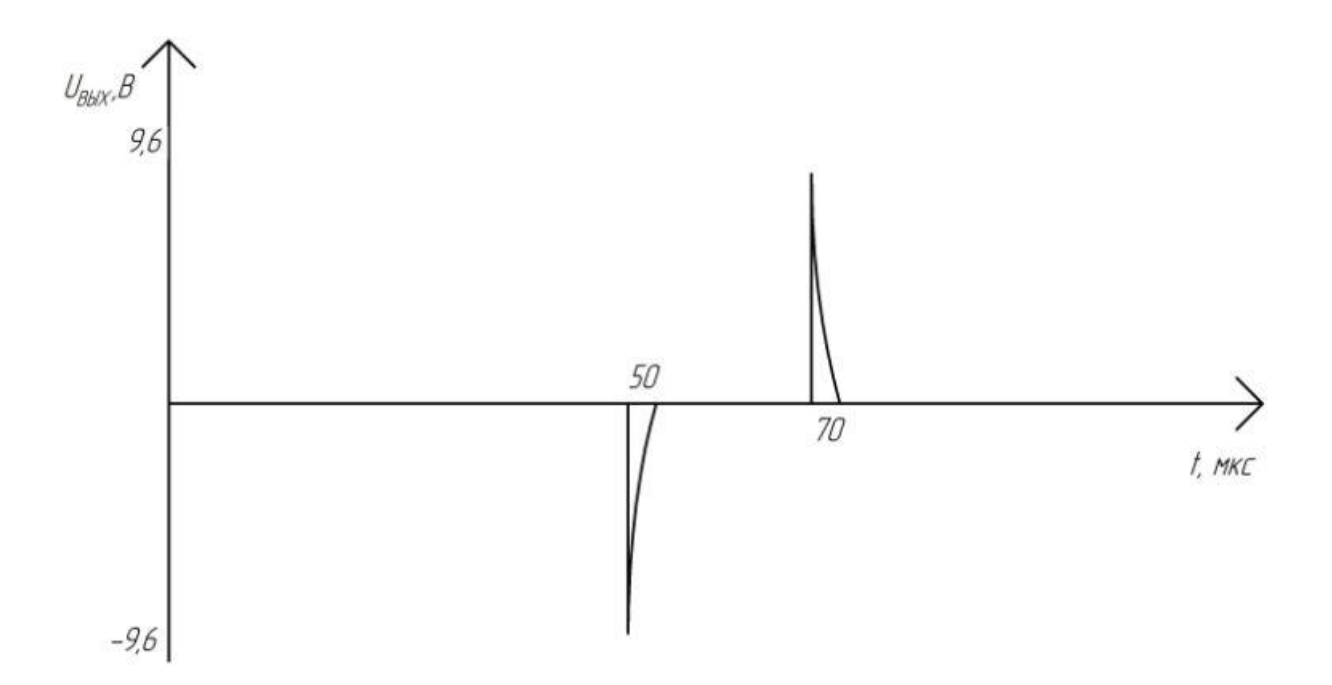

После прохождения выпрямительного диода VD5 сигнал принимает вид:

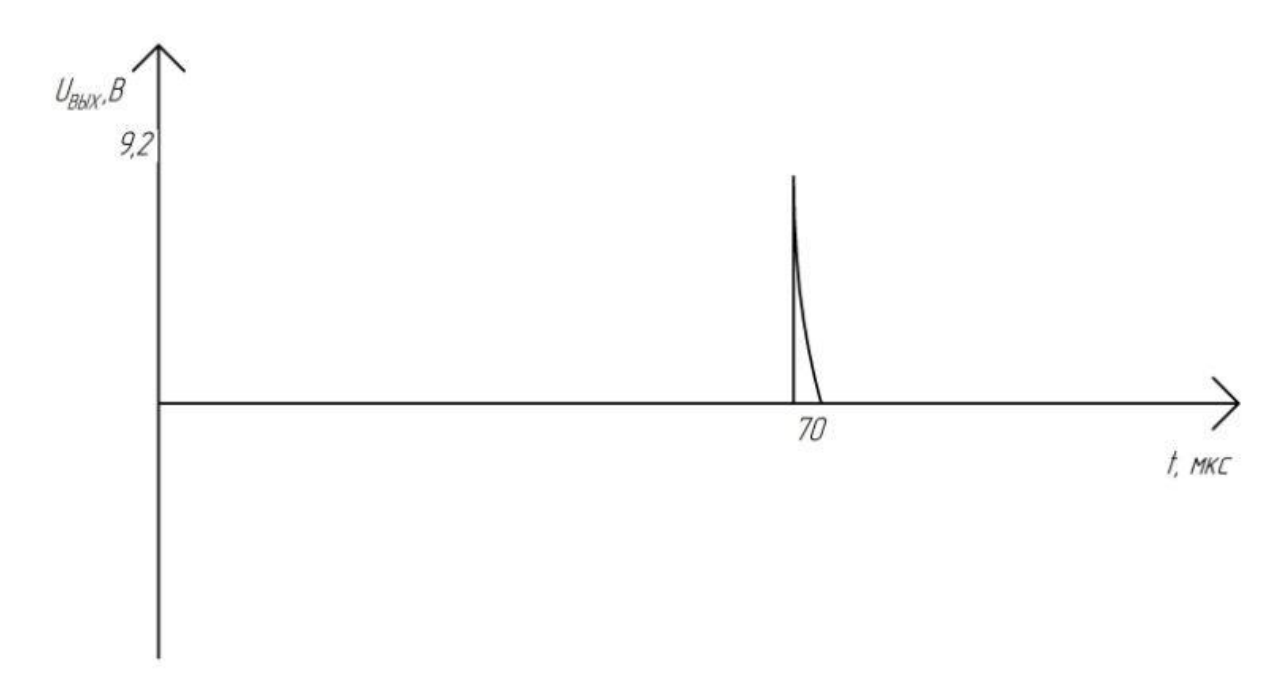

Данный единичный сигнал поступает на вход мультивибратора на основе микросхемы DA3.

На выходе мультивибратора получим сигнал вида:

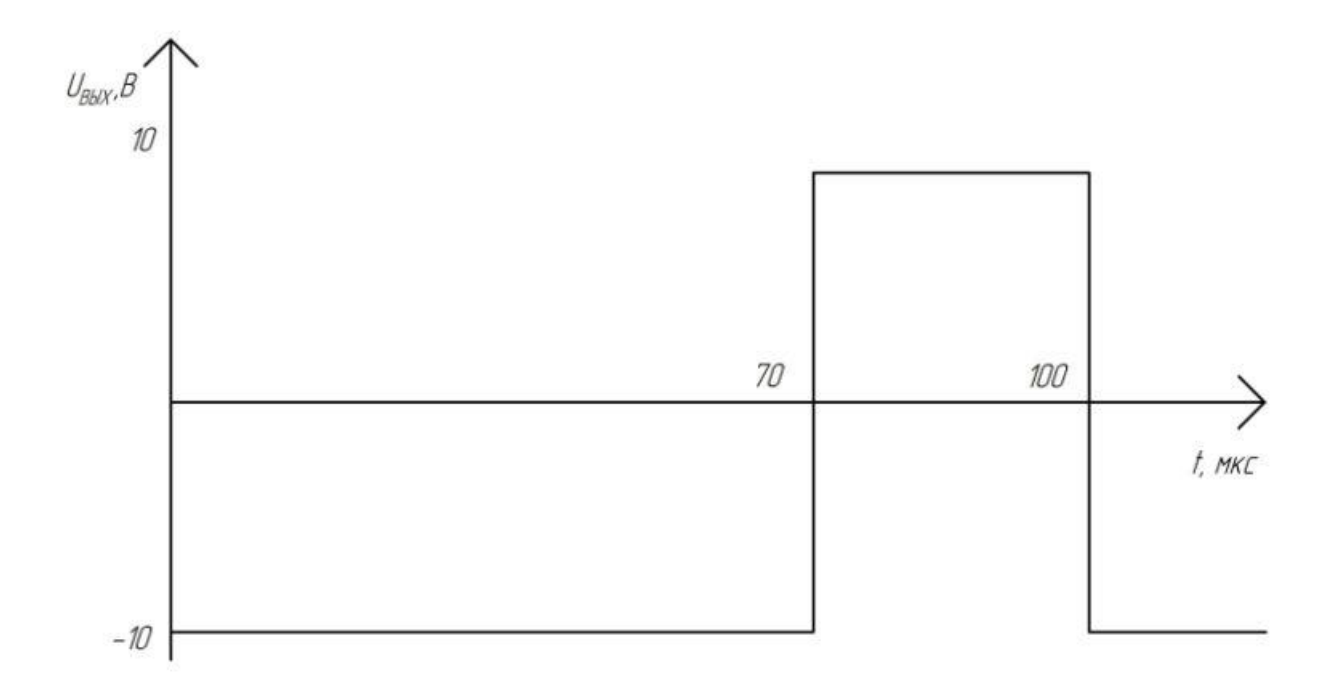

После прохождения выпрямительного диода VD7 сигнал принимает вид:

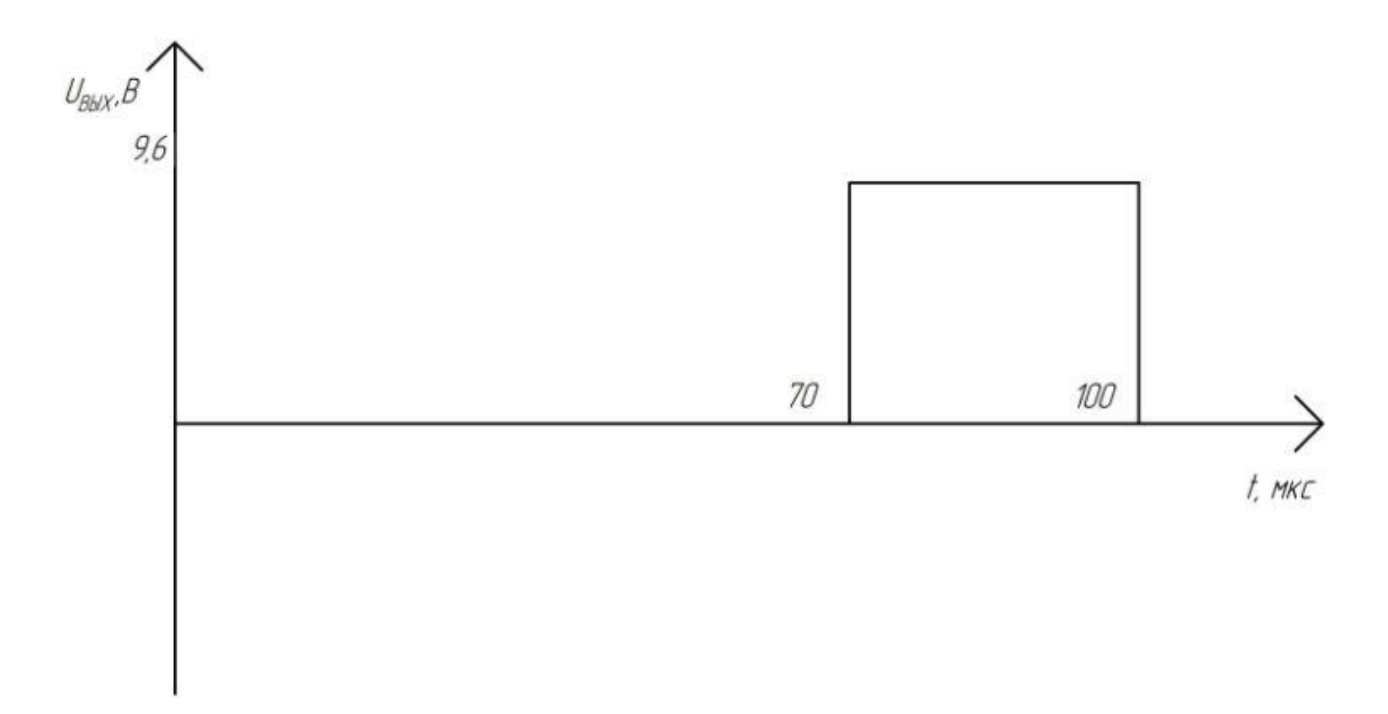

На выходе цепи  $C_5$ - $R_{11}$  получаем сигнал вида:

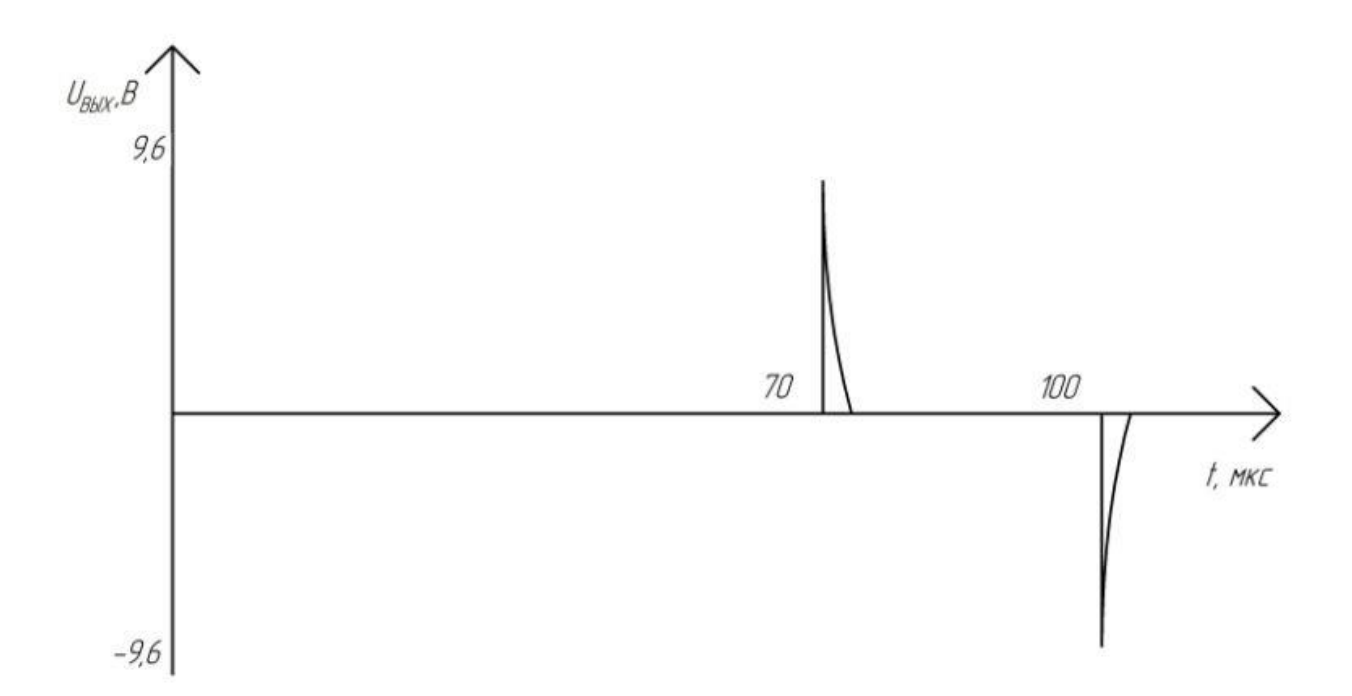

После прохождения выпрямительного диода VD8 сигнал принимает вид:

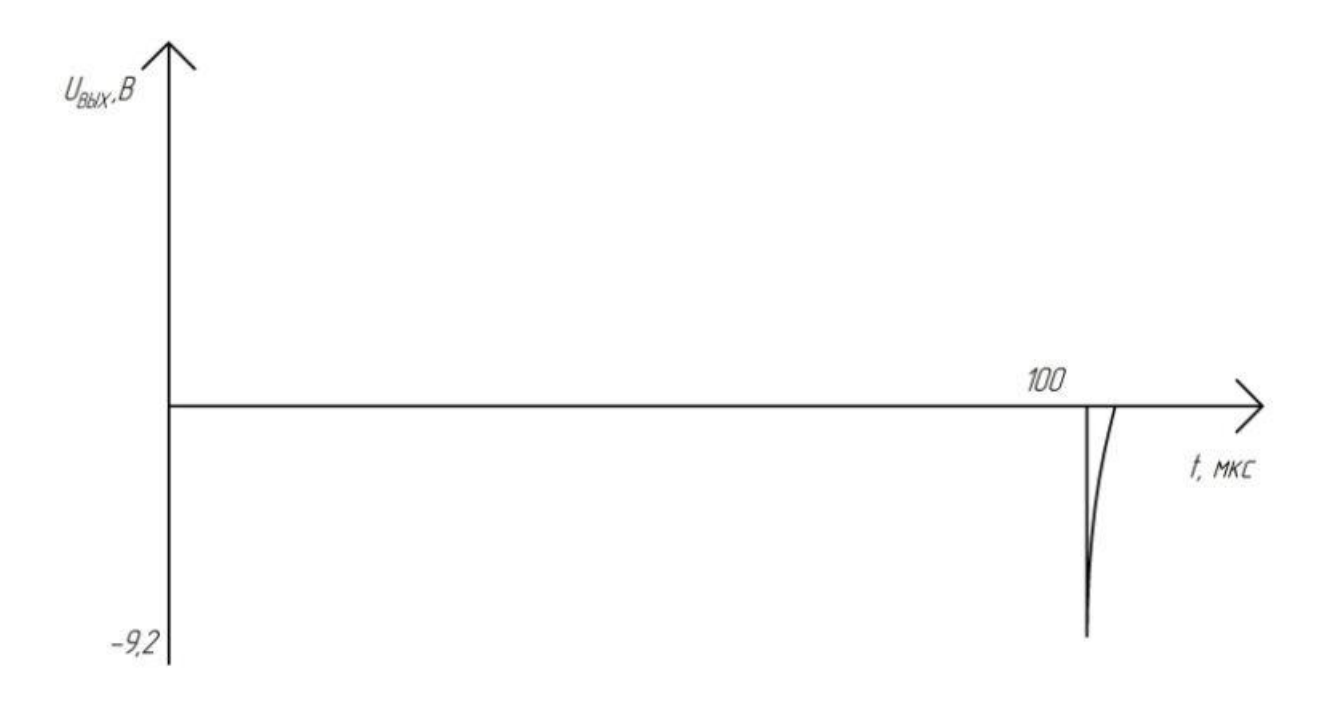

Данный единичный сигнал поступает на вход мультивибратора на основе микросхемы DA4.

На выходе мультивибратора получаем сигнал вида:

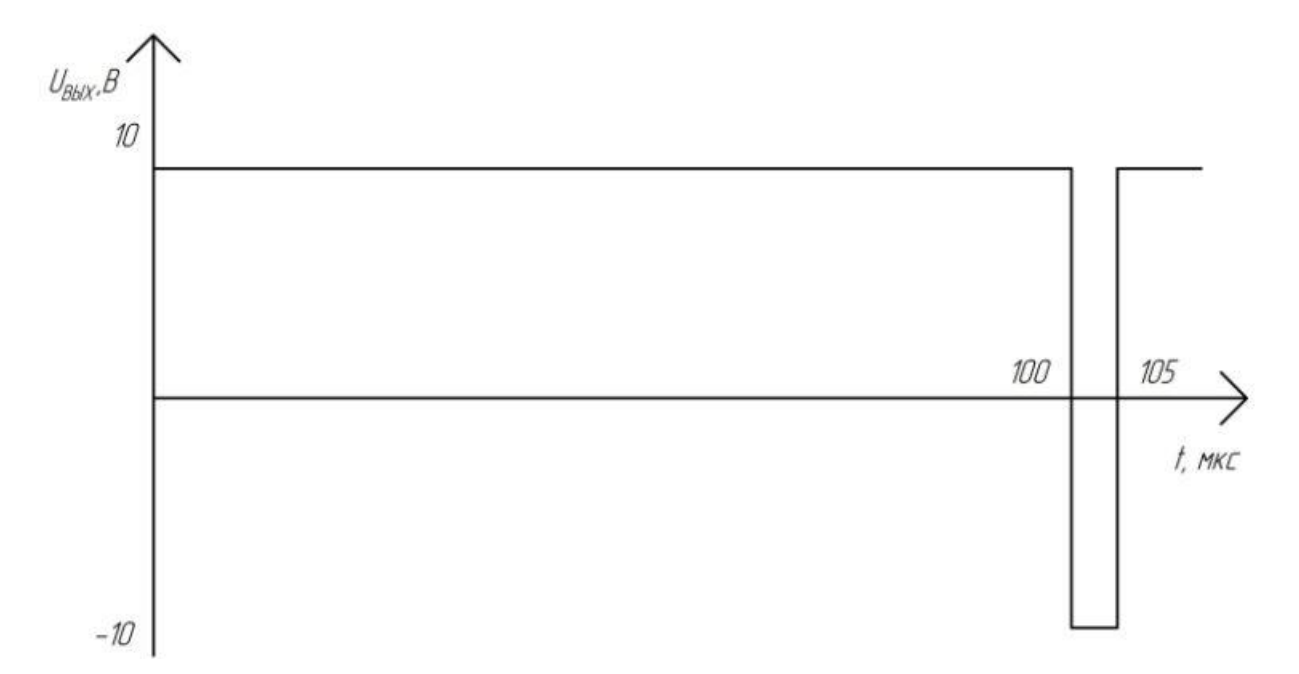

После прохождения выпрямительного диода VD10 сигнал принимает вид:

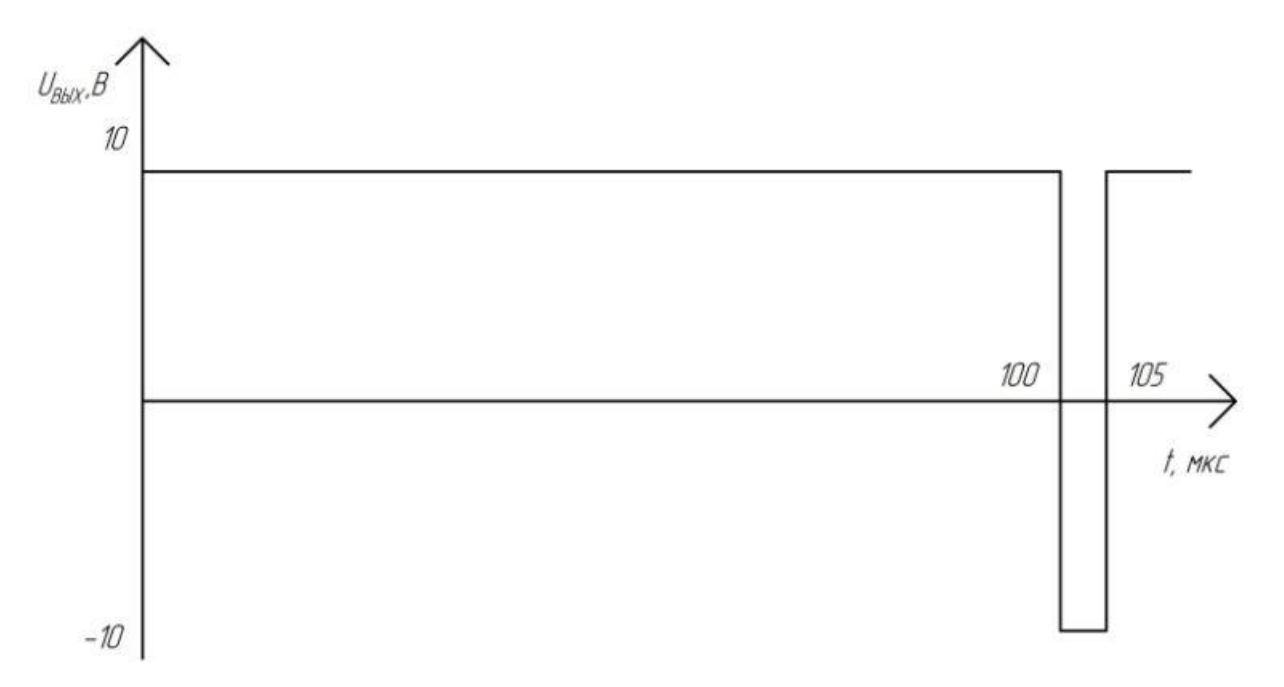

На выходе устройства получаем сигнал

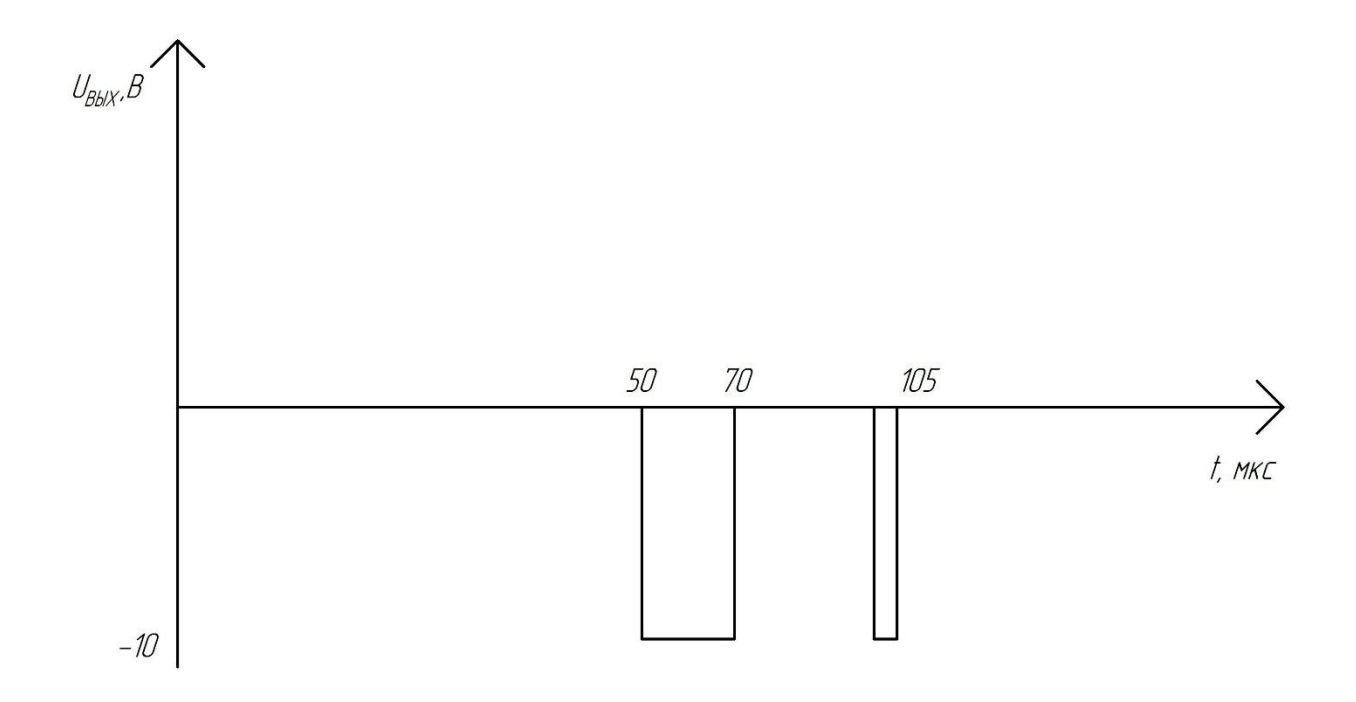

#### Расчет схемы

Параметры операционного усилителя указаны в условий задачи.

## Компаратор

Рассчитаем опорное напряжение  $U_{on} = \frac{U_{\text{max max}}}{K_{II}} = \frac{10}{70000} = 0,00014B.$ 

Для того, чтобы операционный усилитель DA1 работал как компаратор необходимо, чтобы:  $U_{\text{ax}} > \frac{U_{\text{baxmax}}}{K_{\text{r}}}$ . Подаем на инвертирующий вход опорное напряжение  $U_{on} = -1$ мВ.

$$
U_{\text{on}} = \frac{E_{\text{n}}}{R_{1} + R_{2}} \cdot R_{2}; \text{ отсюда } R_{1} = R_{2} \bigg( \frac{E_{\text{n}}}{U_{\text{on}}} - 1 \bigg).
$$

$$
\text{Hyct}_R \ R_2 = 22 \ \text{Om}, \ \ \text{tor} \ \text{rad} \ R_2 = 22 \left( \frac{-15}{-10^{-3}} - 1 \right) = 330 \ \text{K} \text{Om}
$$

В качестве диодов VD1-VD13 в схеме будем использовать диод ГД107Б. Таблица 2.2 – Характеристики диода ГД107Б

| $\mathbf{I}$ пр., ср. тах, |         | $U_{\rm 06p., max,}$ | max,<br>L | $\mathbf{u}_{\text{mp}}$ | $\mathbf{I}_{\Pi}$ p., | $I_{\alpha 6p}$ |
|----------------------------|---------|----------------------|-----------|--------------------------|------------------------|-----------------|
| мA                         | $\circ$ |                      | $\circ$   | Β                        | мA                     | мкА             |
| ∠∪                         | 35      | 15                   | 60        |                          |                        | 100             |

# RC-цепи

RC-цепи предназначены для формирования единичных сигналов, носящих экспоненциальный характер. Для того чтобы цепь правильно отсеивала поступающий на неё сигнал, должно выполняться условие

$$
\tau \leq \frac{t_{\text{H}}}{10}
$$

Рассмотрим ждущие мультивибраторы DA2- DA4.

Длительность импульсов  $t_u$ , генерируемых DA2-DA4, должны, соответственно, равняться 20, 30 и 5 мкс, следовательно, для унификации дифференцирующих цепочек примем.  $\tau = 0.1 \cdot t_{\text{min}} = 0.1 \cdot 5 = 0.5$  мкс. Отсюда

$$
C_1R_3 = C_3R_7 = C_5R_{11} = 0, 1 \cdot t_{11} = 0, 5 \cdot 10^{-6} \text{c}.
$$

Из стандартного ряда выбираем  $C_1 = C_3 = C_5 = 330$  пФ.

Находим значения сопротивлений

$$
R_3 = R_7 = R_{11} = \frac{0.1 \cdot t_{\text{H}}}{C_1} = \frac{0.5 \cdot 10^{-6}}{330 \cdot 10^{-12}} = 1,5 \text{kOM}.
$$

# Мультивибраторы

В качестве ОУ для DA2-DA4 выбрана микросхема К574УД1.

Рассмотрим ждущий мультивибратор на основе DA2.

На прямой вход усилителя подается импульс отрицательной полярности

$$
U_{\text{3all}} = U_{\text{BBIX KOMB}} - U_{VD1} - U_{VD2} = 10 - 0, 4 - 0, 4 = 9, 2B.
$$

Должно выполняться условие  $U_{\text{tan}} \approx 2U_{\text{tan}} = 2\beta U_{\text{max}}$ 

Отсюда

$$
\beta = \frac{U_{\text{3aT}}}{2U_{\text{BMX}}} = \frac{9,2}{20} = 0,46;
$$
  

$$
\frac{R_4}{R_4 + R_5} = 0,46.
$$

Из стандартного ряда выберем значение  $R_4 = 15 \text{kOm}$ , тогда

$$
R_{5} = \frac{R_{4}(1-\beta)}{\beta} = \frac{15000(1-0.46)}{0.46} \approx 18 \text{kOM}.
$$

Так как на прямые входы мультивибраторов DA2-DA4 подается одинаковые импульсы, то и параметры обратной связи будут совпадать, следовательно

$$
R_4 = R_8 = R_{12} = 15 \text{kOM};
$$
  
\n $R_5 = R_9 = R_{13} = 18 \text{kOM},$ 

Длительность импульсаDA2 определяется уравнением:

$$
t_{\rm H} = R_6 C_2 \ln \left( 1 + \frac{2R_4}{R_5} \right) = 0.97 \cdot R_6 C_2 = 20
$$
 мкс.

Из стандартного ряда выбираем значение емкости  $C_2 = 750$  пФ. тогда

$$
R_6 = \frac{20 \cdot 10^{-6}}{0.97 \cdot 750 \cdot 10^{-12}} = 27
$$
 kOm.

Условие ждущего мультивибратора:  $U_{\text{m}} < U_{\text{m}}$ 

$$
U_{\text{IB}} = \frac{R_4}{R_4 + R_5} U_{\text{BBX}} = 0,454 \cdot 10 = 4,54 \text{ B}
$$

 $U_{\text{n}} = 0,4B$ , следовательно, условие выполняется.

Условие обратной связи:  $I_{\text{oc}} \ll I_{\text{max}}$ 

$$
I_{\infty} = \frac{U_{\text{max max}}}{R_{4} + R_{5}} = \frac{10}{15000 + 18000} = 0,3 \text{ MA}
$$
  
0,1 $I_{\text{max max}} = 0,5 > 0,3 \text{ MA}$ 

Условие обратной связи выполняется.

Так как все мультивибраторы основаны на одном ОУ, с одинаковыми параметрами обратной связи, то условия ждущего мультивибратора и обратной связи будут выполняться для всех используемых мультивибраторов.

Рассчитаем длительность импульса ждущих мультивибраторов DA3 и DA4.
Длительность импульса DA3:  

$$
t_n = R_{10} C_4 \ln \left( 1 + \frac{2R_8}{R_9} \right) = 0.97 \cdot R_{10} C_4 = 30
$$
мкс

Из стандартного ряда выбираем значение емкости  $\, C_{\scriptscriptstyle 4} =$ 1,3 нФ. тогда

$$
R_{10} = \frac{30 \cdot 10^{-6}}{0.97 \cdot 1.3 \cdot 10^{-9}} = 24
$$
 kOm.

Длительность импульса DA4:  
\n
$$
t_{\rm H} = R_{\rm 14} C_6 \ln \left( 1 + \frac{2R_{\rm 12}}{R_{\rm 13}} \right) = 0.97 \cdot R_{\rm 14} C_6 = 5 \text{m} \text{Kc}
$$

Из стандартного ряда выбираем значение емкости  $C_{\rm 6}$  =160 пФ. тогда

$$
R_{14} = \frac{5 \cdot 10^{-6}}{0.97 \cdot 160 \cdot 10^{-12}} = 33
$$
 kOm.

**Задания для курсовой работы** представлены в фонде оценочных средств по данной дисциплине.